Massachusetts Institute of Technology, Cambridge, Massachusetts Laboratory for Computer Science

# **Argus Reference Manual**

Barbara Liskov Mark Day Maurice Herlihy Paul Johnson Gary Leavens (editor) Robert Scheifler William Weihl

6 April 1995

This work has been generously supported in part by the Advanced Research Projects Agency of the Department of Defense, monitored by the Office of Naval Research under contract N00014-83-K-0125, and in part by the National Science Foundation under grant DCR-8503662.

# **Guide to the Manual**

This document serves both as a reference manual and as an introduction to Argus. Sections 1 through 3 present an overview of the language. These sections highlight the essential features of Argus. Sections 4 through 15 and the appendices form the reference manual proper. These sections describe each aspect of Argus in detail, and discuss the proper use of various features. Appendices I and II provide summaries of Argus's syntax and data types. Appendix III summarizes some of the pragmatic rules for using Argus.

Since Argus is based on the programming language CLU, the reader is expected to have some familiarity with CLU. Those readers needing an introduction to CLU might read Liskov, B. and Guttag, J., *Abstraction and Specification in Program Development* (MIT Press, Cambridge, 1986). A shorter overview of CLU appears in the article Liskov, B., *et al.*, "Abstraction Mechanisms in CLU" (*Comm. ACM*, volume 20, number 8 (Aug. 1977), pages 564-576). Appendix IV summarizes the changes made to Argus that are not upward compatible with CLU.

An overview and rationale for Argus is presented in Liskov, B. and Scheifler, R., "Guardians and Actions: Linguistic Support for Robust, Distributed Programs" (*ACM Transactions on Programming Languages and Systems*, volume 5, number 3 (July 1983), pages 381-404).

The *Preliminary Argus Reference Manual* appeared as Programming Methodology Group Memo 39 in October 1983. Since that time several new features have been added to the language; the most significant of these are closures (see Section 9.8), a **fork** statement (see Section 10.4), equate modules (see Section 12.4), and a more flexible instantiation mechanism (see Section 12.6). An earlier version of this document appeared as Programming Methodology Group Memo 54 in March 1987; this version is essentially identical, except that the locking policy for the built-in type generator **atomic array** has been simplified.

We would greatly appreciate receiving comments on both the language and this manual. Comments should be sent to: Professor Barbara Liskov, Laboratory for Computer Science, Massachusetts Institute of Technology, 545 Technology Square, Cambridge, MA 02139.

The authors thank all the members of the Programming Methodology group at MIT for their help and suggestions regarding the language and this manual, with special thanks going to Elliot Kolodner, Deborah Hwang, Sharon Perl, and the authors of the *CLU Reference Manual*.

Though her unhappy rival was hers to keep Queen Juno also had a troubled mind: What would Jove turn to next? Better, she thought, To give the creature to Arestor's son, The frightful Argus whose unnatural head Shone with a hundred eyes, a perfect jailer For man or beast: the hundred eyes took turns At staring wide awake in pairs, and two At falling off to sleep; no matter how or Where he stood he gazed at Io; even when His back was turned, he held his prisoner In sight and in his care.

> ⎯ Ovid, *The Metamorphoses*, Book 1 Translated by H. Gregory The Viking Press, Inc., New York, 1958

# **1. Overview**

Argus is an experimental language/system designed to support the construction and execution of distributed programs. Argus is intended to support only a subset of the applications that could benefit from being implemented by a distributed program. Two properties distinguish these applications: they make use of on-line data that must remain consistent in spite of concurrency and hardware failures, and they provide services under real-time constraints that are not severe. Examples of such applications are office automation systems and banking systems.

Argus is based on CLU. It is largely an extension of CLU, but there are number of differences (see Appendix IV). Like CLU, Argus provides *procedures* for procedural abstraction, *iterators* for control abstraction, and *clusters* for data abstraction. In addition, Argus provides *guardians* that encapsulate and control access to one or more resources. These are discussed in more detail in Section 2. Argus also provides equate modules as a convenient way to refer to constants (see Section 12.4). As in CLU, modules may be parameterized, so that a single module can define a class of related abstractions.

#### **1.1. Objects and Variables**

The semantics of Argus deal with objects and variables. *Objects* are the data entities that are created and manipulated by applications. *Variables* are the names used in a program to refer to objects.

Every object has a *type* that characterizes its behavior. A type defines a set of primitive operations to create and manipulate objects of that type.

An object may refer to other objects or even to itself. It is also possible for an object to be referred to or shared by several objects. Objects exist independently of procedure and iterator invocations.

There are several categories of objects in Argus. An object that exhibits time-varying behavior is called a *mutable* object. A *mutable* object has state that may be modified by operations without changing the object's identity. A mutable object can thus exhibit behavior that varies with time. An *immutable* object's state is inseparable from its identity. An immutable object cannot exhibit time-variant behavior. Objects are *atomic* if they provide synchronization and recovery for actions that manipulate them (see Section 2.2.2). Objects are *transmissible* if they can be sent as arguments or results of remote procedure calls (see Section 2.4). Since guardian, handler, creator, and **node** objects can be shared among guardians, these objects are said to be *global* objects. All other objects, such as characters, integers, or procedures, can only be shared within a single guardian and are called *local* objects.

Variables are names used in programs to denote particular objects at execution time. It is possible for two variables to denote the same object. Variables are not objects; they cannot be denoted by other variables or referred to by objects.

Variables in guardian modules can be declared to be *stable*. The objects denoted by stable variables survive crashes (see Section 2) and are called *stable objects*.

**4 Overview**

#### **1.2. Assignment and Calls**

The basic events in Argus are *assignments* and *calls*. The assignment statement *x := E*, where *x* is a variable and *E* is an expression, causes *x* to denote the object resulting from the evaluation of *E*. The object is not copied.

A call involves passing argument objects from the caller to the called routine and returning result objects from the routine to the caller. For local calls, argument passing is defined in terms of assignment, or *call by sharing*; for remote calls, call by value is used. In a local call, the formal arguments of a routine are considered to be local variables of the routine and are initialized, by assignment, to the objects resulting from the evaluation of the argument expressions. In a remote call (see Section 2.3), a copy of the objects resulting from the evaluation of the argument expressions is made and transmitted to the called handler or creator (see Section 2.4). These copies are then used to initialize the formal arguments as before. Local objects are shared between the caller and a called procedure or iterator, but local objects are never shared between the caller and a called handler or creator.

# **1.3. Type Correctness**

The declaration of a variable specifies the type of the objects which the variable may denote. In a legal assignment statement, *x := E*, the type of the expression *E* must be *included* in the type of the variable *x*. Type inclusion is essentially equality of types (see Section 12.6), except for routine types. (A routine type with fewer exceptions is included in an otherwise identical routine type with more exceptions. See Section 6.1 for details.)

Argus is a type-safe language, in that it is not possible to treat an object of type *T* as if it were an object of some other type *S* (the one exception is when *T* is a routine type and *S* includes *T*). The type safety of Argus, plus the restriction that only the code in a cluster may convert between the abstract type and the concrete representation (see Section 12.3), ensure that the behavior of an object can be characterized completely by the operations of its type.

### **1.4. Rules and Guidelines**

Throughout this manual, and especially in the discussions of atomicity, there are pragmatic rules and guidelines for the use of the language. Certain properties that the language would like to guarantee, for example that atomic actions are really atomic, are difficult or impossible for the language to guarantee completely. As in any useful programming language, programmers have enough rope to hang themselves. The rules and guidelines noted throughout the manual (and collected in Appendix III) try to make the responsibilities of the language and the programmer clear.

## **1.5. Program Structure**

An Argus distributed application consists of one or more guardians, defined by guardian modules. Guardian modules may in turn use all the other kinds of modules that Argus provides. Argus programmers may also write single-machine programs with no stable state, using Argus as essentially a "concurrent CLU." Such programs may be used to start up multi-guardian applications. Each module is a separate textual unit, and is compiled independently of other modules. Compilation is discussed in Section 3.

# **2. Concepts for Distributed Programs**

In this chapter we present an overview of the new concepts in Argus that support distributed programs. In Section 2.1, we discuss *guardians*, the module used in Argus to distribute data. Next, in Section 2.2, we present *atomic actions*, which are used to cope with concurrency and failure. In Section 2.3 we describe *remote calls*, the inter-guardian communication mechanism. In Section 2.4 we discuss transmissible types: types whose objects can be sent as arguments or results of remote calls. Finally, in Section 2.4 we discuss *orphans*.

### **2.1. Guardians**

Distributed applications are implemented in Argus by one or more modules called *guardians*. A guardian abstraction is a kind of data abstraction, but it differs from the data abstractions supported by clusters (as found in CLU). In general, data abstractions consist of a set of operations and a set of objects. In a cluster the operations are considered to belong to the abstraction as a whole. However, guardian instances are objects and their handlers are their operations. Guardian abstraction is similar to the data abstractions in Simula and Smalltalk-80; guardians are like class instances.

A *node* is a single physical location, which may have multiple processors. A guardian instance resides at a single node, although a node may support several guardians. A guardian encapsulates and controls access to one or more resources, such as data or devices. Access to the protected resource is provided by a set of operations called *handlers*. Internally, a guardian consists of a collection of data objects and processes that can be used to manipulate those objects. In general, there will be many processes executing concurrently in a guardian: a new process is created to execute each handler call, processes may be explicitly created, and there may be other processes that carry out background activity of the guardian.

The data objects encapsulated by a guardian are *local*: they cannot be accessed directly by a process in another guardian. In contrast, guardians are *global* objects: a single guardian may be shared among processes at several different guardians. A process with a reference to a guardian can call the guardian's handlers, and these handlers can access the data objects inside the guardian. Handler calls allow access to a guardian's local data, but the guardian controls how that data can be manipulated.

When a node fails, it *crashes*. A crash is a "clean" failure, as opposed to a "Byzantine" failure. A guardian survives crashes of its node (with as high a probability as needed). A guardian's state consists of *stable* and *volatile* objects. When a guardian's node crashes, all processes running inside the guardian at the time of the crash are lost, along with the guardian's volatile objects, but the guardian's stable objects survive the crash. Upon recovery of the guardian's node, the guardian runs a special recovery process to reconstruct its volatile objects from its stable objects. Since the volatile objects are lost in a crash, they typically consist only of redundant data that is used to improve performance (for example, an index into a database). The persistent state of an application should be kept in stable objects.

Guardians are implemented by *guardian definitions*. These define:

- 1. The *creators*. These are operations that can be called to create new guardian instances that perform in accordance with the guardian definition.
- 2. The guardian's stable and volatile state.
- 3. The guardian's handlers.
- 4. The *background code*. This is code that the guardian executes independent of any handler calls, for example, to perform some periodic activity.

5. The *recover code*. This is code that is executed after a crash to restore the volatile objects.

Guardians and guardian definitions are discussed in Section 13.

## **2.2. Actions**

The distributed data in an Argus application can be shared by concurrent processes. A process may attempt to examine and transform some objects from their current states to new states, with any number of intermediate state changes. Interactions among concurrent processes can leave data in an inconsistent state. Failures (for example, node crashes) can occur during the execution of a process, raising the additional possibility that data will be left in an inconsistent intermediate state. To support applications that need consistent data, Argus permits the programmer to make processes atomic.

We call an atomic process an *action*. Actions are *atomic* in that they are both serializable and recoverable. By *serializable*, we mean that the overall effect of executing multiple concurrent actions is as if they had been executed in some sequential order, even though they actually execute concurrently. By *recoverable*, we mean that the overall effect of an action is "all-or-nothing:" either all changes made to the data by the action happen, or none of these changes happen. An action that completes all its changes successfully *commits*; otherwise it *aborts*, and objects that it modified are restored to their previous states.

Before an action can commit, new states of all modified, stable objects must be written to stable storage<sup>1</sup>: storage that survives media crashes with high probability. Argus uses a two-phase commit protocol<sup>2</sup> to ensure that either all of the changes made by an action occur or none of them do. If a crash occurs after an action modifies a stable object, but before the new state has been written to stable storage, the action will be aborted.

#### **2.2.1. Nested Actions**

Actions in Argus can be nested: an action may be composed of several *subactions*. Subactions can be used to limit the scope of failures and to introduce concurrency within an action.

An action may contain any number of subactions, some of which may be performed sequentially, some

<sup>1</sup>Lampson, B. W., "Atomic Transactions", in *Distributed Systems--Architecture and Implementation*, Lecture Notes in Computer Science, volume 105, pages 246-265. Springer-Verlag, New York, 1981.

<sup>2</sup>Gray, J. N., "Notes on data base operating systems", in *Operating Systems, An Advanced Course*, Bayer, R., Graham, R. M., and Seegmüller, G. (editors), Lecture Notes in Computer Science, volume 60, pages 393-481. Springer-Verlag, New York, 1978.

concurrently. This structure cannot be observed from outside the action; the overall action is still atomic. Subactions appear as atomic actions with respect to other subactions of the same parent. Thus, subactions can be executed concurrently.

Subactions can commit and abort independently, and a subaction can abort without forcing its parent action to abort. However, the commit of a subaction is conditional: even if a subaction commits, aborting its parent action will abort it.

The root of a tree of nested actions is called a *topaction*. Topactions have no parent; they cannot be aborted once they have committed. Since the effects of a subaction can always be undone by aborting its parent, the two-phase commit protocol is used only when topactions attempt to commit.

In Argus, an action (e.g., a handler call) may return objects through either a normal return or an exception and then abort. The following rule should be followed to avoid violating serializability: a subaction that aborts should not return any information obtained from data shared with other concurrent actions.

#### **2.2.2. Atomic Objects and Atomic Types**

Atomicity of actions is achieved via the data objects shared among those actions. Shared objects must be implemented so that actions using them appear to be atomic. Objects that support atomicity are referred to as *atomic objects*. Atomic objects provide the synchronization and recovery needed to ensure that actions are atomic. An *atomic type* is a type whose objects are all atomic. Some objects do not need to be atomic: for example, objects that are local to a single process. Since the synchronization and recovery needed to ensure atomicity may be expensive, we do not require that all types be atomic. (For example, Argus provides all the built-in mutable types of CLU; these types are not atomic.) However, it is important to remember that atomic actions must share only atomic objects.

Argus provides a number of built-in atomic types and type generators. The built-in scalar types (**null**, **node**, **bool**, **char**, **int**, **real**, and **string**) are atomic. Parameterized types can also be atomic. Typically, an instance of a type generator will be atomic only if any actual type parameters are also atomic. The built-in immutable type generators (**sequence**, **struct**, and **oneof**) are atomic if their parameter types are atomic. In addition, Argus provides three mutable atomic type generators: **atomic array**, **atomic record**, and **atomic variant**. The operations on these types are nearly identical to the normal **array**, **record**, and **variant** types of CLU. Users may also define their own atomic types (see Section 15).

The implementation of the built-in mutable atomic type generators is based on a simple locking model. There are two kinds of locks: read locks and write locks. When an action calls an operation on an atomic object, the implementation acquires a lock on that object in the appropriate mode: it acquires a write lock if it mutates the object, or a read lock if it only examines the object. The built-in types allow multiple concurrent readers, but only a single writer. If necessary, an action is forced to wait until it can obtain the appropriate lock. When a write lock on an object is first obtained by an action, the system makes a copy

of the object's state in a new *version*, and the operations called by the action work on this version<sup>3</sup>. If, ultimately, the action commits, this version will be retained, and the old version discarded. A subaction's locks are given to its parent action when it commits. When a topaction commits, its locks are discarded and its effects become visible to other actions. If the action aborts, the action's locks and the new version will be discarded, and the old version retained (see Figure 2-1).

**Figure 2-1:** Locking and Version Management Rules for a Subaction *S*, on Object *X*

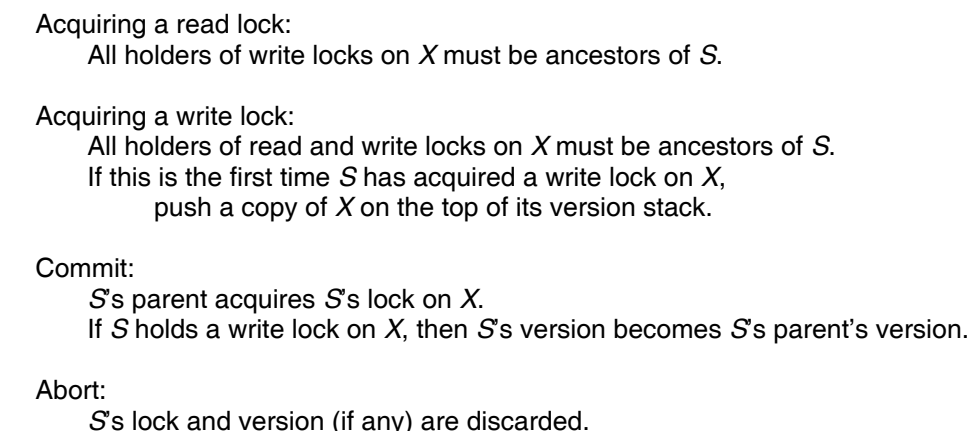

More precisely, an action can obtain a read lock on an object if every action holding a write lock on that object is an ancestor of the requesting action. An action can obtain a write lock on an object if every action holding a (read or write) lock on that object is an ancestor. When a subaction commits, its locks are inherited by its parent and its new versions replace those of its parent; when a subaction aborts, its locks and versions are discarded (see Figure 2-1). Because Argus guarantees that parent actions never run concurrently with their children, these rules ensure that concurrent actions never hold write locks on the same object simultaneously.

The *ancestors* of a subaction are itself, its parent, its parent's parent, and so on; a subaction is a *descendant* of its ancestors. A subaction *commits to the top* if it and all its ancestors, including the topaction, commit. A subaction is a *committed descendant* of an ancestor action if the subaction and all intervening ancestors have committed. When a topaction attempts to commit, the two-phase commit protocol is used to ensure that the new versions of all objects modified by the action and all its committed descendants are copied to stable storage. After the new versions have been recorded stably, the old versions are thrown away.

User-defined atomic types can provide greater concurrency than built-in atomic types<sup>4</sup>. An

 $3$ This operational description (and others in this manual) is not meant to constrain implementors. However, this particular description does reflect our current implementation.

<sup>4</sup>An example can be found in Weihl, W. and Liskov, B., "Implementation of Resilient, Atomic Data Types," *ACM Transactions on Programming Languages and Systems*, volume 7, number 2 (April 1985), pages 244-269.

implementation of a user-defined atomic type must address several issues. First, it must provide proper synchronization so that concurrent calls of its operations do not interfere with each other, and so that the actions that call its operations are serialized. Second, it must provide recovery for actions using its objects so that aborted actions have no effect. Finally, it must ensure that changes made to its objects by actions that commit to the top are recorded properly on stable storage. The built-in atomic types and the **mutex** type generator are useful in coping with these issues. User-defined atomic types are discussed further in Section 15.

#### **2.2.3. Nested Topactions**

In addition to nesting subactions inside other actions, it is sometimes useful to start a new topaction inside another action. Such a *nested topaction*, unlike a subaction, has no special privileges relative to its "parent"; for example, it is not able to read an atomic object modified by its "parent". Furthermore, the commit of a nested topaction is not relative to its "parent"; its versions are written to stable storage, and its locks are released, just as for normal topactions.

Nested topactions are useful for benevolent side effects that change the representation of an object without affecting its abstract state. For example, in a naming system a name look-up may cause information to be copied from one location to another, to speed up subsequent look-ups of that name. Copying the data within a nested topaction that commits ensures that the changes remain in effect even if the "parent" action aborts.

A nested topaction is used correctly if it is serializable before its "parent". This is true if either the nested topaction performs a benevolent side effect, or if all communication between the nested topaction and its parent is through atomic objects.

## **2.3. Remote Calls**

An action running in one guardian can cause work to be performed at another guardian by calling a handler provided by the latter guardian. An action can cause a new guardian to be created by calling a creator. Handler and creator calls are *remote calls*. Remote calls are similar to local procedure calls; for example, the calling process waits for the call to return. Remote calls differ from local procedure calls in several ways, however.

First, the arguments and results of a remote call are passed by value (see below and also Section 14) rather than by sharing. This ensures that the local objects of one guardian remain local to that guardian, even if their values are used as arguments or results of remote calls to other guardians. The only objects that are passed by sharing in remote calls are the global objects: guardians, handlers, creators, and nodes.

Second, any remote call can raise the exceptions *failure* and *unavailable*. (Unlike CLU, not all local calls can raise *failure*, see Appendix IV.) The occurrence of *failure* means that the call is unlikely to ever succeed, so there is no point in retrying the call in the future. *Unavailable*, on the other hand, means that the call should succeed if retried in the future, but is unlikely to succeed if retried immediately. For example, *failure* can arise because it is impossible to transmit the arguments or results of the call (see Section 14); *unavailable* can arise if the guardian being called has crashed, or if the network is partitioned.

Third, a handler or creator can be called only from inside an action, and the call runs as a subaction of the calling action. This ensures that a remote call succeeds *at most once*: either a remote call completes successfully and commits, or it aborts and all of its modifications are undone (provided, of course, that the actions involved are truly atomic). Although the effect of a remote call occurs at most once, the system may need to attempt it several times; this is why remote calls are made within actions.

# **2.4. Transmissible Types**

Arguments and results of remote calls are passed by value. This means that the argument and result objects must be copied to produce distinct objects. Not all objects can be copied like this; those that can are called *transmissible objects*, and their types are called *transmissible types*. Only transmissible objects may be used as arguments and results of a remote call. In addition, **image** objects (see Section 6.6) can contain only transmissible objects. Parameterized types may be transmissible in some instances and not in others; for example, instantiations of the built-in type generators are transmissible only if their parameter types are transmissible. While guardians, creators, and handlers are always transmissible, procedures and iterators are never transmissible.

Users can define new transmissible types. For each transmissible type *T* the *external representation type* of *T* must be defined; this describes the format in which objects of type *T* are transmitted. Each cluster that implements a transmissible type *T* must contain two procedures, *encode* and *decode*, to translate objects of type *T* to and from their external representation. More information about defining transmissible types can be found in Section 14.

## **2.5. Orphans**

An *orphan* is an action that has had some ancestor "perish" or has had the pertinent results of some relative action lost in a crash. Orphans can arise in Argus due to crashes and explicit aborts. For example, when a parent action is aborted, the active descendents it leaves behind become orphans. Crashes also cause orphans: when a guardian crashes, all active actions with an ancestor at the crashed guardian and all active actions with committed descendants that ran at the crashed guardian become orphans<sup>5</sup>. However, having a descendent that is an orphan does not necessarily imply that the parent is an orphan; as previously described, actions may commit or abort independently of their subactions.

Argus programmers can largely ignore orphans. Argus guarantees that orphans are aborted before

<sup>&</sup>lt;sup>5</sup>Walker, E. F., "Orphan Detection in the Argus System", Massachusetts Institute of Technology, Laboratory for Computer Science, Technical Report MIT/LCS/TR-326, June 1984.

they can view inconsistent data (provided actions are written so that they only communicate through atomic data). Remote calls that fail for any reason may be retried by the system, including some cases where the call action becomes an orphan due to crashes (see Section 8.3).

Orphans always abort. They may abort voluntarily or they may be forced to abort by the run-time system; however, an orphan that is in a critical section (executing a **seize** statement, see Section 10.16) may not be forcibly aborted by the run-time system, except by crashing the guardian. On the other hand, the system may encourage orphans (especially topactions that are orphans) to abort themselves by having their remote calls signal *unavailable*.

## **2.6. Deadlocks**

Actions in Argus programs may become deadlocked. For example, if action *A* is waiting for a lock that *B* holds and *B* is waiting for a lock that *A* holds, then *A* and *B* are deadlocked. Although implementations may provide some form of deadlock detection or avoidance, they are not required to do so. This is because detecting deadlocks is difficult in a language with user-defined atomic types, since it is not always clear when actions are "waiting" for each other.

If an implementation of Argus chooses to do deadlock detection (presumably for the built-in atomic types), it may only break deadlocks by aborting actions or by crashing guardians.

# **3. Environment**

The Argus environment ensures complete static type checking of programs. It also supports separate compilation and the independence of guardians.

## **3.1. The Library**

Argus modules are compiled in the context of a library that gives meaning to external identifiers and allows inter-module type checking. The Argus library contains type information about abstractions; for each abstraction, the library contains a *description unit*, or DU, describing that abstraction and its implementations. Each DU has a unique name and these names form the basis of type checking.

## **3.2. Independence of Guardian Images**

The code run by a guardian comes from some guardian image. A guardian image contains all the code needed to carry out any local activity of the guardian; any procedure, iterator or cluster used by that guardian will be in its guardian image. Any handler calls made by the guardian, however, are carried out at the called guardian, which contains the code that performs the call. Thus a guardian is independent of the implementations of the guardians it calls and the implementation of a guardian can be changed without affecting the implementations of its clients.

## **3.3. Guardian Creation**

When a guardian is created, it is necessary to select the guardian image that will supply the code run by the new guardian. To this end, each guardian has an associated *creation environment* that specifies the guardian images for other guardians it may create. The creation environment is a mapping from guardian types to information that can be used to select a guardian image appropriate for each kind of node. For greater flexibility, this information can be associated with particular creator objects.

## **3.4. The Catalog**

Somehow, guardians must be able to find other guardians to call for services. A guardian usually has a reference to any guardian it creates. Also, if a guardian can call some other server guardian, it can learn about the guardians that the server "knows", because guardians can be passed in remote calls. In addition, Argus provides a built-in subsystem known by all guardians. This subsystem is called the *catalog*. The catalog provides an atomic mapping from names to transmissible objects. For example, when a new guardian is created, it can be catalogued under some well-known name, so that other guardians can find it in the future. Since we are currently experimenting with various interfaces to the catalog, we do not include an interface specification here.

# **4. Notation**

We use an extended BNF grammar to define the syntax of Argus. The general form of a production is:

```
nonterminal ::= alternative
```

```
| alternative
   | ...
| alternative
```
The following extensions are used:

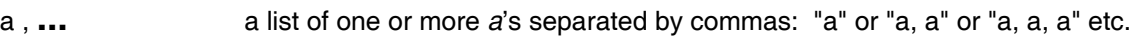

**{**a**}** a sequence of zero or more *a*'s: " " or "a" or "a a" etc.

**[**a**]** an optional *a*: " " or "a".

Nonterminal symbols appear in normal face. Reserved words appear in **bold** face. All other terminal symbols are non-alphabetic, and appear in normal face.

Full productions are not always shown in the body of this manual; often alternatives are presented and explained individually. Appendix I contains the complete syntax.

# **5. Lexical Considerations**

A module is written as a sequence of tokens and separators. A *token* is a sequence of "printing" ASCII characters (values 40 octal through 176 octal) representing a reserved word, an identifier, a literal, an operator, or a punctuation symbol. A *separator* is a "blank" character (space, vertical tab, horizontal tab, carriage return, newline, form feed) or a comment. Any number of separators may appear between tokens.

# **5.1. Reserved Words**

The following character sequences are reserved word tokens:

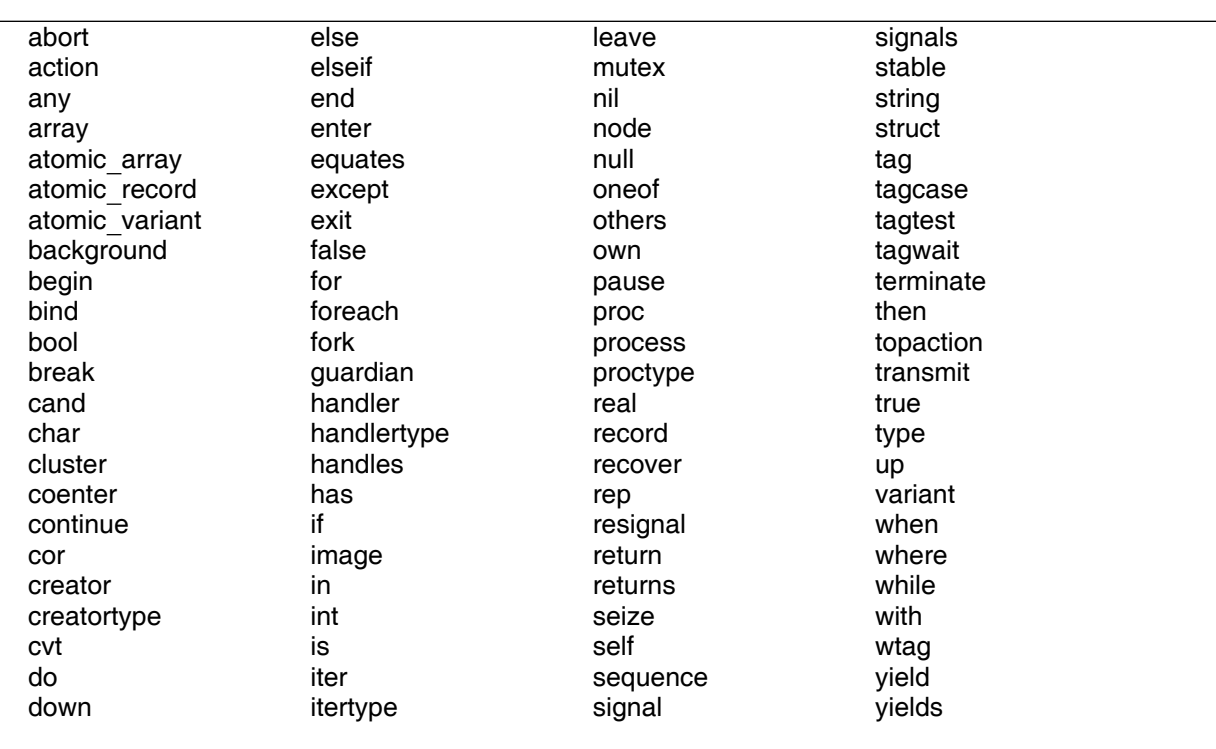

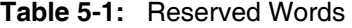

Upper and lower case letters are not distinguished in reserved words. For example, 'end', 'END', and 'eNd' are all the same reserved word. Reserved words appear in **bold** face in this document.

## **5.2. Identifiers**

An *identifier* is a sequence of letters, digits, and underscores ( ) that begins with a letter or underscore, and that is not a reserved word. Upper and lower case letters are not distinguished in identifiers.

In the syntax there are two different nonterminals for identifiers. The nonterminal *idn* is used when the identifier has scope (see Section 7.1); idns are used for variables, parameters, module names, and as abbreviations for constants. The nonterminal *name* is used when the identifier is not subject to scope rules; names are used for record and structure selectors, oneof and variant tags, operation names, and exceptional condition names.

## **5.3. Literals**

There are literals for naming objects of the built-in types **null**, **bool**, **int**, **real**, **char**, and **string**. Their forms are described in Appendix I.

# **5.4. Operators and Punctuation Tokens**

The following character sequences are used as operators and punctuation tokens.

**Table 5-2:** Operator and Punctuation Tokens

|  | $\{$ : $:=$ $\parallel$ + $>=$ $\sim$ $\sim$ 8                                                                                                    |  |  |  |
|--|----------------------------------------------------------------------------------------------------|--|--|--|
|  | $\hspace{.15cm} \Big\} \hspace{.7cm} , \hspace{.7cm} \raisebox{.3cm} \raisebox{.3$ |  |  |  |
|  |                                                                                                    |  |  |  |

# **5.5. Comments and Other Separators**

A *comment* is a sequence of characters that begins with a percent sign (%), ends with a newline character, and contains only printing ASCII characters (including blanks) and horizontal tabs in between. For example:

 $z := a[i] + % a$  comment in an expression b[i]

A *separator* is a blank character (space, vertical tab, horizontal tab, carriage return, newline, form feed) or a comment. Zero or more separators may appear between any two tokens, except that at least one separator is required between any two adjacent non-self-terminating tokens: reserved words, identifiers, integer literals, and real literals. This rule is necessary to avoid lexical ambiguities.

# **6. Types, Type Generators, and Type Specifications**

A *type* consists of a set of objects together with a set of operations used to manipulate the objects. Types can be classified according to whether their objects are mutable or immutable, and atomic or non-atomic. An *immutable* object (e.g., an integer) has a value that never varies, while the value (state) of a *mutable* object can vary over time. Objects of *atomic* types provide serializability and recovery for accessing actions. *Non-atomic* types may provide synchronization by specifying that particular operations are executed *indivisibly* on objects of the type. An operation is indivisible if no other process may affect or observe intermediate states of the operation's execution. Indivisibility properties will be described for all the built-in non-atomic types of Argus.

A *type generator* is a *parameterized* type definition, representing a (usually infinite) set of related types. A particular type is obtained from a type generator by writing the generator name along with specific values for the parameters; for every distinct set of legal values, a distinct type is obtained (see Section 12.6). For example, the **array** type generator has a single parameter that determines the element type; **array**[**int**], **array**[**real**], and **array**[**array**[**int**]] are three distinct types defined by the **array** type generator. Types obtained from type generators are called *parameterized* types or *instantiations* of the type generator; others are called *simple* types.

In Argus code, a type is specified by a syntactic construct called a *type spec*. The type specification for a simple type is just the identifier (or reserved word) naming the type. For parameterized types, the type specification consists of the identifier (or reserved word) naming the type generator, together with the actual parameter values.

To be used as arguments or results of handler and creator calls, or as **image** objects (see Section 6.6), objects must be *transmissible*. Most of the built-in Argus types are transmissible, that is, they have transmissible objects. However, procedures and iterators are never transmissible. For type generators, transmissibility of a particular instantiation of the generator may depend upon transmissibility of any type parameters. A transmissible type provides the pseudo-operation **transmit** and two internal operations *encode* and *decode*. Generally, *encode* and *decode* are hidden from clients of the type. They are called implicitly during message transmission (see Section 14) and in creating and decomposing **image** objects (see Section 6.6). Transmissibility is discussed further in Section 14.

Argus provides all the built-in types of CLU as well as some new types and type generators. This section gives an informal introduction to the built-in types and type generators provided by Argus. Many details are not discussed here, but a complete definition of each type and type generator is given in Appendix II.

## **6.1. Type Inclusion**

The notion of *type inclusion* in Argus is different from that in CLU. The type **any** is a type like every other type, and there is no implicit coercion to type **any**, so there is no need to make a special case for it in the type inclusion rule. Type inclusion in Argus is the same as type equality (see Section 12.6), except for procedure, iterator, handler, and creator types. A routine type *O* is included in another routine type *V*, when the number and types of arguments, and the number and types of normal results, are equal, and for each exception in *O* there is a corresponding exception in *V* of the same name with the same number and types of results. Note that *V* may have more exceptions than does *O*, and that this rule is not recursive, that is, when comparing types of arguments and results, type equality is used. For example, if we have the following declarations in effect:

```
p : proctype(real, real) returns(real) signals(overflow, underflow)
```

```
q : proctype(real, real) returns(real)
```
then the type of *q* is included in the type of *p* but not *vice versa*. Thus the assignment  $p := q$  is legal.

# **6.2. The Sequential Built-in Types and Type-generators**

In this section, we introduce the sequential built-in types of Argus. These types are generally the same as types in CLU. This section concentrates on their new characteristics.

Recovery from aborted actions is trivial for immutable objects, since the aborted actions cannot have modified these objects. In particular the built-in scalar types **null**, **bool**, **int**, **real**, **char**, and **string** are immutable, atomic, and transmissible. The built-in mutable type generators inherited from CLU are not atomic.

#### **6.2.1. Null**

The type **null** has exactly one immutable object, represented by the literal **nil**, which is atomic and transmissible. See Section II.1 for details.

#### **6.2.2. Bool**

The two immutable objects of type **bool**, with literals **true** and **false**, represent logical truth values. The binary operations *equal* (=), and ( $\&$ ), and or (|), are provided, as well as unary *not* ( $\sim$ ). Objects of type **bool** are atomic and transmissible. See Section II.3 for details.

#### **6.2.3. Int**

The type **int** models (a range of) the mathematical integers. The exact range is not part of the language definition<sup>6</sup>. Integers are immutable, atomic, transmissible, and their literals are written as a sequence of one or more decimal digits. (There are also octal and hexadecimal literals, see Appendix I.)

 $6$ However, implementations are encouraged to provide this and other information about the limits of the built-in types in an equate module.

The binary operations *add* (+), *sub* (−), *mul* (\*), *div* (/), *mod* (//), *power* (\*\*), *max*, and *min* are provided, as well as unary *minus* (−) and *abs*. There are binary comparison operations *lt* (<), *le* (<=), *equal* (=), *ge* (>=), and *gt* (>). There are two operations, *from to* and *from to by*, for iterating over a range of integers. See Section II.4 for details.

#### **6.2.4. Real**

The type **real** models (a subset of) the mathematical real numbers. The exact subset is not part of the language definition. Reals are immutable, atomic, and transmissible, although transmission of **real** objects between heterogeneous machine architectures may not be exact. Real literals are written as a *mantissa* with an optional *exponent*. A mantissa is either a sequence of one or more decimal digits, or two sequences (one of which may be empty) joined by a period. The mantissa must contain at least one digit. An exponent is 'E' or 'e', optionally followed by '+' or '−', followed by one or more decimal digits. An exponent is required if the mantissa does not contain a period. As is usual,  $mEx = m^*10^x$ . Examples of real literals are:

3.14 3.14E0 314e−2 .0314E+2 3. .14

As with integers, the operations *add* (+), *sub* (−), *mul* (\*), *div* (/), *mod* (//), *power* (\*\*), *max*, *min*, *minus* (−), *abs*, *lt* (<), *le* (<=), *equal* (=), *ge* (>=), and *gt* (>), are provided. It is important to note that there is no form of *implicit* conversion between types. The *i2r* operation converts an integer to a real, *r2i* rounds a real to an integer, and *trunc* truncates a real to an integer. See Section II.5 for details.

#### **6.2.5. Char**

The type **char** provides the alphabet for text manipulation. Characters are immutable, atomic, transmissible, and form an ordered set. Every implementation must provide at least 128, but no more than 512, characters; the first 128 characters are the ASCII characters in their standard order.

Literals for the printing ASCII characters (octal 40 through octal 176), other than single quote (') or backslash (\), can be written as that character enclosed in single quotes. Any character can be written by enclosing one of the escape sequences listed in Table 6-1 in single quotes. The escape sequences may be written using upper case letters, but note that escape sequences of the form \&\* are case sensitive. A table of literals is given at the end of Appendix I. Examples of character literals are:

\7' 'a' '"' '\"' '\'' '\B' '\177'

There are two operations, *i2c* and *c2i*, for converting between integers and characters: the smallest character corresponds to zero, and the characters are numbered sequentially. Binary comparison operations exist for characters based on this numerical ordering: *lt* (<), *le* (<=), *equal* (=), *ge* (>=), and *gt* (>). For details, see Section II.6.

| escape sequence | character                                                                                                    |  |
|-----------------|----------------------------------------------------------------------------------------------------|--|
| ۱,<br>١H        | (single quote)                                                                                                    |  |
| ₩               | (double quote)<br>(backslash)                                                                                          |  |
| ۱n<br>\t        | NL (newline)<br>HT (horizontal tab)                                                                                    |  |
| \p              | FF (form feed, newpage)                                                                                                |  |
| \b<br>۱r        | BS (backspace)<br>CR (carriage return)                                                                                 |  |
| ۱v              | VT (vertical tab)                                                                                                    |  |
| ***<br>\#**     | specified by octal value (exactly three octal digits)<br>specified by hexadecimal value (exactly two hex digits)       |  |
| \۸*             | characters numbered 0-31 (with * a printing character)                                                                 |  |
| \!*<br>∖&*      | characters numbered 128-159 (with * a printing character)<br>characters numbered 160-255 (with * a printing character) |  |
|                 |                                                                                                    |  |

**Table 6-1:** Character Escape Sequence Forms

#### **6.2.6. String**

The type **string** is used for representing text. A string is an immutable, atomic, and transmissible sequence of zero or more characters. Strings are lexicographically ordered, based on the ordering for characters. A string literal is written as a sequence of zero or more characters or character escape sequences (see Table 6-1), enclosed in double quotes (").

The characters of a string are indexed sequentially starting from one. The *fetch* operation is used to obtain a character by index. The *substr* operation is used to obtain a substring. The tail of a string can be gotten by using *rest*. Searching in strings is provided by the *indexc* and *indexs* operations.

Two strings can be concatenated together with *concat* (||), and a single character can be appended to the end of a string with *append*. *C2s* converts a character to a single-character string. The size of a string can be determined with *size*. *Chars* iterates over the characters of a string, from the first to the last character. There are also the usual lexicographic comparison operations:  $lt(<)$ ,  $le(<)$ ,  $eq(<)$ ,  $eq()=$ ), *ge* (>=), and *gt* (>). For details, see Section II.7.

#### **6.2.7. Any**

Objects of type **any** may contain objects of any type, and thus provide an escape from compile-time type checking. Unlike CLU, which treats **any** differently from all other types, **any** is a normal type in Argus. To this end there is an explicit *create* operation generator, and the *force* procedure is also an operation generator of type **any**.

An object of type **any** can be thought of as containing an object and its type. Since there are no operations provided by type **any** that change this state, **any** objects can be considered to be immutable. However, the state of the contained object may change if that object is shared, so from this point of view, the mutability and atomicity of an **any** object depend on the mutability and atomicity of the contained object. Objects of type **any** are not transmissible.

The *create* operation is parameterized by a type; *create* takes a single argument of that type and returns an **any** object containing the argument. The *force* operation is also parameterized by a type; it takes an **any** and extracts an object of that type, signalling *wrong type* if the contained object's type is not included in the parameter type. The *is type* operation is parameterized by a type and checks whether its argument contains an object whose type is included in the parameter type. The detailed specification is found in Section II.19.

#### **6.2.8. Sequence Types**

Sequences are immutable and they are atomic or transmissible when instantiated with atomic or transmissible type parameters. Although an individual sequence can have any length, the length and members of a sequence are fixed when the sequence is created. The elements of a sequence are indexed sequentially, starting from one. A sequence type specification has the form:

**sequence** [ type actual ]

where a *type actual* is a *type spec*, possibly augmented with operation bindings (see Section 12.6).

The *new* operation returns an empty sequence. A sequence constructor has the form:

```
type spec $ [ [ expression , ... ] ]
```
and can be used to create a sequence with the given elements.

Although a sequence, once created, cannot be changed, new sequences can be constructed from existing ones by means of the *addh*, *addl*, *remh*, and *reml* operations. Other operations include *fetch*, *replace*, *top*, *bottom*, *size*, the *elements* and *indexes* iterators, and *subseq*. Invocations of the *fetch* operation can be written using a special form:

q[i] % fetch the element at index i of q .

Two sequences with equal elements are equal. The *equal* (=) operation tests if two sequences have equal elements, using the *equal* operation of the element type. *Similar* tests if two sequences have similar elements, using the *similar* operation of the element type.

All operations are indivisible except for *fill copy*, *equal*, *similar*, *copy*, *encode*, and *decode*, which are divisible at calls to the operations of the type parameter.

For the detailed specification, see Section II.8.

#### **6.2.9. Array Types**

Arrays are one-dimensional, and mutable but not atomic. They are transmissible only if their type parameter is transmissible. The number of elements in an array can vary dynamically. There is no notion of an "uninitialized" element.

The *state* of an array consists of an integer called the *low bound*, and a sequence of objects called the *elements*. The elements of an array are indexed sequentially, starting from the low bound. All of the elements must be of the same type; this type is specified in the array type specification, which has the form:

**array** [ type actual ]

There are a number of ways to create a new array, of which only two are mentioned here. The *create* operation takes an argument specifying the low bound, and creates a new array with that low bound and no elements. Alternately, an array constructor can be used to create an array with an arbitrary number of initial elements. For example,

```
array[int] $ [5: 1, 2, 3, 4]
```
creates an integer array with low bound 5, and four elements, while

#### **array**[**bool**] \$ [**true**, **false**]

creates a boolean array with low bound 1 (the default), and two elements.

An array type specification states nothing about the bounds of an array. This is because arrays can grow and shrink dynamically, using the *addh*, *addl*, *remh*, and *reml* operations. Other operations include *fetch*, *store*, *top*, *bottom*, *high*, *low*, the *elements* and *indexes* iterators, and *size*. Invocations of *fetch* and *store* can be written using special forms:

a[i] % fetch the element at index i of a a[i] := 3 % store 3 at index i of a (by calling *store*)

Every newly created array has an identity that is distinct from all other arrays; two arrays can have the same elements without being the same array object. The identity of arrays can be distinguished with the *equal* (=) operation. The *similar1* operation tests if two arrays have the same state, using the *equal* operation of the element type. *Similar* tests if two arrays have similar states, using the *similar* operation of the element type.

All operations are indivisible, except *fill copy*, *similar*, *similar1*, *copy*, *encode*, and *decode*, which are divisible at calls to operations of the type parameter.

For the detailed specification, see Section II.9.

#### **6.2.10. Structure Types**

A structure is an immutable collection of one or more named objects. An instantiation is atomic or transmissible only if the type parameters are all atomic or all transmissible. The names are called *selectors*, and the objects are called *components*. Different components may have different types. A structure type specification has the form:

```
struct [ field spec , ... ]
```
where

```
field spec ::= name , ... : type actual
```
Selectors must be unique within a specification, but the ordering and grouping of selectors is unimportant.

A structure is created using a structure constructor. For example, assuming that "info" has been equated to a structure type:

info = **struct**[last, first, middle: **string**, age: **int**] the following is a legal structure constructor:

info \$ {last: "Scheifler", first: "Robert", age: 32, middle: "W."}

An expression must be given for each selector, but the order and grouping of selectors need not resemble the corresponding type specification.

For each selector "sel", there is an operation *get sel* to extract the named component, and an operation *replace sel* to create a new structure with the named component replaced with some other object. Invocations of the *get* operations can be written using a special form:

st.age % get the 'age' component of st

As with sequences, two structures with equal components are in fact the same object. The *equal* (=) operation tests if two structures have equal components, using the *equal* operations of the component types. *Similar* tests if two structures have similar components, using the *similar* operations of the component types.

All operations are indivisible except for *equal*, *similar*, *copy*, *encode*, and *decode*, which are divisible at calls to the operations of the type parameter.

For the detailed specification, see Section II.11.

#### **6.2.11. Record Types**

A record is a mutable collection of one or more named objects. Records are never atomic, and are transmissible only if the parameter types are all transmissible. A record type specification has the form:

```
record [ field spec , ... ]
```
where (as for structures)

```
field spec ::= name , ... : type actual
```
Selectors must be unique within a specification, but the ordering and grouping of selectors is unimportant.

A record is created using a record constructor. For example: professor \$ {last: "Herlihy", first: "Maurice", age: 32, middle: "P."}

For each selector "sel", there is an operation *get sel* to extract the named component, and an operation *set sel* to replace the named component with some other object. Invocations of these operations can be written using a special form:

r.middle % get the 'middle' component of r r.age := 33 % set the 'age' component of r to 33 (by calling *set age*)

As with arrays, every newly created record has an identity that is distinct from all other records; two records can have the same components without being the same record object. The identity of records can be distinguished with the *equal* (=) operation. The *similar1* operation tests if two records have equal components, using the *equal* operations of the component types. *Similar* tests if two records have similar components, using the *similar* operations of the component types.

All operations are indivisible, except *similar*, *similar1*, *copy*, *encode*, and *decode*, which are divisible at calls to operations of the type parameters.

For the detailed specification, see Section II.12.

#### **6.2.12. Oneof Types**

A oneof type is a *tagged, discriminated union*. A oneof is an immutable labeled object, to be thought of as "one of" a set of alternatives. The label is called the *tag*, and the object is called the *value*. A oneof type specification has the form:

**oneof** [ field spec , **...** ] where (as for structures)

field spec **::=** name , **...** : type actual

Tags must be unique within a specification, but the ordering and grouping of tags is unimportant. An instantiation is atomic or transmissible if and only if all the type parameters are atomic or transmissible.

For each tag "t" of a oneof type, there is a *make* t operation which takes an object of the type associated with the tag, and returns the object (as a oneof) labeled with tag "t".

To determine the tag and value of a oneof object, one normally uses the **tagcase** statement (see Section 10.14).

The *equal* (=) operation tests if two oneofs have the same tag, and if so, tests if the two value components are equal, using the *equal* operation of the value type. *Similar* tests if two oneofs have the same tag, and if so, tests if the two value components are similar, using the *similar* operation of the value type.

All operations are indivisible, except *equal*, *similar*, *similar1*, *copy*, *encode*, and *decode*, which are divisible at calls to operations of the type parameters.

For the detailed specification, see Section II.14.

#### **6.2.13. Variant Types**

A variant is a mutable oneof. Variants are never atomic and are transmissible if and only if their type parameters are all transmissible. A variant type specification has the form:

```
variant [ field spec , ... ]
where (as for oneofs)
```

```
field spec ::= name , ... : type actual
```
The state of a variant is a pair consisting of a label called the *tag* and an object called the *value*. For each tag "t" of a variant type, there is a *make* t operation which takes an object of the type associated with the tag, and returns the object (as a variant) labeled with tag "t". In addition, there is a *change* t operation, which takes an existing variant and an object of the type associated with "t", and changes the state of the variant to be the pair consisting of the tag "t" and the given object. To determine the tag and value of a variant object, one normally uses the **tagcase** statement (see Section 10.14).

Every newly created variant has an identity that is distinct from all other variants; two variants can have the same state without being the same variant object. The identity of variants can be distinguished using the *equal* (=) operation. The *similar1* operation tests if two variants have the same tag, and if so, tests if the two value components are equal, using the *equal* operation of the value type. *Similar* tests if two variants have the same tag, and if so, tests if the two value components are similar, using the *similar* operation of the value type.

All operations are indivisible, except *similar*, *similar1*, *copy*, *encode*, and *decode*, which are divisible at calls to operations of the type parameters.

For the detailed specification, see Section II.15.

#### **6.2.14. Procedure and Iterator Types**

Procedures and iterators are created by the Argus system or by the **bind** expression (see Section 9.8). They are not transmissible. As the identity of a procedure or iterator is immutable, they can be considered to be atomic. However, their atomicity can be violated if a procedure or iterator has **own** data and thus a mutable state. The immutability and atomicity of a procedure or iterator with **own** data depends on that operation's specified semantics.

The type specification for a procedure or iterator contains most of the information stated in a procedure or iterator heading; a procedure type specification has the form:

```
proctype ( [ type spec , ... ] ) [ returns ] [ signals ]
and an iterator type specification has the form:
```

```
itertype ( [ type spec , ... ] ) [ yields ] [ signals ]
```
where

```
returns ::= returns ( type spec , ... )
yields ::= yields ( type spec , ... )
signals ::= signals ( exception , ... )
\bullet ::= name \left[ ( type spec , ... ) \right]
```
The first list of type specifications describes the number, types, and order of arguments. The **returns** or **yields** clause gives the number, types, and order of the objects to be returned or yielded. The **signals** clause lists the exceptions raised by the procedure or iterator; for each exception name, the number, types, and order of the objects to be returned is also given. All names used in a **signals** clause must be unique. The ordering of exceptions is not important.

Procedure and iterator types have an *equal* (=) operation. Invocation is *not* an operation, but a primitive in Argus. For the detailed specification of **proctype** and **itertype**, see Section II.17.

#### **6.3. Atomic Array, Atomic Record, and Atomic Variant**

Having described the types that Argus inherited from CLU, we now describe the new types in Argus. The mutable atomic type generators of Argus are **atomic array**, **atomic record**, and **atomic variant**. Types obtained from these generators provide the same operations as the analogous types obtained from **array**, **record**, and **variant**, but they differ in their synchronization and recovery properties. Conversion operations are provided between each atomic type generator and its non-atomic partner (for example, **atomic array**[t]\$*aa2a* converts from an atomic array to a (non-atomic) array).

An operation of an atomic type generator can be classified as a *reader* or *writer* depending on whether it examines or modifies its *principal* argument, that is, the argument or result object of the operation's type. (For binary operations, such as *ar gets ar*, the operation is classified with respect to each argument.) Intuitively, a *reader* only examines (reads) the state of its principal argument, while a *writer* modifies (writes) its principal argument. Operations that create objects of an atomic type are classified as readers. Reader/writer exclusion is achieved by locking: readers acquire a read lock while writers acquire a write lock. The locking rules are discussed in Section 2.2.2.

If one or more of the type parameters is non-atomic, then the resulting type is not atomic because modifications to component objects are not controlled. However, read/write locking still occurs, as described above. Thus, an atomic type generator instantiated with a non-atomic parameter incurs the expense of atomic types without gaining any benefit; such an instantiation is unlikely to be a correct solution to a problem. Atomic type generators yield transmissible types only if the type parameters are all transmissible.

Special operations are provided for each atomic type generator to test and manipulate the locks associated with reader/writer exclusion. These operations are useful for implementing user-defined atomic types (see Section 15). The **tagtest** and **tagwait** statements (see Section 10.15) provide additional structured support for atomic variants. The operations *can read*, *can write*, *Test and read*, and *test and write* provide relatively unstructured access to lock information. For complete definitions of these operations, see Sections II.10, II.13, and II.16.

Assuming normal termination, the following operations acquire read locks on their principal arguments or the objects that they create.

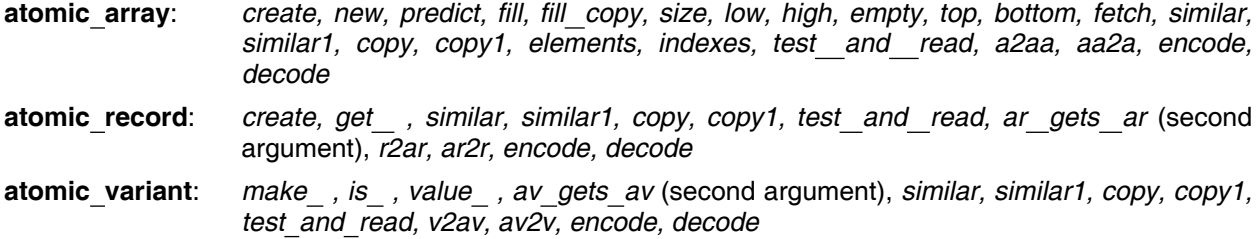

The operations *similar* and *similar1* acquire read locks on both arguments. The operations *copy* and *copy1* acquire a read lock on the value returned as well as their principal argument. *Test and read* is a reader only if it returns **true**; otherwise it is neither a reader nor a writer.

Assuming normal termination, the following operations acquire write locks on their principal arguments.

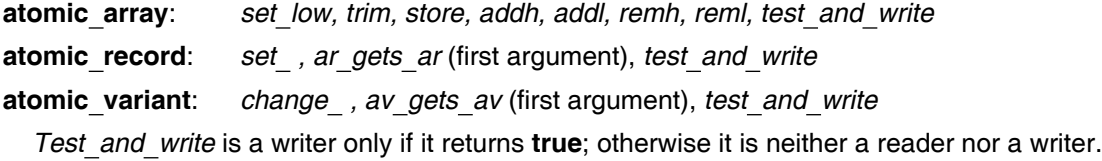

The *equal, can read,* and *can write* operations are neither readers nor writers.

When an operation of **atomic array** terminates with an exception, its principal argument is never modified; however, the **atomic array** operations listed above as writers always obtain a write lock before the principal argument is examined, hence there are cases in which they will obtain a write lock and only read, but not modify their principal argument. For example, **atomic array**[t]\$*trim* is a writer when it signals *bounds*. On the other hand, when an **atomic array** operation raises a signal because of an invalid argument, no locks are obtained. For example, when **atomic array**[t]\$*trim* signals *negative size*, it is neither a reader nor a writer since the array's state is neither examined nor modified (only the integer argument is examined).

For the detailed specification of atomic arrays, see Section II.10; for atomic records, see Section II.13; and for atomic variants, see Section II.16.

## **6.4. Guardian Types**

Guardian types are user-defined types that are implemented by guardian definitions (see Section 13). A guardian definition has a header of the form:

```
idn = guardian [ parms ] is idn , ... [ handles idn , ... ] [ where ]
```
The creators are the operations named in the identifier list following **is**; a creator is a special kind of operation that can be called to create new guardians that behave in accordance with the guardian definition. Each guardian optionally provides *handlers* that can be called to interact with it; the names of these handlers are listed in the identifier list following **handles**. (See Section 13 for more details.)

A guardian definition named *g* defines a guardian interface type *g*. An object of the guardian interface type provides an interface to a guardian that behaves in accordance with the guardian definition. An interface object is created whenever a new guardian is created, and then the interface object can be used to access the guardian's handlers. Interface objects are transmissible, and after transmission they still give access to the same guardian. In this manual a "guardian interface object" is often called simply a "guardian object".

The guardian type *g* for the guardian definition named *g* has the following operations.

- 1. The creators listed in the **is** list of the guardian definition.
- 2. For each handler name *h* listed in the **handles** list, an operation *get h* with type: **proctype** (*g*) **returns** (*ht*), where *ht* is the type of *h*.
- 3. *Equal* and *similar*, both of type: **proctype** (*g*, *g*) **returns** (**bool**), which return **true** only if both arguments are the same guardian object.
- 4. *Copy*, of type: **proctype** (*g*) **returns** (*g*), which simply returns its argument.
- 5. **transmit**.

A creator may not be named *equal*, *similar*, *copy*, *print*, or *get h* where *h* is the name of a handler.

Thus if *x* is a variable denoting a guardian interface object of type *g*, and *h* is a handler of *g*, then *g*\$*get h(x*) will return this handler. As usual with *get* operations, this call can be abbreviated to *x.h*. Note that the handlers themselves are not operations of the guardian interface type; thus *g*\$*h* would be illegal.

A guardian interface type is somewhat like a structure type. Its objects are constructed by the creators, and decomposed by the *get* operations. Guardian interface objects are immutable and atomic.

#### **6.5. Handler and Creator Types**

Creators are operations of guardian types. Handler objects are created as a side-effect of guardian creation. Unlike procedures and iterators, handlers and creators are transmissible.

The types of handlers and creators resemble the types of procedures:

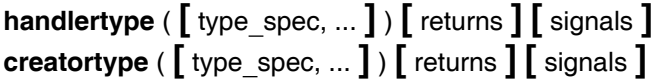

The argument, normal result, and exception result types must all be transmissible. The *signals* list for a **handlertype** or **creatortype** cannot include either *failure* or *unavailable*, as these signals are implicit in the interface of all creators and handlers.

Handler and creator types provide *equal* and *similar* operations which return **true** if and only if both arguments are the same object, and *copy* operations which simply return their argument. For the detailed specification of **handlertype** and **creatortype**, see Section II.18.

# **6.6. Image**

The **image** type provides an escape from compile-time type checking. The main difference between **image** and **any** is that **image** objects are transmissible. An **image** object can be thought of as a portion of an undecoded message or as the information needed to recreate an object of some type. **Image** objects are immutable and atomic.

The *create* operation is parameterized by a transmissible type; it takes a single argument of that type and encodes it (using the *encode* operation of that type) into an **image** object. The *force* operation is also

parameterized by a transmissible type; it takes an **image** object and decodes it (using the *decode* operation of that type) to an object of that type, signalling *wrong type* if the encoded object's type is not included in the parameter type. The *is type* operation is parameterized by a type and checks whether its argument is an encoded object of a type included in the parameter type. See Section II.20 for the detailed specification.

## **6.7. Mutex**

Mutex objects are mutable containers for information. They are not atomic, but they provide synchronization and control of writing to stable storage for their contained object. Mutex itself does not provide operations for synchronizing the use of mutex objects. Instead, mutual exclusion is achieved using the **seize** statement (see Section 10.16), which allows a sequence of statements to be executed while a process is in exclusive possession of the mutex object. Mutex objects are transmissible if the contained object is transmissible.

The type generator **mutex** has a single parameter that is the type of the contained object. A mutex type specification has the form:

**mutex** [type actual]

Mutex types provide operations to create and decompose mutex objects, and to notify the system of modifications to the mutex object or its contained object.

The *create* operation takes a single argument of the parameter type and creates a new mutex object containing the argument object. The *get value* operation obtains the contained object from its mutex argument, while *set value* modifies a mutex object by replacing its contained object. As with records, these operations can be called using special forms, for example:

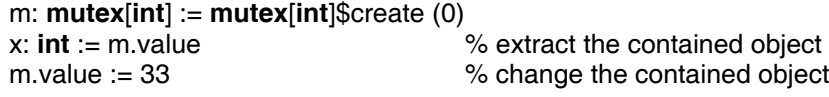

*Set value* and *get value* are indivisible.

Mutexes can be distinguished with the *equal* (=) operation. There are no operations that could cause or detect sharing of the contained object by two mutexes. Such sharing is dangerous, since two processes would not be synchronized with each other in their use of the contained object if each possessed a different mutex. In general, if an object is contained in a mutex object, it should not be contained in any other object, nor should it be referred to by a variable except when in a **seize** statement that has possession of the containing mutex.

There are some mutex operations that seize the mutex object automatically. *Copy* seizes its single argument object. *Similar* seizes its two argument objects; the first argument object is seized first and then the second. In both cases possession is retained until the operations return. Also, when a mutex object is encoded (for a message or when making an **image**), the object is seized automatically. See Section II.21 for the detailed specification of **mutex**.

Mutexes are used primarily to provide process synchronization and mutual exclusion on shared data, especially to implement user-defined atomic types. In such implementations, it is important to control writing to stable storage. The mutex operation *changed* provides the necessary control. *Changed* informs the system that the calling action requires that the argument object be copied to stable storage before the commit of the action's top-level parent (topaction). Any mutex is *asynchronous*: its contained object is written to stable storage independently of objects that contain that mutex. See Section 15 for further discussion of user-defined atomic objects.

## **6.8. Node**

Objects of type **node** stand for physical nodes. The operation *here* takes no arguments and returns the **node** object that denotes its caller's node. *Equal*, *similar*, and *copy* operations are also provided.

The main use of **node** objects is in guardian creation (see Section 13), where they are used to cause a newly created guardian to reside at a particular node. Objects of type **node** are immutable, atomic, and transmissible. For the detailed specification, see Section II.2.

## **6.9. Other Type Specifications**

A type specification for a user-defined type has the form of a *reference*:

reference **::=** idn

**|** idn [ actual parm , **...** ] **|** reference \$ name

where each *actual parm* must be a compile-time computable constant (see Section 7.2) or a *type actual* (see Section 12.6). A reference must denote a data abstraction to be used as a type specification; this syntax is provided for referring to a data abstraction that is named in an equate module (see Section 12.4). For type generators, actual parameters of the appropriate types and number must be supplied. The order of parameters is always significant for user-defined types (see Section 12.5).

There are two special type specifications that are used when implementing new abstractions: **rep**, and **cvt**. These forms may only be used within a cluster; they are discussed further in Section 12.3.

Within an implementation of an abstraction, formal parameters declared with **type** can be used as type specifications. Finally, identifiers that have been equated to type specifications can also be used as type specifications.

# **7. Scopes, Declarations, and Equates**

This section describes how to introduce and use constants and variables, and the scope of constant and variable names. Scoping units are described first, followed by a discussion of variables, and finally constants.

# **7.1. Scoping Units**

Scoping units follow the nesting structure of statements. Generally, a scoping unit is a body and an associated "heading". The scoping units are as follows (see Appendix I for details of the syntax).

- 1. From the start of a *module* to its end.
- 2. From a **cluster**, **proc**, **iter**, **equates**, **guardian**, **handler**, or **creator** to the matching **end**.
- 3. From a **for**, **do**, **begin**, **background**, **recover**, **enter**, **coenter**, or **seize** to the matching **end**.
- 4. From a **then** or **else** in an **if** statement to the end of the corresponding body.
- 5. From a **tag**, **wtag**, or **others** in a **tagcase**, **tagwait**, or **tagtest** statement to the end of the corresponding body.
- 6. From a **when** or **others** in an **except** statement to the end of the corresponding body.
- 7. From the start of a *type set* to its end.
- 8. From an **action** or **topaction** to the end of the corresponding body.

The structure of scoping units is such that if one scoping unit overlaps another scoping unit (textually), then one is fully contained in the other. The contained scope is called a *nested* scope, and the containing scope is called a *surrounding* scope.

New constant and variable names may be introduced in a scoping unit. Names for constants are introduced by equates, which are syntactically restricted to appear grouped together at or near the beginning of scoping units (except in type sets). For example, equates may appear at the beginning of a body, but not after any statements in the body.

In contrast, declarations, which introduce new variables, are allowed wherever statements are allowed, and hence may appear throughout a scoping unit. Equates and declarations are discussed in more detail in the following two sections.

In the syntax there are two distinct nonterminals for identifiers: *idn* and *name*. Any identifier introduced by an equate or declaration is an *idn*, as is the name of the module being defined, and any operations it has. An *idn* names a specific type or object. The other kind of identifier is a *name*. A *name* is generally used to refer to a piece of something, and is always used in context; for example, *names* are used as record selectors. The scope rules apply only to *idns*.

The scope rules are simple:

- 1. An *idn* may not be redefined in its scope.
- 2. Any *idn* that is used as an external reference in a module may not be used for any other purpose in that module.
Unlike other "block-structured" languages, Argus prohibits the redefinition of an identifier in a nested scope. An identifier used as an external reference names a module or constant; the reference is resolved using the compilation environment.

#### **7.1.1. Variables**

Objects are the fundamental "things" in the Argus universe; variables are a mechanism for denoting (i.e., naming) objects. A variable has three properties: its type, whether it is stable or not, and the object that it currently denotes (if any). A variable is said to be *uninitialized* if it does not denote any object. Attempts to use uninitialized variables are programming errors and (if not detected at compile-time) cause the guardian to crash.

There are only three things that can be done with variables:

- 1. New variables can be introduced. Declarations perform this function, and are described below.
- 2. An object may be assigned to a variable. After an assignment the variable denotes the object assigned.
- 3. A variable may be used as an expression. The value of a variable is the object that the variable denotes at the time the expression is evaluated.

#### **7.1.2. Declarations**

Declarations introduce new variables. The scope of a variable is from its declaration to the end of the smallest scoping unit containing its declaration; hence, variables must be declared before they are used.

There are two sorts of declarations: those with initialization, and those without. Simple declarations (those without initialization) take the form

decl **::=** idn , **...** : type spec

A simple declaration introduces a list of variables, all having the type given by the *type spec*. This type determines the types of objects that can be assigned to the variable. The variables introduced in a simple declaration initially denote no objects, i.e., they are uninitialized.

A declaration with initialization combines declarations and assignments into a single statement. A declaration with initialization is entirely equivalent to one or more simple declarations followed by an assignment statement. The two forms of declaration with initialization are:

```
idn : type spec := expression
```
and

```
\text{decl}_1, \ldots, \text{decl}_n := \text{call} [\text{\&} \text{\&} \text{primary}]These are equivalent to (respectively):
```

```
idn : type spec
idn := expression
```
and

decl<sub>1</sub> ... decl<sub>n</sub> % declaring idn<sub>1</sub> ... idn<sub>m</sub>

 $idn_1$ , ...,  $idn_m := \text{call} [\text{ } \textcircled{ } \text{ primary } ]$ 

In the second form, the order of the idns in the assignment statement is the same as in the original declaration with initialization. (The call must return *m* objects.)

# **7.2. Equates and Constants**

An equate allows an identifier to be used as an abbreviation for a constant, type set, or equate module name that may have a lengthy textual representation. An equate also permits a mnemonic identifier to be used in place of a frequently used constant, such as a numerical value. We use the term constant in a very narrow sense here: constants, in addition to being immutable, must be computable at compile-time. Constants are either types (built-in or user-defined), or objects that are the results of evaluating constant expressions. (Constant expressions are defined below.)

The syntax of equates is:

```
equate ::= idn = constant
        \int idn = type_set
         | idn = reference
```
constant **::=** type spec **|** expression

type set **::=** { idn | idn **has** oper decl , **... {** equate **}** }

```
reference ::= idn
       | idn [ actual parm , ... ]
       | reference $ name
```
References can be used to name equate modules.

An equated identifier may not be used on the left-hand side of an assignment statement.

The scope of an equated identifier is the smallest scoping unit surrounding the equate defining it; here we mean the entire scoping unit, not just the portion after the equate. All the equates in a scoping unit must appear grouped near the beginning of the scoping unit. The exact placement of equates depends on the containing syntactic construct; usually equates appear at the beginnings of bodies.

Equates may be in any order within the a scoping unit. Forward references among equates in the same scoping unit are allowed, but cyclic dependencies are illegal. For example,

 $x = y$  $y = z$  $z = 3$ 

is a legal sequence of equates, but

 $x = y$  $y = z$  $Z = X$ 

is not. Since equates introduce idns, the scoping restrictions on idns apply (i.e., the idns may not be defined more than once).

## **7.2.1. Abbreviations for Types**

Identifiers may be equated to type specifications, giving abbreviations for type names.

## **7.2.2. Constant Expressions**

We define the subset of objects that equated identifiers may denote by stating which expressions are constant expressions. (Expressions are discussed in detail in Section 9.) A *constant expression* is an expression that can be evaluated at compile-time to produce an immutable object of a built-in type. This includes:

1. Literals.

- 2. Identifiers equated to constants.
- 3. Formal parameters.
- 4. Procedure, iterator, and creator names.
- 5. Bind expressions (see Section 9.8), where the routine bound and the explicit arguments are all constants.
- 6. Invocations of procedure operations of the built-in immutable types, provided that all operands are constant expressions that are not formal parameters.

The built-in immutable types are: **null**, **int**, **real**, **bool**, **char**, **string**, sequence types, oneof types, structure types, procedure types, iterator types, and creator types.

We explicitly forbid the use of formal parameters as operands to calls in constant expressions, since the values of formal parameters are not known at compile-time. If the evaluation of a constant expression would signal an exception, the constant defined by that expression is illegal.

# **8. Assignment and Calls**

The two fundamental activities of Argus programs are calls and assignment of computed objects to variables.

Argus programs should use mutual exclusion or atomic data to synchronize access to all shared variables, because Argus supports concurrency and thus processes can interfere with each other during assignments. For example,

 $i := 1$  $j := 2$ 

is not equivalent to

 $i, j := 1, 2$ 

in the presence of concurrent assignments to the same variables, because any interleaving of indivisible events is possible in the presence of concurrency.

Argus is designed to allow complete compile-time type-checking. The type of each variable is known by the compiler. Furthermore, the type of objects that could result from the evaluation of any expression is known at compile time. Hence, every assignment can be checked at compile time to ensure that the variable is only assigned objects of its declared type. An assignment *v* := *E* is legal only if the type of *E* is included the type of *v*. The definition of type inclusion is given in Section 6.1.

## **8.1. Assignment**

Assignment causes a variable to denote an object. Some assignments are implicitly performed as part of the execution of various mechanisms of the language (in exception handling, and the **tagcase**, **tagtest**, and **tagwait** statements). All assignments, whether implicit or explicit, are subject to the type inclusion rule.

#### **8.1.1. Simple Assignment**

The simplest form of assignment statement is:

idn := expression

In this case the *expression* is evaluated, and then the resulting object is assigned to the variable named by the *idn* in an indivisible event. Thus no other process may observe a "half-assigned" state of the variable, but another process may observe various states during the expression evaluation and between the evaluation of the expression and the assignment. The expression must return a single object (whose type must be included in that of the variable).

### **8.1.2. Multiple Assignment**

There are two forms of assignment statement that assign to more than one variable at once:

```
idn , ... := expression , ...
```
and

**40 Assignment and Calls**

idn , **...** := call **[** @ primary **]**

The first form of multiple assignment is a generalization of simple assignment. The first variable is assigned the first expression, the second variable the second expression, and so on. The expressions are all evaluated (from left to right) before any assignments are performed. The assignment of multiple objects to multiple variables is an indivisible event, but evaluation of the expressions is divisible from the actual assignment. The number of variables in the list must equal the number of expressions, no variable may occur more than once, and the type of each variable must include the type of the corresponding expression.

The second form of multiple assignment allows one to retain the objects resulting from a call returning two or more objects. The first variable is assigned the first object, the second variable the second object, and so on, but all the assignments are carried out indivisibly. The order of the objects is the same as in the **return** statement executed in the called routine. The number of variables must equal the number of objects returned, no variable may occur more than once, and the type of each variable must include the corresponding return type of the called procedure.

## **8.2. Local Calls**

In this section we discuss procedure calls; iterator calls are discussed in Section 10.12. However, argument passing is the same for both procedures and iterators.

Local calls take the form:

primary ( **[** expression , **... ]** )

The sequence of activities in performing a local call are as follows:

- 1. The *primary* is evaluated.
- 2. The *expressions* are evaluated, from left to right.
- 3. New variables are introduced corresponding to the formal arguments of the routine being called (i.e., a new environment is created for the called routine to execute in).
- 4. The objects resulting from evaluating the *expressions* (the actual arguments) are assigned to the corresponding new variables (the formal arguments). The first formal is assigned the first actual, the second formal the second actual, and so on. The type of each expression must be included in the type of the corresponding formal argument.
- 5. Control is transferred to the routine at the start of its body.

A call is considered legal in exactly those situations where all the (implicit) assignments are legal.

A routine may assign an object to a formal argument variable; the effect is just as if that object were assigned to any other variable. From the point of view of the called routine, the only difference between its formal argument variables and its other local variables is that the formals are initialized by its caller.

Procedures can terminate in two ways: they can terminate *normally*, returning zero or more objects, or they can terminate *exceptionally*, signalling an exceptional condition. When a procedure terminates

normally, any result objects become available to the caller, and can be assigned to variables or passed as arguments to other routines. When a procedure terminates exceptionally, the flow of control will not go to the point of return of the call, but rather will go to an exception handler (see Section 11).

## **8.3. Handler Calls**

As explained in Section 2 and in Section 13, a handler is an operation that belongs to some guardian. A handler call causes an activation of the called handler to run at the handler's guardian; the activation is performed at the called handler's guardian by a new subaction created solely for this purpose. Usually the handler's guardian is not the same as the one in which the call occurs, and the called handler's guardian is likely to reside at a different node in the network than the calling guardian. However, it is legal to call a handler that belongs to a guardian residing at the caller's node, or even to call a handler belonging to the caller's guardian.

Although the form of a handler call looks like a procedure call:

#### primary ( **[** expression, **... ]** )

its meaning is very different. Among other things, a handler is called remotely, with the arguments and results being transmitted by value in messages, and the call is run as a subaction of its calling action. Below we present an overview of what happens when executing a handler call and then a detailed description.

A handler call runs as a subaction of the calling action. We will refer to this subaction as the *call action*. The first thing done by the call action is the transmission of the arguments of the call. Transmission is accomplished by encoding each argument object, using the *encode* operation of its type. The arguments are decoded at the called guardian by a subaction of the call action called the *activation action*. Each argument is decoded by using the *decode* operation of its type. The effect of transmission is that the arguments are passed by value from the caller to the handler activation: new objects come into existence at the handler's guardian that are copies of the argument objects. Object values are transmitted in such a way as to preserve the internal sharing structure of each argument object is preserved<sup>7</sup>, as well as any sharing structure between the argument objects in a single call. See Section 14 for further discussion of transmission.

After the arguments have been transmitted, the activation action performs the handler body. When the handler body terminates, by executing a **return**, **abort return**, **signal**, or **abort signal** statement, the result objects are transmitted to the caller by encoding them at the handler's guardian, and committing or aborting the activation action (as it specified). The call action then decodes the results at the caller's guardian. Once the results have been transmitted to the caller, the call action commits and execution continues in the caller as indicated by the caller's code. (Note that the call action will commit even if the activation action aborts.)

 $7$ This is only strictly true for the built-in types. A user-defined type might not preserve internal sharing structure.

The above discussion has ignored the possibility of several problems that may arise in executing a handler call. These problems either cause the call action or the activation action to abort or result in the crash of the calling guardian. A handler call attempted from outside a topaction or subaction is a programming error, and so if this happens the calling guardian is crashed. Other problems cause the call action or the activation action to be aborted, and this is reflected back to the caller as an exception raised by the Argus system. Two such exceptions can be raised: *failure*(**string**) and *unavailable*(**string**). The **string** exception results summarize the problem that has occurred.

The meaning of a *failure* exception generated by the Argus system is that this particular call did not succeed, and furthermore it is unlikely to succeed if repeated. There are two reasons why *failure* is raised: an error occurred in transmitting an argument or result, or the handler's guardian no longer exists.

The Argus system raises the *unavailable* exception when it is unable to communicate with the handler's guardian. Reasons why communication may fail include network partitions and a crashes of the called guardian or its node. The Argus system raises the *unavailable* exception only if communication seems impossible at that time; it may try many times to establish communication. Therefore, when a call terminates with the *unavailable* exception, there is little point in retrying the call immediately. However, unlike a call terminated by the *failure* exception, a call terminated by the *unavailable* exception may complete successfully if retried later. Note that the arguments and results may be encoded several times as the system tries to establish communication.

For example, suppose we have a handler call:

m.send mail(user, my message)

where *m* is a mailer guardian, and the *send mail* handler has the header

send mail = **handler** (u: user id, msg: message) **signals** (no such user)

Then *user* and *my message* are encoded using the *encode* operations of types user id and message, respectively, and the encoded values are decoded at the called guardian using the *decode* operations of these types. If *user* is actually registered to receive mail, then *send mail* will return normally; otherwise it signals *no such user*. In either case no encoding or decoding of the reply is needed since there is no result.

Possible exceptions from this call are *no such user*, *failure*, and *unavailable*. So the call might be performed in an **except** statement:

m.send mail(user, my message) **except when** no such user: ... **when** unavailable (s: **string**): ... **when** failure (s: **string**): ... **end**

#### **8.3.1. Semantics of Handler Calls**

In this section we describe the semantics of a handler call in detail. A handler call causes activity at both the calling guardian and at the called guardian. At the calling guardian, the sequence of activities in performing a handler call is as follows:

- 1. The *primary* is evaluated.
- 2. The argument *expressions* are evaluated from left to right.
- 3. A subaction, which we will refer to as the *call action*, is created for the remote call. All subsequent activity on behalf of the call will be performed by the call action or one of its descendants. For it to be possible to create the call action, the caller must already be running as an action. Remote calls by non-actions are programming errors and cause the calling guardian to crash.
- 4. A call message is constructed. As part of constructing this message, *encode* operations are performed on the argument objects. If any of the *encode* operations terminates with a *failure* exception, then the remote call will terminate with the same exception, and the call action will be aborted.
- 5. The call message is sent to the guardian of the called handler, and the call action waits for the completion of the call.
- 6. If the call message arrives at the node of the target guardian, and the target guardian does not exist, then the call action is aborted with the *failure* exception having the **string** "guardian does not exist" as its exception result.
- 7. If the system determines that it cannot communicate with the called guardian, it aborts the call action. The call action may be retried several times (beginning at step 3) in attempts to communicate. If repeated communication failures are encountered, the system aborts the call action and causes the call to terminate with the *unavailable* exception. The system will cause this kind of termination only when it is extremely unlikely that retrying the call immediately will succeed.
- 8. Ordinarily, a call completes when a reply message containing the results is received. When the reply message arrives at the caller, it is decoded using the *decode* operation for each result object. If any *decode* terminates with a *failure* exception, the call action is aborted, and the call terminates with the same exception. Otherwise, the call action commits.
- 9. The call will terminate normally if the result message indicates that the handler activation returned (instead of signalled); otherwise it terminates with whatever exception was signalled.

At the called guardian, the following activities take place.

- 1. A subaction of the call action is created at the target guardian to run the call. We will refer to this subaction as the *activation action*. All activity at the target guardian occurs on behalf of the activation action or one of its descendants.
- 2. The call message is decomposed into its constituent objects. As part of this process *decode* operations are performed on each argument. If any *decode* terminates with a *failure* exception, then the activation action is aborted, and the call terminates with the same exception.
- 3. The called handler is called within the activation action. This call is like a regular procedure call. The objects obtained from decoding the message are the actual arguments, and they are bound to the formals via implicit assignments.
- 4. If the handler terminates by executing an **abort return** or an **abort signal** statement (see Section 11.1), then all committed descendents of the activation action are aborted. Then the reply message is constructed by encoding the result objects, the activation action is

aborted, and the reply message is sent to the caller. Otherwise, when the handler terminates, the reply message is constructed by encoding the result objects, the activation action commits, and the reply message is sent to the caller. If one of the calls of *encode* terminates with a *failure* exception, then the activation action is aborted, and the call terminates with the same exception.

When the Argus system terminates a call with the *unavailable* exception, it is possible that the activation action and/or some of its descendants are actually running. This could happen, for example, if the network partitions. These running processes are called "orphans". The Argus system makes sure that orphans will be aborted before they can view inconsistent data (see Section 2.5).

## **8.4. Creator Calls**

Creators are called to cause new guardians to come into existence. As part of the call, the node at which the newly created guardian will be located may be specified. If the node is not specified, then the new guardian is created at the same node as the caller of the creator. The form of a creator call is:

```
primary ( [ expression, ... ] ) [ @ primary ]
```
The *primary* following the at-sign (@) must be of type **node**.

A creator call causes two activities to take place. First, a new guardian is created at the indicated node. Second, the creator is called as a handler at the newly created guardian. This handler call has basically the same semantics as the regular handler call described above.

The Argus system may also cause a creator call to abort with the *failure* or *unavailable* exceptions. The reasons for such terminations are the same as those for handler calls, and the meanings are the same: the *failure* exception means that the call should not be retried, while the unavailable exception means that the call should not be retried immediately.

#### **8.4.1. Semantics of Creator Calls**

The activities carried out in executing a creator call are as follows.

- 1. The (first) *primary* is evaluated.
- 2. The argument *expressions* are evaluated from left to right.
- 3. The optional *primary* following the at-sign is evaluated to obtain a **node** object. If this *primary* is missing, the node at which the call is taking place is used.
- 4. A subaction, which we will refer to as the *call action*, is created. All subsequent activity takes place within this subaction. As was the case for handler calls, creators can be called only from within actions. A creator call by a non-action is a programming error and causes the calling guardian to crash.
- 5. A new guardian is created at the indicated node. The creator obtained in step 1 will indicate the type of this guardian. The selection of a particular load image for this type will occur as discussed in Section 3.3.
- 6. As was the case for handler calls, if the system cannot communicate with the indicated node, the creator call will terminate with the *unavailable* exception. If the system is unable

to determine what implementation to load, or if there is no implementation of the type that can run on the indicated node, or if the manager of the node refuses to allow the new guardian to be created, the creator call will terminate with the *failure* exception. In either case the call action will be aborted.

7. A remote call is now performed to the creator. This call has the same semantics as described for handler calls above in steps 4 through 9 of the activities at the calling node and also steps 1 through 4 of activities at the called node. However, if either the call action or the activation action aborts, the newly created guardian will be destroyed.

For example, suppose we execute the creator call

 $x: G := G$ \$create(3) @ n

where *G* is a guardian type, *n* denotes an object of type **node**, and *create* has header

create = **creator** (n: **int**) **returns** (G) **signals** (not possible(**string**))

The system will select an implementation of *G* that is suitable for use at node *n*, and will then create a guardian at node *n* running that implementation. Next *create* (3) is performed as a handler call at that new guardian. If *create* returns, then the assignment to *x* will occur, causing *x* to refer to the new guardian that *create* returned; now we can call the handlers provided by G. The exceptions that can be signalled by this call are *not possible*, *failure*, and *unavailable*. An example of a call that handles all these exceptions is:

```
x: G := G$create (3) @ n
```

```
except when not possible (s: string): ...
        when failure (s: string): ...
        when unavailable (s: string): ...
        end
```
Creators are described in more detail in Section 13.

# **9. Expressions**

An expression evaluates to an object in the Argus universe. This object is said to be the *result* or *value* of the expression. Expressions are used to name the object to which they evaluate. The simplest forms of expressions are literals, variables, parameters, equated identifiers, equate module references, procedure, iterator, and creator names, and **self**. These forms directly name their result object. More complex expressions are built up out of nested procedure calls. The result of such an expression is the value returned by the outermost call.

## **9.1. Literals**

Integer, real, character, string, boolean and null literals are expressions. The type of a literal expression is the type of the object named by the literal. For example, **true** is of type **bool**, "abc" is of type **string**, etc. (see the end of Appendix I for details).

## **9.2. Variables**

Variables are identifiers that denote objects of a given type. The type of a variable is the type given in the declaration of that variable. An attempt to use an uninitialized variable as an expression is a programming error and causes the guardian to crash.

## **9.3. Parameters**

Parameters are identifiers that denote constants supplied when a parameterized module is instantiated (see Section 12.5). The type of a parameter is the type given in the declaration of that parameter. Type parameters cannot be used as expressions.

## **9.4. Equated Identifiers**

Equated identifiers denote constants. The type of an equated identifier is the type of the constant which it denotes. Identifiers equated to types, type sets, and equate modules cannot be used as expressions.

## **9.5. Equate Module References**

Equate modules provide a named set of equates (see Section 12.4). To use a name defined in an equate module as an expression, one writes:

reference \$ name

where

```
reference ::= idn
          | idn [ actual parm , ... ]
          | reference $ name
```
The type of a *reference* is the type of the constant which it denotes. Identifiers equated to types, type sets, and equate modules cannot be used as expressions.

## **9.6. Self**

The expression **self** evaluates to the object (of guardian type) corresponding to the guardian instance within which the expression is evaluated. A **self** expression may only appear textually within the body of a guardian. See Section 13 for further discussion.

## **9.7. Procedure, Iterator, and Creator Names**

Procedures and iterators may be defined either as separate modules, or within a cluster. Creators may only be defined within a guardian module. Those defined as separate modules are named by expressions of the form:

idn **[** [ actual parm , **...** ] **]**

The actual parameters of a parameterized procedure or iterator can be either constants or type actuals (see Section 12.6).

When a procedure, iterator, or creator is defined as an operation of a type, that type is part of the name of the routine. The form for naming an operation of a type is:

```
type spec $ name [ [ actual parm , ... ] ]
```
The type of this expression is just the type of the named routine.

### **9.8. Bind**

Closures may be created by the **bind** expression:

```
bind entity ( [ bind arg , ... ] )
```
where

```
bind arg ::= *
          | expression
entity ::= reference
            | entity . name
            | entity [ expression ]
            | bind entity ( [ bind arg , ... ] )
            | type spec $ name [ [ actual parm , ... ] ]
            | type spec $ { field , ... }
            | type spec $ [ [ expression : ] [ expression , ... ] ]
            | up ( expression )
            | down ( expression )
```
An *entity* is a simple kind of expression that is used to prevent syntactic ambiguity.

The number of *bind args* must match the entity's number of formals. A *bind arg* that is an asterisk (\*) indicates an argument position in which no binding is made. If a *bind arg* is an expression, the type of the expression must be included in the type of the corresponding formal. The type of the **bind** expression as a whole is a routine type obtained from the type of the *entity* by deleting argument positions that are bound.

The evaluation of a **bind** expression proceeds by first evaluating the entity and then evaluating, from left to right, any *bind args* that are expressions. The *entity* may evaluate to a procedure, iterator, handler, or creator object. Suppose that the *entity* is a procedure or iterator object. (Creator and handler bindings are discussed below.) Then the result is formed by binding the argument objects to the corresponding formals of the entity to form a closure; note that the procedure or iterator is not called when the **bind** expression is evaluated. When the closure is called, the object denoted by the *entity* is passed all the bound objects and any actual arguments supplied in the call, all in the corresponding argument positions.

For example, suppose we have:

p = **proc**(x: T, y: **int**, w: S) **returns**(R) **signals**(too big)

Then

 $q := \text{bind } p(*, 3 + 4, *)$ 

produces a procedure whose type is **proctype**(*T*, *S*) **returns**(*R*) **signals**(*too big*) and assigns it to *q*. A call of *q*(*a, b*) is then equivalent to the call *p*(*a, 7, b*).

Bound routines will be stored in stable storage if they are accessible from a stable variable (see Section 13.1). In this case the entity and the *bind args* should denote atomic objects.

There is only one instance of a routine's **own** data for each parameterization; thus all the bindings of a routine share its **own** data, if any (see Section 12.7). Each binding is generally a new object; thus the relevant *equal* operation may treat syntactically identical bindings as distinct.

The semantics of binding a creator or handler are similar to binding a procedure or iterator; the differences arise from argument transmission. Encoding of bound argument objects happens when the **bind** expression is evaluated and sharing is only preserved among objects bound at the same time (see Section 14). In more detail, the evaluation of a **bind** expression proceeds by first evaluating the *entity* and then evaluating, from left to right, any *bind args* that are expressions. Then the argument objects are encoded, from left to right, preserving sharing among these objects. The result is formed by binding the encoded argument objects to the corresponding formals of the entity to form a closure. Note that the entity is not called when the **bind** expression is evaluated.

When the closure is called, first any other arguments are evaluated and encoded (not sharing with the bound objects) and then the call to the entity is initiated. Decoding of the arguments at the called guardian is done in reverse of the order of encoding; that is, other arguments are decoded before bound arguments and the most recently bound arguments are decoded first. Sharing is preserved on decoding only among groups of bound arguments and among the other arguments, not between groups. Thereafter the call proceeds as normally.

For example, if we execute h1 := **bind** h(x, y,  $*$ )  $h1(z)$ 

then sharing of objects between *x* and *y* will be preserved by transmission, but sharing will not be preserved between *x* and *z* or *y* and *z*.

Closures can be used in equates, provided all the expressions are constants (see Section 7.2.2). However, a handler cannot appear in an equate, since it is not a constant.

## **9.9. Procedure Calls**

Procedure calls have the form:

```
primary ( [ expression , ... ] )
```
The *primary* is evaluated to obtain a procedure object, and then the expressions are evaluated left to right to obtain the argument objects. The procedure is called with these arguments, and the object returned is the result of the entire expression. For more discussion see Section 8.

Any procedure call  $p(E_1, \ldots E_n)$  must satisfy two constraints to be used as an expression: the type of  $p$ must be of the form:

```
proctype (T_1, ..., T_n) returns (R) signals (...)
```
and the type of each expression  $E_i$  must be included in the corresponding type  $T_i$ . The type of the entire call expression is given by *R*.

## **9.10. Handler Calls**

Handler calls have the form:

```
primary ( [ expression, ... ] )
```
The *primary* is evaluated to obtain a handler object, and then the expressions are evaluated left to right to obtain the argument objects. The handler is then called with these arguments as discussed in Section

8.3. The following expressions are examples of handler calls:

```
h(x)info guard.who is user("john", "doe")
dow jones.info("XYZ Corporation")
```
Any handler call  $h(E_1, \ldots E_n)$  must satisfy the following constraints when used as an expression. The type of *h* must be of the form:

```
handlertype (T_1, ..., T_n) returns (R) signals (...)and the type of each expression E_i must be included in the corresponding type T_i. The type of the entire
call expression is given by R.
```
As explained in Section 8.3, the execution of a handler call starts by creating a subaction. Therefore an attempt to call a handler from a process that is not running an action is a programming error and will cause the calling guardian to crash. This crash occurs after all of the component expressions have been evaluated.

## **9.11. Creator Calls**

Creator calls have the form:

primary ( **[** expression, **... ]** ) **[** @ primary **]**

The first *primary* is evaluated to obtain a creator object, the argument expressions are evaluated left to right to obtain the argument objects, and then the *primary* following the at-sign (@), if present, is evaluated to obtain a **node** object. If the *primary* following the at-sign is omitted, then **node**\$*here*() is used. The guardian is then created at that node, and the creator called, as discussed in Section 8.4. The following are examples of creator calls:

mailer\$create() @ n spooler[devtype]\$create()

A creator call  $c(E_1,...,E_n)$ @n must satisfy the following constraints when used as an expression. The type of *c* must be of the form:

```
creatortype (T_1,...,T_n) returns (R) signals (...)
where each T_i includes the type of the corresponding expression E_i. N must be of type node. The type
of the entire call expression is given by R.
```
As with handler calls, an attempt to call a creator from a process that is not running an action will cause the calling guardian to crash after all component expressions have been evaluated.

## **9.12. Selection Operations**

Selection operations provide access to the individual elements or components of a collection. Simple notations are provided for calling the *fetch* operations of array-like types, and the *get* operations of recordlike types. In addition, these "syntactic sugarings" for selection operations may be used for user-defined types with the appropriate properties.

#### **9.12.1. Element Selection**

An element selection expression has the form:

primary [ expression ]

This form is just syntactic sugar for a call of a *fetch* operation, and is computationally equivalent to:

T\$fetch(primary, expression)

where *T* is the type of the *primary*. *T* must provide a procedure operation named *fetch*, which takes two arguments whose types include the types of *primary* and *expression*, and which returns a single result.

#### **9.12.2. Component Selection**

The component selection expression has the form:

primary **.** name

This form is just syntactic sugar for a call of a *get name* operation, and is computationally equivalent to: T\$get *name*(primary)

where T is the type of *primary*. T must provide a procedure operation named *get name*, that takes one

argument and returns a single result. Of course, the type of the procedure's argument must include the type of the *primary*.

### **9.13. Constructors**

Constructors are expressions that enable users to create and initialize sequences, arrays, atomic arrays, structures, records, and atomic records. There are no constructors for user-defined types.

#### **9.13.1. Sequence Constructors**

A sequence constructor has the form:

type spec \$ [ **[** expression , **... ]** ]

The *type spec* must name a sequence type: **sequence**[*T*]. This is the type of the constructed sequence. The expressions are evaluated to obtain the elements of the sequence. They correspond (left to right) to the indexes 1, 2, 3, etc. For a sequence of type **sequence**[*T*], the type of each element expression in the constructor must be included in *T*.

A sequence constructor is computationally equivalent to a sequence *new* operation, followed by a number of sequence *addh* operations.

#### **9.13.2. Array and Atomic Array Constructors**

An array or atomic array constructor has the form:

type spec \$ [ **[** expression : **] [** expression , **... ]** ]

The *type spec* must name an array or atomic array type: **array**[*T*] or **atomic array**[*T*]. This is the type of the constructed array. The optional expression preceding the colon (:) must evaluate to an integer, and becomes the low bound of the constructed array or atomic array. If this expression is omitted, the low bound is 1. The optional list of expressions is evaluated to obtain the elements of the array. These expressions correspond (left to right) to the indexes *low bound*, *low bound*+1, *low bound*+2, etc. For an array or atomic array of type **array**[ $T$ ] or **atomic** array[ $T$ ], the type of each element expression in the constructor must be included in *T*. A constructor of the form **array**[*T*]\$[] has a low bound of 1 and no elements.

An array constructor is computationally equivalent to a *create* operation, followed by a number of *addh* operations.

#### **9.13.3. Structure, Record, and Atomic Record Constructors**

A structure, record, or atomic record constructor has the form:

```
type spec $ { field , ... }
```
where

```
field ::= name , ... : expression
```
Whenever a field has more than one name, it is equivalent to a sequence of fields, one for each name. Thus, if  $R =$  **record**[a: **int**, b: **int**, c: **int**], then the following two constructors are equivalent:

R\${a, b: p(), c: 9} R\${a: p(), b: p(), c: 9}

In the following we discuss only record constructors; structure and atomic record constructors are similar. In a record constructor, the type specification must name a record type: **record**[ $S_1$ : $T_1$ , ...,  $S_n$ : $T_n$ ]. This is the type of the constructed record. The component names in the field list must be exactly the names  $S_1$ , ...,  $S_n$ , although these names may appear in any order. The expressions are evaluated left to right, and there is one evaluation per component name even if several component names are grouped with the same expression. The type of the expression for component  $S_i$  must be included in  $T_i$ . The results of these evaluations form the components of a newly constructed record. This record is the value of the entire constructor expression.

## **9.14. Prefix and Infix Operators**

Argus allows prefix and infix notation to be used as a shorthand for the operations listed in Table 9-1. The table shows the shorthand form and the computationally equivalent expanded form for each operation. For each operation, the type *T* is the type of the first operand.

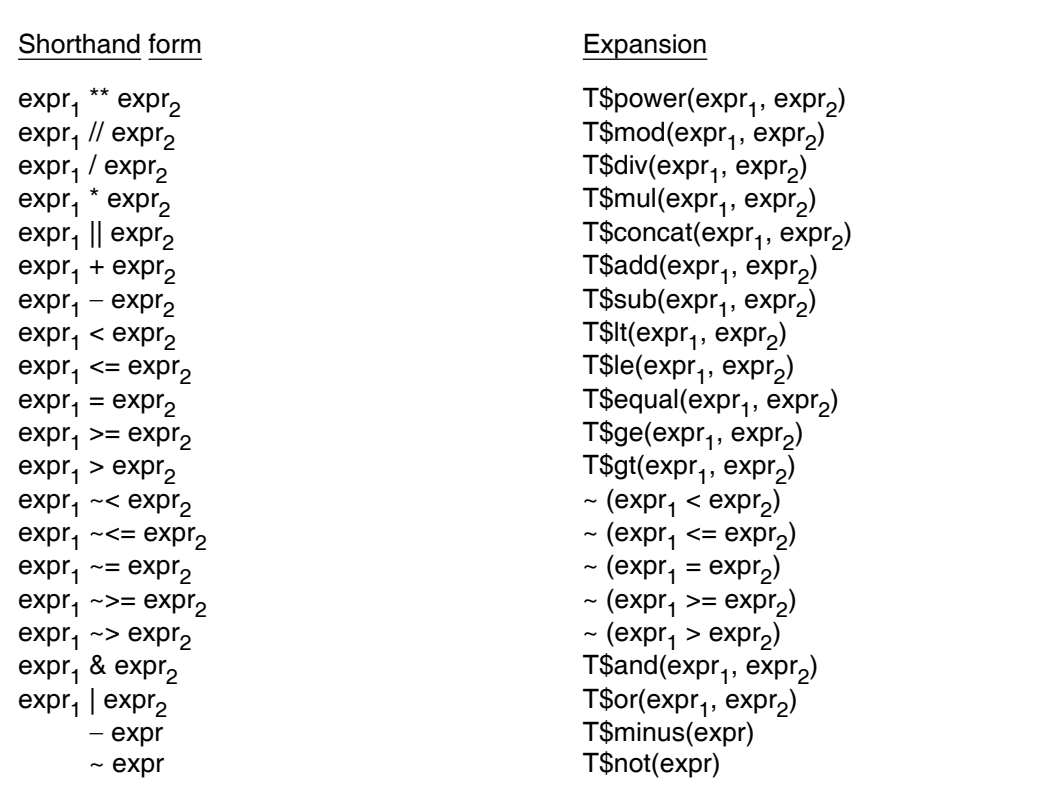

**Table 9-1:** Prefix and Infix Operators: shorthands and expansions

Operator notation is used most heavily for the built-in types, but may be used for user-defined types as well. When these operations are provided for user-defined types, they should be free of side-effects, and they should mean roughly the same thing as they do for the built-in types. For example, the comparison operations should only be used for types that have a natural partial or total order. Usually, the comparison operations (*lt*, *le*, *equal*, *ge*, *gt*) will be of type

**proctype** (T, T) **returns** (**bool**)

the other binary operations (e.g., *add*, *sub*) will be of type

```
proctype (T, T) returns (T) signals (...)
```

```
and the unary operations will be of type
```
**proctype** (T) **returns** (T) **signals** (...)

## **9.15. Cand and Cor**

Two additional binary operators are provided. These are the *conditional and* operator, **cand**, and the *conditional or* operator, **cor**. The result of evaluating:

expression<sub>1</sub> cand expression<sub>2</sub>

is the boolean *and* of expression, and expression<sub>2</sub>. However, if expression, is false, expression<sub>2</sub> is never evaluated. The result of evaluating:

expression<sub>1</sub> cor expression<sub>2</sub>

is the boolean *or* of expression<sub>1</sub> and expression<sub>2</sub>, but expression<sub>2</sub> is not evaluated unless expression<sub>1</sub> is **false**. For both **cand** and **cor**, expression<sub>1</sub> and expression<sub>2</sub> must have type **bool**.

Because of the conditional expression evaluation involved, uses of **cand** and **cor** are not equivalent to any procedure call.

## **9.16. Precedence**

When an expression is not fully parenthesized, the proper nesting of subexpressions might be ambiguous. The following precedence rules are used to resolve such ambiguity. The precedence of each infix operator is given in the table below. Higher precedence operations are performed first. Prefix operators always have precedence over infix operators.

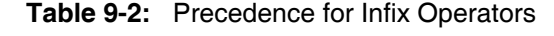

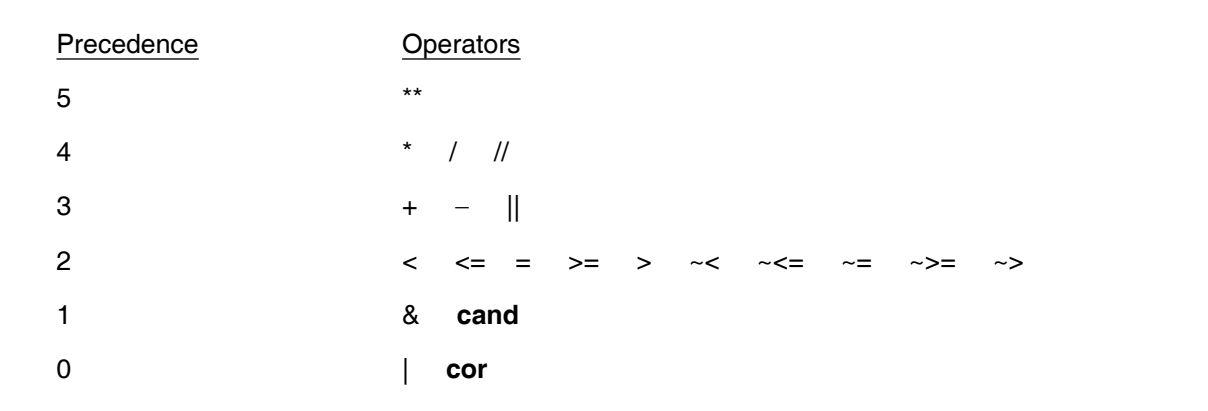

The order of evaluation for operators of the same precedence is left to right, except for \*\*, which is right to left.

# **9.17. Up and Down**

There are no implicit type conversions in Argus. Two forms of expression exist for explicit conversions. These are:

```
up ( expression )
down ( expression )
```
**Up** and **down** may be used only within the body of a cluster operation (see Section 12.3). **Up** changes the type of the expression from the representation type of the cluster to the abstract type. **Down** converts the type of the expression from the abstract type to the representation type.

# **10. Statements**

In this section, we discuss most of the *statements* of Argus, emphasizing the interaction of actions and the various kinds of control flow statements. We postpone discussion of the **signal**, **exit**, and **except** statements, which are used for signalling and handling exceptions, until Section 11. See Appendix I for the complete syntax of statements.

Atomic actions allow sequences of statements to appear to be indivisible to other actions. Sequences of statements that are not within an action are executed divisibly; that is, other processes may observe intermediate states between statements. Statements are executed for their side-effects and do not return any values. Most statements are *control* statements; these permit the programmer to create processes and to dictate how control flows in a process. The rest are *simple* statements: assignment and calls (see Section 8).

A control statement can control a group of equates, declarations, and statements rather than just a single statement. Such a group is called a *body*, and has the form:

body **::= {** equate **} {** statement **}**

Note that statements include declarations (see Sections 7.1.2 and Appendix I). No special terminator is needed to signify the end of a body; reserved words used in the various compound statements serve to delimit the bodies. The statements in a body are executed sequentially in textual order.

## **10.1. Calls**

A call statement may be used to call a procedure, handler, or creator. For procedures and handlers its form is the same as a call expression:

```
primary ( [ expression , ... ] )
```
The *primary* must be a procedure, or handler object. The type of each actual *expression* must be included in the type of the corresponding formal argument. The procedure or handler may or may not return results; if it does return results, they are discarded.

For creator calls the syntax is similar, but one can optionally specify the node at which the guardian is to be created:

```
primary ( [ expression , ... ] ) [ @ primary ]
The primary following the at-sign (@) must be of type node.
```
The details of procedure, handler, and creator calls are described in Sections 8.2, 8.3, and 8.4.

**58 Statements**

#### **10.2. Update Statements**

Two special statements are provided for updating components of record and array-like objects. In addition they may be used with user-defined types with the appropriate properties. These statements resemble assignments syntactically, but are actually call statements.

#### **10.2.1. Element Update**

The element update statement has the form:

primary [  $expression<sub>1</sub>$  ] := expression<sub>2</sub>

This form is merely syntactic sugar for a call of a *store* operation; it is equivalent to the call statement:

T\$store(primary, expression<sub>1</sub>, expression<sub>2</sub>)

where *T* is the type of the *primary*. *T* must provide a procedure named *store* that takes three arguments whose types include those of *primary*, *expression*, and *expression*<sub>2</sub>, respectively.

#### **10.2.2. Component Update**

The component update statement has the form:

primary **.** name := expression

This form is syntactic sugar for a call of a *set* operation whose name is formed by attaching *set* to the name given. For example, if the name is *f*, then the statement above is equivalent to the call statement:

T\$set f(primary, expression)

where *T* is the type of the *primary*. *T* must provide a procedure operation named *set f*, where *f* is the name given in the component update statement. This procedure must take two arguments whose types include the types of *primary* and *expression*, respectively.

## **10.3. Block Statement**

The block statement permits a sequence of statements to be grouped together into a single statement. Its form is:

#### **begin** body **end**

Since the syntax already permits bodies inside control statements, the main use of the block statement is to group statements together for use with the **except** statement (see Section 11).

### **10.4. Fork Statement**

A **fork** statement creates an autonomous process. The **fork** statement has the form:

#### **fork** primary ( **[** expression, **... ]** )

where the *primary* is a procedure object whose type has no results or signals (see Section 12.1). The type of each actual *expression* must be included in the type of the corresponding formal.

Execution of the **fork** statement starts by evaluating the primary and actual argument expressions from left to right. Any exceptions raised by the evaluation of the primary or the expressions are raised by the **fork** statement. If no exceptions are raised, then a new process is created and execution resumes after the **fork** statement in the old process. The new process starts by calling the given procedure with the argument objects. This new process terminates if and when the procedure call does. However, if the guardian crashes the process goes away (like any other process).

Note that the new process does not run in an action, although the procedure called can start a topaction if desired. There is no mechanism for waiting for the termination of the new process. The procedure called in a **fork** statement cannot return any results or signal any exceptions.

## **10.5. Enter Statement**

Sequential actions are created by means of the **enter** statement, which has two forms:

**enter topaction** body **end**

and

#### **enter action** body **end**

The **topaction** qualifier causes the *body* to execute as a new top-level action. The **action** qualifier causes the *body* to execute as a subaction of the current action; an attempt to execute an **enter action** statement in a process that is not executing an action is a programming error and causes the guardian to crash. When the body terminates, it does so either by committing or aborting. Normal completion of the body results in the action committing. Statements that transfer control out of the **enter** statment (**exit**, **leave**, **break**, **continue**, **return**, **signal**, and **resignal**) normally commit the action unless are prefixed with **abort** (e.g., **abort exit**). Two-phase commit of a topaction may fail, in which case the **enter topaction** statement raises an *unavailable* exception.

## **10.6. Coenter Statement**

Concurrent actions and processes are created by means of the **coenter** statement:

```
coenter coarm { coarm } end
```
where

```
coarm ::= armtag [ foreach decl , ... in call ]
          body
armtag ::= action
```
**| topaction | process**

Execution of the **coenter** starts by creating all of the coarm processes, sequentially, in textual order. A **foreach** clause indicates that multiple instances of the coarm will be created. The call in a **foreach** clause must be an iterator call. At each yield of the iterator, a new coarm process is created and the objects yielded are assigned to newly declared variables in that process. (This implicit assignment must be legal, see Section 6.1.) Each coarm process has separate, local instances of the variables declared in the **foreach** clause.

**60 Statements**

The process executing the **coenter** is suspended until after the **coenter** is finished. Once all coarm processes are created, they are started simultaneously as concurrent siblings. Each coarm instance runs in a separate process, and each coarm with an *armtag* of **topaction** or **action** executes within a new top-level action or subaction, respectively. An attempt to execute a **coenter** with a **process** coarm when in an action, or to execute a **coenter** with an **action** coarm when not in an action is an error and will cause the guardian to crash (see Table 10-1).

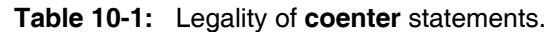

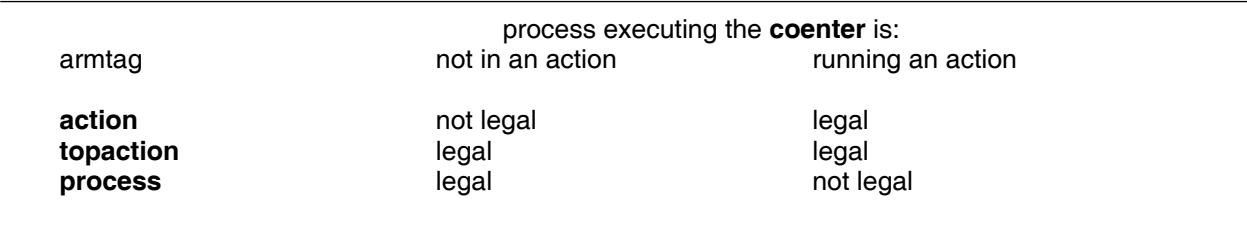

A simple example making use of **foreach** is:

**coenter action foreach** i: **int in int**\$from to (1, 5)

p (i) **end**

which creates five processes, each with a local variable *i*, having the value 1 in the first process, 2 in the second process, and so on. Each process runs in a newly created subaction. This statement is legal only if the process executing it is running an action.

A coarm may terminate without terminating the entire **coenter** (and sibling coarms) either by normal completion of its body, or by executing a **leave** statement (see Section 10.7). The commit of a coarm declared as a topaction may terminate in an *unavailable* exception if two-phase commit fails. Such an exception can only be handled outside the **coenter** statement, and thus will force termination of the entire **coenter** (as explained below).

A coarm may also terminate by transferring control outside the **coenter** statement. When such a transfer of control occurs, the following steps take place.

- 1. Any containing statements are terminated divisibly, to the outermost level of the coarm, at which point the coarm becomes the *controlling* coarm.
- 2. Once there is a controlling coarm, every other active coarm will be terminated (and abort if declared as an action) as soon as it leaves all **seize** statements; the controlling coarm is suspended until all other coarms terminate.
- 3. The controlling coarm then commits or aborts if declared as an action; if declared as a topaction and the two-phase commit fails, an *unavailable* exception is raised by the **coenter** statement.
- 4. Finally, the entire **coenter** terminates, and control flow continues outside the **coenter** statement.

Divisible termination implies, for instance, that a nested topaction may commit while its parent action aborts.

A simple example of early termination is reading from a replicated database, where any copy can supply the necessary information:

```
coenter action foreach db: database in all replicas (...)
   return( database$read (db))
   end
```
When one of these coarms completes first, it tries to commit itself and abort the others. The aborts take place immediately (since there are no **seize** statements); it is not necessary for the handler calls to finish. It is possible that some descendants of an aborted coarm may be running at remote sites when the coarm aborts; the Argus system ensures that such orphans will be aborted before they can make their presence known or detect that they are in fact orphans (see Section 2.5).

## **10.7. Leave Statement**

The **leave** statement has the form:

#### **[ abort ] leave**

Executing a **leave** statement terminates the innermost **enter** statement or **coenter** coarm in which it appears. If the process terminated is an action, then it commits unless the **abort** qualifier is present, in which case the action aborts. The **abort** qualifier can only be used textually within an **enter** statement or within an **action** or **topaction** coarm of a **coenter** statement.

Note that unlike the other control flow statements, **leave** does not affect concurrent siblings in a **coenter** (see Section 10.6).

## **10.8. Return Statement**

The form of the **return** statement is:

#### **[ abort ] return [** ( expression , **...** ) **]**

The **return** statement terminates execution of the containing routine. If the **return** statement occurs in an iterator no results can be returned. If the **return** statement is in a procedure, handler, or creator the type of each *expression* must be included in the corresponding return type of the routine. The *expressions* (if any) are evaluated from left to right, and the objects obtained become the results of the routine.

If no **abort** qualifier is present, then all containing actions (if any) terminated by this statement are committed. If the **abort** qualifier is present, then all terminated actions are aborted. Note that unlike the **leave** statement, **return** will abort concurrent siblings if executed within a coarm of a **coenter** statement (see Section 10.6). The **abort** qualifier can only be used textually within an **enter** statement, an **action** or **topaction** coarm of a **coenter** statement, or the body of a handler or creator.

Within a handler or creator, the result objects are encoded just before the activation action terminates, but after all control flow and nested action termination. If encoding of any result object terminates in a *failure* exception, then the activation action aborts and the handler or creator terminates with the same exception.

### **10.9. Yield Statement**

The form of a **yield** statement is:

**yield [** ( expression , **...** ) **]**

The **yield** statement may occur only in the body of an iterator. The effect of a **yield** statement is to suspend execution of the iterator invocation, and return control to the calling **for** statement or **foreach** clause. The values obtained by evaluating the *expressions* (left to right) are passed back to the caller. The type of each *expression* must be included in the corresponding yield type of the iterator. Upon resumption, execution of the iterator continues at the statement following the **yield** statement.

A **yield** statement cannot appear textually inside an **enter**, **coenter**, or **seize** statement.

## **10.10. Conditional Statement**

The form of the conditional statement is:

```
if expression then body
  { elseif expression then body }
  [ else body ]
  end
```
The *expressions* must be of type **bool**. They are evaluated successively until one is found to be **true**. The *body* corresponding to the first true expression is executed, and the execution of the **if** statement then terminates. If there is an **else** clause and if none of the *expressions* is **true**, then the *body* in the **else** clause is executed.

## **10.11. While Statement**

The **while** statement has the form:

**while** expression **do** body **end**

Its effect is to repeatedly execute the *body* as long as the *expression* remains true. The *expression* must be of type **bool**. If the value of the expression is true, the body is executed, and then the entire **while** statement is executed again. When the expression evaluates to false, execution of the **while** statement terminates.

### **10.12. For Statement**

An iterator (see Section 12.2) can be called by a **for** statement. The iterator produces a sequence of *items* (where an item is a group of zero or more objects) one item at a time; the *body* of the **for** statement is executed for each item in the sequence.

The **for** statement has the form:

```
for [ decl , ... ] in call do body end
```

```
or
```
**for [** idn , **... ] in** call **do** body **end**

The call must be an iterator call. The second form (with an *idn* list) uses distinct, previously declared variables to serve as the loop variables, while the first form (with a *decl* list) form introduces new variables, local to the **for** statement, for this purpose. In either case, the type of each variable must include the corresponding yield type of the called iterator (see Section 12.2) and the number of variables must also match the yield type.

Execution of the **for** statement begins by calling the iterator, which either yields an item or terminates. If it yields an item (by executing a **yield** statement), its execution is temporarily suspended, the objects in the item are assigned to the loop variables, and the body of the **for** statement is executed. The next cycle of the loop is begun by resuming execution of the iterator after the **yield** statement which suspended it. Whenever the iterator terminates, the entire **for** statement terminates.

## **10.13. Break and Continue Statements**

The **break** statement has the form:

### **[ abort ] break**

Its effect is to terminate execution of the smallest **for** or **while** loop statement in which it appears. Execution continues with the statement following that loop.

The **continue** statement has the form:

### **[ abort ] continue**

Its effect is to start the next cycle (if any) of the smallest **for** or **while** loop statement in which it appears.

Terminating a cycle of a loop may also terminate one or more containing actions. If no **abort** qualifier is present, then all these terminated actions (if any) are committed. If the **abort** qualifier is present, then all of the terminated actions are aborted. Unlike **leave**, **break** and **continue** will abort concurrent sibling actions when control flow leaves a containing **coenter** (see Section 10.6).

The **abort** qualifier can only be used textually within an **enter** statement or an **action** or **topaction** coarm of a **coenter** statement.

## **10.14. Tagcase Statement**

The **tagcase** statement can be used to decompose **oneof** and **variant** objects; **atomic variant** objects can be decomposed with the **tagtest** or **tagwait** statements. The decomposition is indivisible for **variant** objects; thus, use of the **tagcase** statement for variants is not equivalent to using a conditional statement in combination with *is* and *value* operations (see Section II.15).

The form of the **tagcase** statement is:

```
tagcase expression
  tag arm { tag arm }
  [ others : body ]
  end
```

```
where
```
tag arm **::= tag** name , **... [** ( idn: type spec ) **]** : body

The *expression* must evaluate to a **oneof** or **variant** object. The tag of this object is then matched against the names on the *tag arms*. When a match is found, if a declaration (*idn*: *type spec*) exists, the value component of the object is assigned to the new local variable *idn*. The matching *body* is then executed; *idn* is defined only in that body. If no match is found, the *body* in the **others** arm is executed.

In a syntactically correct **tagcase** statement, the following three constraints are satisfied.

- 1. The type of the *expression* must be some **oneof** or **variant** type, *T*.
- 2. The tags named in the *tag arms* must be a subset of the tags of *T*, and no tag may occur more than once.
- 3. If all tags of *T* are present, there is no **others** arm; otherwise an **others** arm must be present.

On any tag arm containing a declaration (*idn: type spec*), *type spec* must include the type(s) of *T* corresponding to the tag or tags named in that *tag arm*.

## **10.15. Tagtest and Tagwait Statements**

The **tagtest** and **tagwait** statements are provided for decomposing **atomic variant** objects, permitting the selection of a body based on the tag of the object to be made indivisibly with the testing or acquisition of specified locks.

#### **10.15.1. Tagtest Statement**

The form of the **tagtest** statement is:

```
tagtest expression
  atag arm { atag arm }
  [ others : body ]
  end
```
where

```
atag arm ::= tag kind name , ... [ ( idn: type spec ) ] : body
tag kind ::= tag
         | wtag
```
The *expression* must evaluate to an **atomic variant** object. If a read lock could be obtained on the **atomic variant** object by the current action, then the tag of the object is matched against the names on the *atag arms*; otherwise the **others** arm, if present, is executed. If a matching name is found, then the *tag kind* is considered.

- If the *tag kind* is **tag**, a read lock is obtained on the object and the match is complete.
- If the *tag kind* is **wtag** and the current action can obtain a write lock on the object, then a write lock is obtained and the match is complete.

When a complete match is found, if a declaration (*idn*: *type spec*) exists, the value component of the object is assigned to the new local variable *idn*. The matching *body* is then executed; *idn* is defined only in that body. The entire matching process, including testing and acquisition of locks, is indivisible.

If a complete match is not found, or the object was not readable by the action, then the **others** arm (if any) is executed; if there is no **others** arm, the **tagtest** statement terminates. If no complete match is found, then no locks are acquired.

The **tagtest** statement will only obtain a lock if it is possible to do so without "waiting". For example, suppose that the internal state of the **atomic variant** indicates that some previous action acquired a conflicting lock. This action may have since aborted, or may have committed up to an ancestor of the action executing the **tagtest**, but determining such facts may require system-level communication to other guardians. In this case the **tagtest** statement may give misleading information, because it may not indicate a match. Apparent anomalies in testing locks may occur even if the action executing the **tagtest** "knows" that the lock can be acquired, so that the use of **tagtest** to avoid deadlocks or long delays may result in excessive aborts.

#### **10.15.2. Tagwait Statement**

The form of the **tagwait** statement is:

**tagwait** expression atag arm **{** atag arm **} end**

Execution of the **tagwait** statement proceeds as for the **tagtest** statement, but if no complete match is found, or if the object is not readable by the current action, then the entire matching process is repeated (after a system-controlled delay), until a complete match is found. Although there is no **others** arm in a **tagwait** statement, all tag names do not have to be listed.

#### **10.15.3. Common Constraints**

**Tagtest** and **tagwait** statements may be executed only within an action. An attempt to execute a **tagtest** or **tagwait** statement in a process that is not executing an action is an error and will cause the guardian to crash after evaluating the *expression*.

In a syntactically correct **tagtest** or **tagwait** statement, the following three constraints are satisfied.

- 1. The type of the *expression* must be some **atomic variant** type, *T*.
- 2. The tags named in the *atag arms* must be a subset of the tags of *T*, and no tag may occur more than once.
- 3. Finally, on any *atag arm* containing a declaration (*idn*: *type spec*), *type spec* must include the type(s) specified as corresponding in *T* to the tag or tags named in the *atag arm*.

A simple example of a **tagtest** statement is garbage collecting the elements of an array that are in the *dequeued* state:

```
item = atomic variant[enqueued: int, dequeued: null]
for i: item in array[item]$elements(l) do
   tagtest i
      tag dequeued: array[item]$reml(l)
      others: break
      end
   end
```
## **10.16. Seize Statement**

The **seize** statement has the form:

**seize** expression **do** body **end**

The *expression* must evaluate to a **mutex** object. The executing process then attempts to gain *possession* of that **mutex** object, and waits to do so if necessary. Only one process, whether user or system defined, may possess a given **mutex** object at one time. Once the process gains possession, the *body* of the **seize** statement is executed. When the body terminates, possession of the **mutex** is released. This includes termination of the body by statements that transfer control out of the body.

The body of a **seize** statement is considered to be a critical section; a process executing in the body of a **seize** statement can only be forcibly terminated by crashing the guardian at which the process is running. See Section 15 for the reasons for this and for more discussion of the use of **mutex**.

Multiple, nested seizes of the same **mutex** object are allowed, and nest properly. A process seizing a **mutex** that it has already seized will not deadlock with itself, and possession is not really released until the outermost seize terminates.

## **10.17. Pause Statement**

The **pause** statement has the form:

#### **pause**

The **pause** statement must occur within an enclosing **seize** statement. Its effect is to release the **mutex** object associated with the smallest enclosing **seize** statement, suspend execution of the process for a system-controlled period of time, and then regain possession and continue execution.

If multiple, nested seizes on the mutex object have been performed, **pause** will not actually release possession. For example, possession is not released in the following:

```
seize m do
   seize m do
      pause % does not really release possession
      end
   end
```
In general, nested seizes should be avoided when **pause** must be used, and **pause** should be avoided when nested seizes must be used.

## **10.18. Terminate Statement**

The **terminate** statement may occur only within a guardian definition (see Sect 13). The form of a **terminate** statement is:

#### **terminate**

When executed within an action, its effect is to cause the eventual destruction of the guardian after the enclosing action commits to the top. If a process attempts to execute **terminate** while not running an action, a topaction is created to execute the **terminate** and immediately commit.

Let *A* be the action that is executing the **terminate**. The effect of this statement is the following:

- 1. Action *A* must wait until the action that created the guardian is committed relative to *A*. In the case of a permanent guardian whose creation has committed to the top there will be no wait, but for a recently created guardian there may be a delay.
- 2. If multiple processes are attempting to execute **terminate** statements, at most one at at time may proceed to the next step.
- 3. If *A* commits to the top, the guardian will be destroyed at some time after topaction commit. If some ancestor of *A* aborts, however, the guardian will be unaffected. The guardian is also unaffected during the time between *A* executing **terminate** and *A* committing to the top.

In order to avoid serialization problems, creation or destruction of a guardian must be synchronized with use of that guardian via atomic objects such as the catalog (see Section 3.4).

# **11. Exception Handling and Exits**

A routine is designed to perform a certain task. However, in some cases that task may be impossible to perform. In such a case, instead of returning normally (which would imply successful performance of the intended task), the routine should notify its caller by signalling an *exception*, consisting of a descriptive name and zero or more result objects.

The exception handling mechanism consists of two parts: signalling exceptions and handling exceptions. Signalling is the way a routine notifies its caller of an exceptional condition; handling is the way the caller responds to such notification. A signalled exception always goes to the immediate caller, and the exception must be handled in that caller. When a routine signals an exception, the current activation of that routine terminates and the corresponding call (in the caller) is said to *raise* the exception. When a call raises an exception, control immediately transfers to the closest applicable exception handler. Exception handlers are attached to statements; when execution of the exception handler completes, control passes to the statement following the one to which the exception handler is attached. For brevity, exception handlers will be called "handlers" in this chapter; these should not be confused with the remote call handlers of guardians (see Section 13).

### **11.1. Signal Statement**

An exception is signalled with a **signal** statement, which has the form:

## **[ abort ] signal** name **[** ( expression , **...** ) **]**

A **signal** statement may appear anywhere in the body of a routine. The execution of a **signal** statement begins with evaluation of the expressions (if any), from left to right, to produce a list of *exception results*. The activation of the routine is then terminated. Execution continues in the caller as described in Section 11.2 below.

The exception name must be one of the exception names listed in the routine heading. If the corresponding exception specification in the heading has the form:

#### name $(T_1, \ldots, T_n)$

then there must be exactly *n* expressions in the **signal** statement, and the type of the *ith* expression must be included in  $\tau_{_{\textrm{i}}}$ .

If no **abort** qualifier is present, then all containing actions (if any) terminated by this statement are committed. If the **abort** qualifier is present, then all terminated actions are aborted. Unlike the **leave** statement, **signal** will terminate (abort) concurrent siblings if executed within a **coenter** statement (see Section 10.6). The **abort** qualifier can only be used textually within an **enter** statement, an **action** or **topaction** coarm of a **coenter** statement, or the body of a handler or creator.

Within a handler or creator, the result objects are encoded just before the activation action terminates, but after termination of all control flow and nested actions. If encoding of any result object terminates in a *failure* exception, then the activation action aborts and the handler or creator terminates with the *failure* exception.

### **11.2. Except Statement**

When a routine activation terminates by signalling an exception, the called routine is said to *raise* that exception. By attaching exception handlers to statements, the caller can specify the action to be taken when an exception is raised by a call within a statement or by the statement itself.

A *statement* with handlers attached is called an **except** statement, and has the form:

statement **except {** when handler **} [** others handler **] end**

where

when handler **::= when** name , **... [** ( decl , **...** ) **]** : body **| when** name , **...** ( \* ) : body

others handler **::= others [** ( idn : **string** ) **]** : body

Let *S* be the *statement* to which the handlers are attached, and let *X* be the entire **except** statement. Each *when handler* specifies one or more exception names and a *body*. The *body* is executed if an exception with one of those names is raised by a call in *S*. Each of the names listed in the *when handlers* must be distinct. The optional *others handler* is used to handle all exceptions not explicitly named in the *when handlers*. The statement *S* can be any form of statement, and can even be another **except** statement. As an example, consider the following **except** statement:

```
m.send mail(user, my message)
    except when no such user: ... % body 1
            when unavailable, failure (s: string): ... % body 2
            others (ename: string): ... % body 3
            end
```
This statement handles exceptions arising from a remote call. If the call raises a *no such user* exception, then "body 1" will be executed. If the call raises a *failure* or *unavailable* exception, then "body 2" will be executed. Any other exception will be handled by "body 3."

If, during the execution of *S*, some call in *S* raises an exception *E*, control transfers to the textually closest handler for *E* that is attached to a statement containing the call. When execution of the handler completes, control passes to the statement following the one to which the handler is attached. Thus if the closest handler is attached to *S*, the statement following *X* is executed next. If execution of *S* completes without raising an exception, the attached handlers are not executed.

An exception raised inside a handler is treated the same as any other exception: control passes to the closest handler for that exception. Note that an exception raised in some handler attached to *S* cannot be handled by any handler attached to *S*; the exception can be handled within the handler, or it can be handled by some handler attached to a statement containing *X*. For example, in the following **except** statement:

times3 plus1(a) **except when** limits:  $a := a + a$ **when** overflow: ... % body 2 **end**

any *overflow* signal raised by the expression *a + a* will not be handled in "body 2," because this *overflow* handler is not in an **except** statement attached to the assignment statement *a := a + a*.

We now consider the forms of exception handlers in more detail. The form:

**when** name , **... [** ( decl , **...** ) **]** : body

is used to handle exceptions with the given names when the exception results are of interest. The optional declared variables, which are local to the handler, are assigned the exception results before the body is executed. Every exception potentially handled by this form must have the same number of results as there are declared variables, and the types of the variables must include the types of the results. The form:

**when** name , **...** ( \* ) : body

handles all exceptions with the given names, regardless of whether or not there are exception results; any actual results are discarded. Using this form, exceptions with differing numbers and types of results can be handled together.

The form:

```
others [ ( idn : string ) ] : body
```
is optional, and must appear last in a handler list. This form handles any exception not handled by other handlers in the list. If a variable is declared, it must be of type **string**. The variable, which is local to the handler, is assigned a lower case string representing the actual exception name; any results are discarded.

Note that number and type of exception results are ignored when matching exceptions to handlers; only the names of exceptions are used. Thus the following is illegal, in that **int**\$*div* signals *zero divide* without any results (see Section II.4), but the closest handler has a declared variable:

```
begin
```

```
y: \text{int} := 0x: int := 3 / y
  except when zero divide (z: int): return end
end
  except when zero divide: return end
```
A call need not be surrounded by **except** statements that handle all potential exceptions. In many cases the programmer can prove that a particular exception will not arise; for example, the call **int**\$*div*(*x*, 7) will never signal zero divide. However, if some call raises an exception for which there is no handler, then the quardian crashes due to this error<sup>8</sup>.

 ${}^{8}$ The implementation of the Argus should log unhandled exceptions in some fashion, to aid later debugging. During debugging, an unhandled exception would be trapped by the debugger before the crash.
### **11.3. Resignal Statement**

A **resignal** statement is a syntactically abbreviated form of exception handling:

statement **[ abort ] resignal** name , **...**

Each name listed must be distinct, and each must be one of the condition names listed in the routine heading. The **resignal** statement acts like an **except** statement containing a handler for each condition named, where each handler simply signals that exception with exactly the same results. Thus, if the **resignal** clause names an exception with a specification in the routine heading of the form:

name(T<sub>1</sub>, ..., T<sub>n</sub>)

then effectively there is a handler of the form:

**when** name  $(x_1: T_1, ..., x_n: T_n):$  **[** abort **] signal** name $(x_1, ..., x_n)$ 

which has an **abort** qualifier if and only if the **resignal** statement did. As for an explicit handler of this form, every exception potentially handled by this implicit handler must have the same number of results as declared in the exception specification, and the types of the results must be included in the types listed in the exception specification.

If no **abort** qualifier is present, then all containing actions (if any) terminated by this statement are committed. If the **abort** qualifier is present, then all terminated actions are aborted. Unlike the **leave** statement, **resignal** will abort concurrent siblings if executed within a **coenter** statement (see Section 10.6). The **abort** qualifier can only be used textually within an **enter** statement, an **action** or **topaction** coarm of a **coenter** statement, or the body of a handler or creator.

### **11.4. Exit Statement**

An **exit** statement has the form:

**[ abort ] exit** name **[** ( expression , **...** ) **]**

An **exit** statement is similar to a **signal** statement except that where the **signal** statement *signals* an exception to the *calling* routine, the **exit** statement *raises* the exception directly in the *current* routine. Thus an **exit** causes a transfer of control within a routine but does not terminate the routine. An exception raised by an **exit** statement must be handled explicitly by a containing **except** statement with a handler of the form:

**when** name , **... [** ( decl , **...** ) **]** : body

As usual, the types of the expressions in the **exit** statement must be included in the types of the variables declared in the handler. The handler must be an explicit one, i.e., exits to the implicit handlers of **resignal** statements are illegal.

If no **abort** qualifier is present, then all containing actions (if any) terminated by the **exit** statement are committed. If the **abort** qualifier is present, then all terminated actions are aborted. Unlike the **leave** statement, **exit** will abort concurrent siblings when control flow leaves a containing **coenter** statement (see Section 10.6). The **abort** qualifier can only be used textually within an **enter** statement or an **action** or **topaction** coarm of a **coenter** statement.

The **exit** statement and the **signal** statement mesh nicely to form a uniform mechanism. The **signal** statement can be viewed simply as terminating a routine activation; an exit is then performed at the point of invocation in the caller. (Because this exit is implicit, it is not subject to the restrictions on exits listed above.)

### **11.5. Exceptions and Actions**

A new action is created by a handler call, creator call, **enter** statement, or **action** or **topaction** arm of a **coenter** statement. In addition, the **recover** code of a guardian runs as an action. When control flows out of an action, that action is committed unless action is taken to prevent its committing. To abort an action, it is necessary to qualify control flow statements such as **exit**, **signal**, **resignal**, and **leave** with the keyword **abort** (see Section 10).

However, there is an additional complication. Not only will explicit termination of actions by **exit**, **signal**, and **resignal** statements commit actions, but also *implicit* termination by flow of control out of an action body when an exception raised within that body is handled outside the action's body. Thus, if an exception which is raised by a call within an action is not to commit the action, then it is necessary to catch the exception within the action. This is particularly important when dealing with topactions. A common desire is to catch all "unexpected" exceptions, but still have the topaction abort. In this case, the catch-all exception handler must be placed inside the topaction. However, an *unavailable* handler must still be placed outside the topaction, since the two-phase commit may fail.

An **action** or **topaction** coarm of a **coenter** statement will not abort its concurrent siblings when it ends in either normal completion of its body or by a **leave** statement. However, if control flows otherwise out of the **coenter** statement from within one of the coarms, the entire **coenter** is terminated as described in Section 10.6. Thus, a **coenter** statement should must be used carefully to ensure the proper behavior in case of exceptions. There may be circumstances where a separate exception handler will have to be used for each coarm to ensure the proper behavior, even when the exception handling is identical for each coarm.

## **11.6. Failure Exceptions**

Argus responds to unhandled exceptions differently than CLU. In CLU, an unhandled exception in some routine causes that routine to terminate with the *failure* exception. In Argus, however, an unhandled exception causes the guardian that is running the routine to crash. Our motivation for this change is that an unhandled exception is typically a symptom of a programming error that cannot be handled by the calling routine. Furthermore, crashing the guardian limits the damage that the programming error can cause.

Procedures and iterators in Argus no longer have an implicit *failure* exception associated with them. Instead, such a routine may list *failure* explicitly in its signals clause and *failure* may have any number (and type) of exception results. *Failure* should be used to indicate an unexpected (and possibly catastrophic) failure of a lower-level abstraction, for example, when there is a failure in a type parameter's routines (for instance in *similar* or *copy* operations). Another example is when there is an unwanted side effect, such as a bounds exception in **array**[t]\$*elements* caused by a mutation of the array argument. Various operations of the built-in types signal *failure* under such circumstances.

For handlers and creators, *failure* is used to indicate that a remote call has failed; thus the exception *failure*(**string**) is implicit in the type of every handler and creator (see Section 13.5). When a remote call terminates with the *failure* exception, this means that not only has this call failed, but that the call is unlikely to succeed if repeated.

# **12. Modules**

Besides guardian modules, Argus has procedure, iterator, cluster, and equate modules.

module **::= {** equate **}** guardian

**| {** equate **}** procedure **| {** equate **}** iterator **| {** equate **}** cluster

**| {** equate **}** equates

Guardians are discussed in Section 13, the rest are described below.

# **12.1. Procedures**

A procedure performs an action on zero or more *arguments*, and when it terminates it returns zero or more *results*. A procedure implements a *procedural abstraction*: a mapping from a set of argument objects to a set of result objects, with possible modification of some of the argument objects. A procedure may terminate in one of a number of *conditions*; one of these is the *normal condition*, while others are *exceptional conditions*. Differing numbers and types of results may be returned in the different conditions.

The form of a procedure is:

```
idn = proc [ parms ] args [ returns ] [ signals ] [ where ]
     routine body
     end idn
```
where

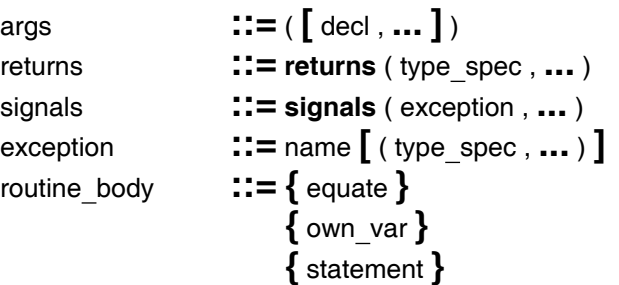

In this section we discuss non-parameterized procedures, in which the *parms* and *where* clauses are missing. Parameterized modules are discussed in Section 12.5. Own variables are discussed in Section 12.7.

The heading of a procedure describes the way in which the procedure communicates with its caller. The *args* clause specifies the number, order, and types of arguments required to call the procedure, while the *returns* clause specifies the number, order, and types of results returned when the procedure terminates normally (by executing a **return** statement or reaching the end of its body). A missing *returns* clause indicates that no results are returned.

The *signals* clause names the exceptional conditions in which the procedure can terminate, and specifies the number, order, and types of result objects returned in each condition. All names of exceptions in the *signals* clause must be distinct. The *idn* following the **end** of the procedure must be the same as the *idn* naming the procedure.

A procedure is an object of some procedure type. For a non-parameterized procedure, this type is derived from the procedure heading by removing the procedure name, rewriting the formal argument declarations with one *idn* per *decl*, deleting the *idns* of all formal arguments, and finally, replacing **proc** by **proctype**.

The call of a procedure causes the introduction of the formal variables, and the actual arguments are assigned to these variables. Then the procedure body is executed. Execution terminates when a **return** statement or a **signal** statement is executed, or when the textual end of the body is reached. If a procedure that should return results reaches the textual end of the body, the guardian crashes due to this error. At termination the result objects, if any, are passed back to the caller of the procedure.

### **12.2. Iterators**

An iterator computes a sequence of *items*, one item at a time, where an item is a group of zero or more objects. In the generation of such a sequence, the computation of each item of the sequence is usually controlled by information about what previous items have been produced. Such information and the way it controls the production of items is local to the iterator. The user of the iterator is not concerned with how the items are produced, but simply uses them (through a **for** statement) as they are produced. Thus the iterator abstracts from the details of how the production of the items is controlled; for this reason, we consider an iterator to implement a control abstraction. Iterators are particularly useful as operations of data abstractions that are collections of objects (e.g., sets), since they may produce the objects in a collection without revealing how the collection is represented.

An iterator has the form:

```
idn = iter [ parms ] args [ yields ] [ signals ] [ where ]
     routine body
     end idn
```
where

yields **::= yields** ( type spec , **...** )

In this section we discuss non-parameterized iterators, in which the *parms* and *where* clauses are missing. Parameterized modules are discussed in Section 12.5. Own variables are discussed in Section 12.7.

The form of an iterator is similar to the form of a procedure. There are only two differences:

- 1. An iterator has a *yields* clause in its heading in place of the *returns* clause of a procedure. The *yields* clause specifies the number, order, and types of objects yielded each time the iterator produces the next item in the sequence. If zero objects are yielded, then the *yields* clause is omitted. The *idn* following the **end** of the iterator must be the same as the *idn* naming the iterator.
- 2. Within the iterator body, the **yield** statement is used to present the caller with the next item

in the sequence. An iterator terminates in the same manner as a procedure, but it may not return any results.

An iterator is an object of some iterator type. For a non-parameterized iterator, this type is derived from the iterator heading by removing the iterator name, rewriting the formal argument declarations with one *idn* per *decl*, deleting the *idns* of all formal arguments, and finally, replacing **iter** by **itertype**.

An iterator can be called only by a **for** statement or by a **foreach** clause in a **coenter** statement.

# **12.3. Clusters**

A cluster is used to implement a new data type, distinct from any other built-in or user-defined data type. A data type (or data abstraction) consists of a set of objects and a set of primitive operations. The primitive operations provide the most basic ways of manipulating the objects; ultimately every computation that can be performed on the objects must be expressed in terms of the primitive operations. Thus the primitive operations define the lowest level of observable object behavior<sup>9</sup>.

The form of a cluster is:

```
idn = cluster [ parms ] is opidn , ... [ where ]
     cluster body
```
**end** idn

where

```
opidn ::= idn
      | transmit
```

```
cluster body ::= { equate } rep = type spec { equate }
                  { own var }
                  routine { routine }
```

```
routine ::= procedure
       | iterator
```
In this section we discuss non-parameterized clusters, in which the *parms* and *where* clauses are missing. Parameterized modules are discussed in Section 12.5. Own variables are discussed in Section 12.7.

The primitive operations are named by the list of *opidns* following the reserved word **is**. All of the *opidns* in this list must be distinct. The *idn* following the **end** of the cluster must be the same as the *idn* naming the cluster.

To define a new data type, it is necessary to choose a *concrete representation* for the objects of the type. The special equate:

<sup>9</sup>Readers not familiar with the concept of data abstraction might read Liskov, B. and Guttag, J., *Abstraction and Specification in Program Development*, MIT Press, Cambridge, 1986.

**78 Modules**

#### **rep** = type spec

within the cluster body identifies the *type spec* as the concrete representation. Within the cluster, **rep** may be used as an abbreviation for this *type spec*.

The identifier naming the cluster is available for use in the cluster body. Use of this identifier within the cluster body permits the definition of recursive types.

In addition to giving the representation of objects, the cluster must implement the primitive operations of the type. One exception to this, however, is the **transmit** operation. The transmit operation is not directly implemented by a cluster; instead, the cluster must implement two operations: *encode* and *decode* (see Section 14 for details). The primitive operations may be either procedural or control abstractions; they are implemented by procedures and iterators, respectively. Any additional routines implemented within the cluster are *hidden*: they are private to the cluster and may not be named directly by users of the abstract type. All the routines must be named by distinct identifiers; the scope of these identifiers is the entire cluster.

Outside the cluster, the type's objects may only be treated abstractly (i.e., manipulated by using the primitive operations). To implement the operations, however, it is usually necessary to manipulate the objects in terms of their concrete representation. It is also convenient sometimes to manipulate the objects abstractly. Therefore, inside the cluster it is possible to view the type's objects either abstractly or in terms of their representation. The syntax is defined to specify unambiguously, for each variable that refers to one of the type's objects, which view is being taken. Thus, inside a cluster named T, a declaration:

v: T

indicates that the object referred to by *v* is to be treated abstractly, while a declaration:

#### w: **rep**

indicates that the object referred to by *w* is to be treated concretely. Two primitives, **up** and **down**, are available for converting between these two points of view. The use of **up** permits a type **rep** object to be viewed abstractly, while **down** permits an abstract object to be viewed concretely. For example, given the declarations above, the following two assignments are legal:

 $v := \mathbf{up}(w)$  $w := \text{down}(v)$ 

Only routines inside a cluster may use **up** and **down**. Note that **up** and **down** are used merely to inform the compiler that the object is going to be viewed abstractly or concretely, respectively.

A common place where the view of an object changes is at the interface to one of the type's operations: the user, of course, views the object abstractly, while inside the operation, the object is viewed concretely. To facilitate this usage, a special type specification, **cvt**, is provided. The use of **cvt** is restricted to the *args*, *returns*, *yields* and *signals* clauses of routines inside a cluster, and may be used at the top level only (e.g., **array**[**cvt**] is illegal). When used inside the *args* clause, it means that the view of the argument object changes from abstract to concrete when it is assigned to the formal argument variable. When **cvt** is used in the *returns*, *yields*, or *signals* clause, it means the view of the result object changes from concrete to abstract as it is returned (or yielded) to the caller. Thus **cvt** means abstract outside, concrete inside: when constructing the type of a routine, **cvt** is equivalent to the abstract type, but when type-checking the body of a routine, **cvt** is equivalent to the representation type. The type of each routine is derived from its heading in the usual manner, except that each occurrence of **cvt** is replaced by the abstract type. The **cvt** form does not introduce any new ability over what is provided by **up** and **down**. It is merely a shorthand for a common case.

Inside the cluster, it is not necessary to use the compound form (*type spec*\$*op name*) for naming locally defined routines. Furthermore, the compound form cannot be used for calling hidden routines.

# **12.4. Equate Modules**

An equate module provides a convenient way to define a set of equates for later use by other modules.

The form of an equate module is:

idn = **equates [** parms **[** where **] ]** equate **{** equate **} end** idn

The usual scope rules apply. The *idn* following the **end** of the equate module must be the same as the *idn* naming the equate module.

In this section we discuss non-parameterized equate modules. Parameterized modules are discussed in Section 12.5.

An equate module defines a set of equates, that is, it defines a set of named constants. The set of equates is also a constant, although it is not an object. Thus the name of an equate module can be used in an equate, but an equate module cannot be assigned to a variable. The equates defined by an equate module *E* may be referenced using the same syntax as for naming the operations of a cluster. For example, an object or type named *n* in equate module *E* can be referred to as *E*\$*n*. If equate modules contain equates that give names to other equate modules, compound names can be used. For example:

#### A[**int**]\$B\$C\$name

where *A*, *B*, and *C* are equate modules is legal.

As always, equates to type specifications do not define new types but merely abbreviations for types. For example, in the following:

```
my types = equates
         ai = array[int]
         float = real
         end my types
```
the types *my types*\$*ai* and **array**[**int**] are equivalent.

**80 Modules**

### **12.5. Parameterized Modules**

Procedures, iterators, clusters, guardians (see Section 13), and equate modules may all be parameterized. Parameterization permits a set of related abstractions to be defined by a single module. In each module heading there is an optional *parms* clause and an optional *where* clause (see Appendix I). The presence of the *parms* clause indicates that the module is parameterized; the *where* clause declares the types of any operation parameters that are expected to accompany the formal type parameters.

The form of the *parms* clause is:

[ parm , **...** ]

where

parm **::=** idn , **...** : type spec

**|** idn , **...** : **type**

Each parm declares some number of formal parameters. Only the following types of parameters can be declared in a *parms* clause: **int**, **real**, **bool**, **char**, **string**, **null**, and **type**. The declaration of operation parameters associated with type parameters is done in the *where* clause, as discussed below. The actual values for parameters are required to be constants that can be computed at compile-time. This requirement ensures that all types are known at compile-time, and permits complete compile-time typechecking.

In a parameterized module, the scope rules permit the parameters to be used throughout the module. Type parameters can be used freely as type specifications, and all other parameters (including the operations parameters specified in the *where* clause) can be used freely as expressions.

A parameterized module implements a set of related abstractions. A program must *instantiate* a parameterized module before it can be used; that is, it must provide actual, constant values for the parameters (see Section 12.6). The result of an instantiation is a procedure, iterator, type, guardian, or equate module that may be used just like a non-parameterized module of the same kind. Each distinct list of actual parameters produces a distinct procedure, iterator, type, guardian, or equate module (see Section 12.6 for details).

The meaning of a parameterized module is given by binding the actual parameters to the formal parameter names and deleting the *parms* clause and the *where* clause. That is, in an an instantiation of a parameterized module, each formal parameter name denotes the corresponding actual parameter. The resulting module is a regular (non-parameterized) module. In the case of a cluster some of the operations may have additional parameters; further bindings take place when these operations are instantiated.

In the case of a type parameter, one can also declare what operation parameters must accompany the type by using a *where* clause. The *where* clause also specifies the type of each required operation parameter. The *where* clause constrains the parameterized module as well: the only operations of the type parameter that can be used are those listed in the *where* clause.

The form of the *where* clause is:

```
where ::= where restriction , ...
restriction ::= idn has oper decl , ...
                  idn in type_set
oper decl ::= name , ... : type spec
                  | transmit
type set ::= { idn | idn has oper decl , ... { equate } }
                  | idn
                  | reference $ name
```
There are two forms of restrictions. In both forms, the initial *idn* must be a type parameter. The **has** form lists the set of required operation parameters directly, by means of *oper decls*. The *type spec* in each *oper decl* must be a **proctype**, **itertype**, or **creatortype** (see Appendix I). The **in** form requires that the actual type be a member of a *type set*, a set of types with the required operations. The two identifiers in the *type set* must match, and the notation is read like set notation; for example,

{t | t **has** f: ... }

means "the set of all types *t* such that *t* **has** *f* ...". The scope of the identifier is the type set.

The **in** form is useful because an abbreviation can be given for a *type set* via an equate. If it is helpful to introduce some abbreviations in defining the *type set*, these are given in the optional equates within the *type set*. The scope of these equates is the entire *type set*.

A routine in a parameterized cluster may have a *where* clause in its heading, and can place further constraints on the cluster parameters. For example, any type is permissible for the array element type, but the array *similar* operation requires that the element type have a *similar* operation. This means that **array**[*T*] exists for any type *T*, but that **array**[*T*]\$*similar* exists only when an actual operation parameter is provided for *T\$similar* (see Section 12.6). Note that a routine need not include in its *where* clause any of the restrictions included in the cluster *where* clause.

# **12.6. Instantiations**

To instantiate a parameterized module, constants or type specifications are provided as actual parameters:

```
actual parm ::= constant
              | type actual
```

```
type actual ::= type spec [ with { opbinding , ... } ]
```

```
opbinding ::= name , ... : primary
```
If the parameter is a type, the module's *where* clause may require that some routines be passed as parameters. These routines can be passed implicitly by omitting the *with* clause; the routine selected as a default will be the operation of the type that has the same name as that used in the *where* clause. Routines may also be passed explicitly by using the *with* clause, overriding the default. In this case, the actual routine parameter need not have the same name as is required in the *where* clause, and need not even be one of the type's primitive operations.

The syntactic sugar that allows default routines to be selected implicitly works as follows. If a generator requires an operation named *op* from a type parameter, and if the corresponding *type actual*, *TS* **with** { ... }, has no explicit binding for *op*, then Argus adds an *opbinding* of *op* to *TS\$op*. (It will be an error if *TS\$op* is not defined.) Thus one only has to provide an explicit *opbinding* if the default is unsatisfactory.

For example, suppose a procedure generator named *sort* has the following heading:

#### sort = **proc**[t: **type**](a: **array**[t]) **where** t **has** gt: **proctype**(t,t) **returns**(**bool**)

and consider the three instantiations:

```
sort[int with {gt: int$gt} ]
sort[int]
sort[int with {lt: int$lt} ]
```
The first two instantiations are equivalent; in the first the routine **int**\$*gt* is passed explicitly, while in the second it is passed implicitly as the default. In the third instantiation, however, **int**\$*lt* is passed in place of the default. All three instantiations result in a routine of type:

#### **proctype** (**array**[**int**])

and so each could be called by passing it an **array**[**int**] as an argument. However a call of the third instantiation will sort its array argument in the opposite order from a call of either the first or second instantiation.

Within an instantiation of a parameterized module, an operation of a type parameter named *t*\$*op* denotes the actual routine parameter bound to *op* in the instantiation of that module. For example, suppose we make the call:

```
sort[int with {gt: int$lt} ] (my ints)
```
where *my ints* is an array of integers. If, in the body of *sort*, there is a recursive call:

```
sort[t with {gt: t$gt} ] (a, i, j)
```
then *t* denotes the type **int**, and *t*\$*gt* denotes the routine **int**\$*lt*, so that the recursive sort happens in the correct order.

A cluster generator may include routines with *where* clauses that place additional requirements on the cluster's type parameters. A common example is to require a *copy* operation only within the cluster's *copy* implementation.

```
set = cluster[t: type] is ..., copy
        where t has equal: proctype(t,t) returns(bool)
rep = array[t]...
copy = proc(s: cvt) returns(cvt) where t has copy: proctype(t) returns(t)
  return(rep$copy(s))
  end copy
```
The intent of these subordinate **where** clauses is to allow more operations to be defined if the actual type parameter has the additional required operations, but not to make the additional operations an absolute

requirement for obtaining an instance of the type generator. For example, with the above definition of *set*, *set*[**any**] would be defined, but *set*[**any**]\$*copy* would not be defined because **any** does not have a *copy* operation. We shall call the routine parameters required by subordinate *where* clauses *optional parameters*.

Like regular required parameters, optional parameters can be provided when the cluster as a whole is instantiated and can be provided explicitly or by default. For any optional parameter *op* that is not provided explicitly by the *type actual*, *TS* **with** { ... }, we add an *opbinding* of *op* to *TS*\$*op* if *TS*\$*op* exists; otherwise the *opbinding* is not added. The resulting cluster contains just those operations for which *opbindings* exist for all the required routine parameters. For example, as mentioned above, set[**any**] would not have a *copy* operation because **any**\$*copy* does not exist and therefore the needed *opbinding* is not present. On the other hand, set[**int**] does have a *copy* operation because **int**\$*copy* does exist. Finally, *set*[**any with** {*copy*: *foo*}], where *foo* is a procedure that takes an **any** as an argument and returns an **any** as a result, would have a *copy* operation.

For an instantiation to be legal it must type check. Type checking is done after the syntactic sugars are applied. The types of constant parameters must be included in the declared type, type actuals must be types, and the types of the actual routine parameters must be included in the proctypes, itertypes, or creatortypes declared in the appropriate *where* clauses. Of course, the number of parameters declared must match the number of actuals passed and with each type actual parameter there must be an *opbinding* for each required routine parameter. If the generator is a cluster, then *opbindings* must be provided for all operations required in the cluster's *where* clause; *opbindings* can (but need not) be provided for optional parameters. Extra actual routine parameters are illegal.

Because the meaning of an instantiation may depend on the actual routine parameters, type equality makes instances with different actual routine parameters distinct types. For example, consider the *set* type generator again; the instance

set[ **array**[**int**] **with** {equal: **array**[**int**]\$equal} ]

is not equal to

#### set[ **array**[**int**] **with** {equal: **array**[**int**]\$similar} ]

Intuitively these instances should be unequal because the two *equal* procedures define different equivalence classes and therefore the abstract behaviors of the two instances are different. However, optional parameters do not effect type equality. For example,

set[**array**[**int**] **with** {copy: **int**\$copy} ]

and

#### set[**array**[**int**] **with** {copy: my copy} ]

are equal types. This is intuitively justified because in each case set objects behave the same way even though different sets are produced when sets are copied in the two cases.

Thus we have the following type equality rule, which defines when two *type specs* denote equal types (after syntactic sugars are applied). A similar notion is also needed for routine equality. A formal type identifier is only equal to itself for type checking purposes. Otherwise, two type names denote equal types if they denote the same Description Unit  $(DU)$ .<sup>10</sup> Similarly, Argus compares the names of routine formals or the DUs of routines, or checks that they are the same operation in equal types. To decide the equality of two type generator instantiations:

 $T[t_1$  with  $\{op_1: act_1, ... op_m: act_m\}$ , ...,  $t_n$  with  $\{...\}$ ] and  $T'[t_1'$  with  $\{op_1: act_1', \dots op_m: act_m'\}, ..., t_n'$  with  $\{...\}$ ]

Argus first checks whether:

1. *T* and *T*' denote the same DU, and whether

2. they have the same number of *type\_actuals*, and  $t<sub>1</sub>$  is equal to  $t<sub>1</sub>$ <sup>'</sup>, etc.

Second, any optional parameter *opbindings* in either instantiation are deleted. After this step, Argus checks that for each corresponding *type actual* there is the same number of *opbindings* and that each corresponding *opbinding* is the same. (That is, the corresponding actual routines are equal.) The order of the actual routine parameters does not matter, since Argus matches *opbindings* by operation names. (The definition of routine equality for instantiations of routine generators is similar.) This definition, for example, tells us that

set[ **array**[**int**] **with** {equal: **array**[**int**]\$equal} ]

is different from

set[ **array**[**int**] **with** {equal: **array**[**int**]\$similar} ] ,

(assuming *set* requires an *equal* operation from its type parameter). It also tells us that:

set[ **int with** {equal: foo, copy: bar} ]

and

```
set[ int with {equal: foo, copy: xerox} ]
```
are equal (assuming *copy* is required only by the *set*[**int**]\$*copy* operation).

This type equality rule allows programmers to control what requirements affect type equality by choosing whether to put them on a cluster or on each operation. A requirement on the cluster should be used whenever the actuals make some difference in the abstraction. For example, in the *set* cluster, the type parameter's *equal* operation should be required by the cluster as a whole, since using different equality tests for a set's objects causes the set's behavior to change.

One can require that a type parameter, say *t*, be transmissible by stating the requirement:

t **has transmit**

This requirement is regarded as a formal parameter declaration for a special "transmit actual", but Argus does not provide syntax for passing it explicitly. The "transmit actual" is passed implicitly just when the actual type parameter is transmissible and the generator requires it.

 $10$ This is name equality unless the type environment has synonyms for types.

### **12.7. Own Variables**

Occasionally it is desirable to have a module that retains information internally between calls. Without such an ability, the information would either have to be reconstructed at every call, which can be expensive (and may even be impossible if the information depends on previous calls), or the information would have to be passed in through arguments, which is undesirable because the information is then subject to uncontrolled modification in other modules (but see also the binding mechanism described in Section 9.8).

Procedures, iterators, handlers, creators, and clusters may all retain information through the use of **own** variables. An **own** variable is similar to a normal variable, except that it exists for the life of the program or guardian, rather than being bound to the life of any particular routine activation. Syntactically, **own** variable declarations must appear immediately after the equates in a routine or cluster body; they cannot appear in bodies nested within statements. Declarations of **own** variables have the form:

own var **::= own** decl **| own** idn : type spec := expression **| own** decl , **...** := call **[** @ primary **]**

Note that initialization is optional.

The **own** variables of a module are created when a guardian begins execution or recovers from a crash, and they always start out uninitialized. The **own** variables of a routine (including cluster operations) are initialized in textual order as part of the first call of an operation of that routine (or the first such call after a crash), before any statements in the body of the routine are executed. Cluster **own** variables are initialized in textual order as part of the first call of the first cluster operation to be called (even if the operation does not use the **own** variables). Cluster **own** variables are initialized before any operation **own** variables are initialized. Argus insures that only one process can execute a cluster's or a routine's **own** variable initializations.

Aside from the placement of their declarations, the time of their initialization, and their lifetime, **own** variables act just like normal variables and can be used in all the same places. As with normal variables, an attempt to use an uninitialized **own** variable (if not detected at compile-time) will cause the guardian to crash.

Declarations of **own** variables in different modules always refer to distinct own variables, and distinct guardians never share **own** variables. Furthermore, **own** variable declarations within a parameterized module produce distinct **own** variables for each distinct instantiation of the module. For a given instantiation of a parameterized cluster, all instantiations of the type's operations share the same set of cluster **own** variables, but distinct instantiations of parameterized operations have distinct routine **own** variables.

Declarations of **own** variables cannot be enclosed by an **except** statement, so care must be exercised when writing initialization expressions. If an exception is raised by an initialization expression, it will be treated as an exception raised, but not handled, in the body of the routine whose call caused the initialization to be attempted. Thus, the guardian will crash due to this error.

# **13. Guardians**

This section is concerned with the form and meaning of the modules used to define guardians. Such a module, called a *guardian definition*, declares the objects making up the guardian's stable state and volatile state, and provides implementations for the guardian's handlers. It also defines one or more *creators*: operations that produce new guardians that behave in accordance with the guardian definition. In addition, a guardian definition may provide *background code* to carry out independent activities, and *recovery code* to restore the volatile state when the guardian is restarted after a crash.

The syntactic form of a guardian definition is as follows:

$$
idn = guardian  $\left[\text{params}\right]$  is idn, ...  $\left[\text{ handles idn}, \text{...}\right]$   $\left[\text{ where }\right]$   
\n
$$
\left\{\text{ state\_del}\right\}
$$
  
\n
$$
\left[\text{ recover body end}\right]
$$
  
\n
$$
\left[\text{background body end}\right]
$$
  
\n
$$
\left\{\text{operation}\right\}
$$
  
\nend idn
$$

where

operation **::=** creator **|** handler **|** routine

The initial *idn* names the guardian type or type generator (as explained in Section 6.4) and must agree with the final *idn*. The guardian header contains two *idn* lists. The first, following **is**, gives the names of the *creators*, which can be called to create and initialize new guardians (the objects belonging to the guardian type). The second, following the **handles**, gives the names of the *handlers* that can be called on these guardian objects. The names of all operations must be distinct. Creators may not be named *equal*, *similar*, *copy*, or *get h* where *h* is the name of a handler. See Section 6.4 for the interface type defined by a guardian definition. See Section 12.5 for the meaning of guardians having *parms* and *where* clauses.

The remaining portions of the guardian definition are discussed in the subsections below.

# **13.1. The Guardian State**

The *state decls* of the guardian definition declare a number of variables (with optional initialization):

```
state decl ::= [ stable ] decl
            | [ stable ] idn : type spec := expression
            | [ stable ] decl , ... := call
```
The scope of these declarations is the entire guardian definition. The objects reachable from variables declared to be **stable** survive crashes of the guardian, while other objects do not.

For example, if the *state decls* were:

**88 Guardians**

#### **stable** buffer: **atomic array**[**int**] := **atomic array**[**int**]\$new ( ) cache: **array**[**int**] := **array**[**int**]\$new ( )

then the atomic array object denoted by *buffer* would survive a guardian crash, but the array object denoted by *cache* would not. See Section 13.3 for more details of crash recovery. Volatile variables can be assigned wherever an assignment statement is legal. However, stable variables may only be assigned by an initialization when declared or in the body of a creator. The initializations of both stable and volatile variables are executed within an action, as described below. However, the stable variables are not reinitialized upon crash recovery, whereas volatile variables are reinitialized upon crash recovery.

Stable variables should denote resilient objects (see Section 15.2), because only resilient data objects (reachable from the stable variables) are written to stable storage when a topaction commits. (This can be ensured by having stable variables only denote objects of an atomic type or objects protected by **mutex**.) Non-resilient objects stored in stable variables are only written to stable storage once, when the guardian is created. Furthermore, the stable variables should usually denote atomic objects, because the stable variables are potentially shared by all the actions in a guardian.

### **13.2. Creators**

A guardian definition must provide one or more creators. The names of these creators must be listed in the guardian header (internal creators are not allowed); each such name must correspond to a single creator definition appearing in the body of the guardian definition.

A creator definition has the same form as a procedure definition, except that creators cannot be parameterized, and the reserved word **creator** is used in place of **proc**:

```
idn = creator ([ args ]) [ returns ] [ signals ]
   routine body
   end idn
```
The initial *idn* names the creator and must agree with the final *idn*. The types of all arguments and all results (normal and exceptional) must be transmissible.

A creator is an object of some creator type. This type is derived from the creator heading by removing the creator name, rewriting the formal argument declarations with one *idn* per *decl*, deleting the idns of all formal arguments, deleting any *failure* or *unavailable* signals, and finally, replacing **creator** by **creatortype**. The signals *failure*(**string**) and *unavailable*(**string**) are implicit in every creator type (since they can arise from any creator call). However, if these signals are raised explicitly by a creator, they must be listed in the *signals* clause with **string** result types.

The semantics of a creator call are explained in Section 8.4. Typically, the body of a creator will initialize some stable and volatile variables. It can also return the name of the guardian being created using the expression **self**. Since the creator (and the state initialization) runs as an action, the creator terminates by committing or aborting. If it aborts, the guardian is destroyed. If it commits, the guardian begins to accept handler calls, and runs the background code, if any (see below). If an ancestor of the creator aborts, the guardian is destroyed. If the creator and all its ancestors commit, the guardian becomes permanent, and will survive subsequent crashes.

### **13.3. Crash Recovery**

Once a guardian becomes permanent, it will be recreated automatically after a crash with its stable variables initialized to the same state they were in at the last topaction commit before the crash. The volatile variables are then initialized (in declaration order) by a topaction. To aid in this reinitialization, the guardian definition can provide a *recover section*:

#### **recover** body **end**

to be run, as part of this topaction, after the initializations attached to the volatile variable declarations are performed. The recover section commits when control reaches the end of the body, or when a **return** statement is executed. The recover section may abort by executing an **abort return** statement or as a result of an unhandled exception. The guardian crashes if the recover section aborts.

### **13.4. Background Tasks**

Tasks that must be performed periodically, independent of handler calls, can be defined by a *background section*:

#### **background** body **end**

The system creates a process to run this body as soon as creation or recovery commits successfully. The body of the background section does *not* run as an action; typically it will perform a sequence of topactions.

If the background process finishes executing its *body* (either by reaching the end of the block or by returning), the process terminates, but the guardian continues to execute incoming handler calls.

# **13.5. Handlers and Other Routines**

Typically, the principal purpose of a guardian is to execute incoming handler calls. A guardian accepts handler calls as soon as creation or recovery commits.

The guardian header lists the names of the externally available handlers. Each handler listed must be defined by a handler definition. Additional handler definitions may also be given, but these handlers can be named only within the guardian to which they belong.

A handler definition has the same form as a procedure definition, except that handlers cannot be parameterized, and the reserved word **handler** is used in place of **proc**:

```
idn = handler ([ args ]) [ returns ] [ signals ]
    routine body
   end idn
```
The initial *idn* names the handler and must agree with the final *idn*. The types of all arguments and all results (normal and exceptional) must be transmissible.

A handler is an object of some handler type. This type is derived from the handler heading by removing the handler name, rewriting the formal argument declarations with one *idn* per *decl*, deleting the idns of all formal arguments, deleting any *failure* or *unavailable* signals, and finally, replacing **handler** by **handlertype**. The signals *failure*(**string**) and *unavailable*(**string**) are implicit in every handler type. However, if these signals are raised explicitly by a handler, they must be listed in the *signals* clause, with **string** as their result type.

As explained in Section 8.3, a handler call runs as a subaction of its caller, and arguments and results are passed by value. A new process is created at the handler's guardian to run the handler activation. Since the handler activation is an action, it terminates by committing or aborting.

A guardian definition may also contain procedure and iterator definitions. These procedures and iterators may be called only within the guardian to which they belong.

# **13.6. Guardian Lifetime and Destruction**

A guardian does not become permanent until its creating action (the creator activation that initialized the guardian) commits to the top. If the creating action or any of its ancestors aborts, the guardian will be destroyed.

Once a guardian becomes permanent, it will survive node crashes (with high probability) and thus may live forever. However, a shorter lifetime may be appropriate for some guardians. One guardian can never destroy another, but a guardian can destroy itself. Destruction is accomplished by the **terminate** statement (see Section 10.18). (A node's guardian manager may also destroy guardians.)

A short-lived guardian can be implemented by using background code of the form:

#### **background terminate end**

The background code starts to run as soon as the creator returns. The **terminate** is delayed, however, until the creating action commits to the top, so the creating action can make use of the new guardian before it is destroyed. (If an ancestor of the creating action aborts, the guardian will be destroyed automatically.)

The following is an example of a handler for destroying a permanent guardian:

finish = **handler** (...) **returns** (...) **signals** (not authorized)

**terminate return**(...) **end** finish

...

Here, *finish* might check whether its caller is authorized to make this request, and signal *not authorized* if not. Otherwise it returns its vital state information to its caller and destroys its guardian.

# **13.7. An Example**

To illustrate how most of the components of a guardian definition are used, an example of a simple guardian is given in Figure 13-1. An action can use a *spooler* guardian to store objects until after the action has committed to the top. The spooler then passes those objects to other guardians for consumption. The spooler provides an operation for adding (object, consumer) pairs, and for destroying the guardian.

```
Figure 13-1: Spooler Guardian
```

```
spooler = guardian [t: type] is create handles enq, finish
            where t has transmit
utype = handlertype (t)
entry = struct[object: t, consumer: utype]
queue = semiqueue[entry]
stable state: queue := queue$create()
background
   while true do
       enter topaction
           e: entry := queue$deq(state)
           e.consumer(e.object)
            except when unavailable (*): abort leave end
           end except when failure, unavailable (*): end
       end
   end
create = creator () returns (spooler[t])
   return(self)
   end create
enq = handler (item: t, user: utype)
   queue$enq(state, entry${object: item, consumer: user})
   end enq
finish = handler ()
   terminate
   end finish
end spooler
```
The spooler guardian is parameterized by the type of object to be stored. The *enq* handler takes an object of this type, and a handler for sending the object to the consumer, and adds this information to the stable state of the spooler. This state is an object of the *semiqueue* abstract data type<sup>11</sup>. Each entry in the semiqueue is a structure containing a stored object and its corresponding consumer handler. The background code of the guardian runs an infinite loop that starts a topaction, removes an entry from the queue, and sends the object using the associated handler.

Note that an *unavailable* exception arising from this handler call is caught inside the topaction, so that an explicit abort can be performed. If the exception were caught outside the topaction, it would cause the

<sup>11</sup>See W. Weihl and B. Liskov, "Implementation of Resilient, Atomic Data Types", in *ACM Transactions on Programming Languages and Systems*, volume 7, number 2, (April 1985), pages 244-269.

topaction to commit, and the entry would be removed without being consumed. Note also that *failure* is caught outside the topaction, since if an *encode* were to fail, or if the guardian did not exist, the background process might aimlessly loop forever, because it would not be able to remove that entry.

A more extended example of a distributed system appears in the paper Liskov, B. and Scheifler, R., "Guardians and Actions: Linguistic Support for Robust, Distributed Programs," *ACM Transactions on Programming Languages and Systems*, volume 5, number 3, (July 1983), pages 381-404.

# **14. Transmissibility**

A type is said to be *transmissible* if it defines a **transmit** operation that allows the values of its objects to be sent in messages or stored in **image** objects. Only objects of transmissible type may be used as arguments to handler calls or creator calls. This section describes how transmission is defined for the Argus built-in types and for user-defined types.

# **14.1. The Transmit Operation**

Transmissibility is a property of a data abstraction and must be stated in the specification of that abstraction. A transmissible data type *T* can be thought of as having an additional operation,

**transmit** = **proctype** (T) **returns** (T) **signals** (failure(**string**))

which is called implicitly during message transmission. Given an object, **transmit** produces a different object, which may even reside at a different guardian from the original. The relation between the original object and the transmitted object is defined by the specification for **transmit**. Although the exact specification of **transmit** is type dependent, the values of the two objects will typically be equal. (Value equality is also part of a type's specification; see the discussion in Section 13.3 of the *CLU Reference Manual*12). The **transmit** operation for a type thus defines a call-by-value semantics for its objects.

# **14.2. Transmission for Built-in Types**

The unstructured built-in types (**int**, **char**, **bool**, ...) are transmissible, with the exception of **proctype**, **itertype**, and **any**. The **transmit** operations of the unstructured types preserve value equality, with the exception of the **real** type, which, because of possible round-off errors, guarantees only that the two values differ by very little.

The structured types (instances of **array**, **struct**, **atomic variant**, ...) are transmissible if and only if all their type parameters are transmissible. The **transmit** operation for a structured type is defined in terms of the **transmit** operations of the component types. For example, if an object *x* is an array containing elements of type *T*, then the **transmit** operation for *x* creates a new array *y* with the same bounds as the original, and with elements:

y[i] = T\$**transmit**(x[i])

Thus transmission of the built-in structured types will preserve value equality only if transmission of the component types does.

The **transmit** operation for **mutex**[T] acquires and holds the lock during the transmission (actually, during the encoding, see below) of the contained object.

<sup>12</sup>Liskov, B. *et al.*, *CLU Reference Manual*, Lecture Notes in Computer Science, volume 114, (Springer-Verlag, New York, 1981).

**94 Transmissibility**

# **14.3. Transmit for Abstract Types**

The type implemented by a cluster is transmissible if the reserved word **transmit** appears in the **is**-list at the head of the cluster. Unlike the other operations provided by a type, the **transmit** operation cannot be called directly by users, and in fact is not implemented directly in the cluster. Instead, **transmit** is implemented indirectly in the following way. Each transmissible type is given a canonical representation, called its *external representation type*. The external representation type of an abstract type *T* is any convenient transmissible type *XT*. This type can be another abstract type if desired; there is no requirement that *XT* be a built-in type. Intuitively, the meaning of the external representation is that values of type *XT* will be used in messages to represent values of type *T*. The choice of external representation type is made for the abstract type as a whole and must be used in every implementation of that type. (There are currently no provisions for changing the external representation of a type once it has been established in the library.)

Each implementation of the abstract type *T* must provide two operations to map between values of the abstract type and values of the external representation type. There is an operation

```
encode = proc (a: T) returns (XT) [ signals (failure(string)) ]
```
to map from *T* values to *XT* values (for sending messages) and an operation

```
decode = proc (x: XT) returns (T) [ signals (failure(string)) ]
```
to map from *XT* values to *T* values (for receiving messages). The **transmit** operation for *T* is defined by the following identity:

```
T$transmit (x) = T$decode (XT$transmit (T$encode(x)))
```
Intuitively, the correctness requirement for *encode* and *decode* is that they preserve the abstract *T* values: *encode* maps a value of type *T* into the *XT* value that represents it, while *decode* performs the reverse mapping  $13$ .

*Encode* and *decode* are called implicitly by the Argus system during handler and creator calls. If *encode* and *decode* do not appear in the cluster's **is**-list, then they will be accessible to the Argus system, but may not be named directly by users of the type. A *failure* exception raised by one of these operations will be caught by the Argus system and resignalled to the caller (see Section 8.3).

An abstract type's *encode* and *decode* operations should not cause any side effects. This is because the number of calls to *encode* or *decode* is unpredictable, since arguments or results may be encoded and decoded several times as the system tries to establish communication. In addition, verifying the correctness of transmission is easier if *encode* and *decode* are simply transformations to and from the external representation.

When defining a parameterized module (see Section 12.5), it may be necessary to require a type parameter to be transmissible. A special type restriction:

<sup>13</sup>Herlihy, M. and Liskov, B., "A Value Transmission Method for Abstract Data Types", *ACM Transactions on Programming Languages and Systems*, volume 4, number 4, (Oct. 1982), pages 527-551.

#### **has transmit**

is provided for this purpose. To permit instantiation only with transmissible type parameters, this restriction should appear in the **where** clause of the cluster. Alternatively, by placing identical **where** clauses in the headings of *encode* and *decode* procedures, one can ensure that an instantiation of the cluster is transmissible only if the type parameters are transmissible (see Section 12.5).

As an example, Figure 14-1 shows part of a cluster defining a *key-item table* that stores pairs of values, where one value (the *key*) is used to retrieve the other (the *item*). The key-item table type has operations for creating empty tables, inserting pairs, retrieving the item paired with a given key, deleting pairs, and iterating through all key-item pairs. The table is represented by a sorted binary tree, and its external representation is an array of key-item pairs. The table type is transmissible only if both type parameters are transmissible.

**Figure 14-1:** Partial implementation of table.

```
table = cluster [key, item: type] is create, insert, lookup, allpairs, delete, transmit, ...
     where key has lt: proctype (key, key) returns (bool),
                     equal: proctype (key, key) returns (bool)
    pair = record[k: key, i: item]
    nod = record[k: key, i: item, left, right: table[key, item]]
    rep = variant[empty: null, some: nod]
    xrep = array[pair] % the external representation type
    % The internal representation is a sorted binary tree. All pairs in the table
    % to the left (right) of a node have keys less than (greater than) the key in
    % that node.
    % ... other operations omitted
    encode = proc (t: table[key, item]) returns (xrep)
                     where key has transmit, item has transmit
            xr: xrep := xrep$new() % create an empty array
            % use allpairs to extract the pairs from the tree
            for p: pair in allpairs(t) do
                % Add the pair to the high end of the array.
                xrep$addh(xr, p)
                end
            return(xr)
            end encode
    decode = proc (xtbl: xrep) returns (table[key, item])
                where key has transmit, item has transmit
            t: table[key, item] := create() % \% create empty table
            for p: pair in xrep$elements(xr) do
                % xrep$elements yields all elements of array xr
                insert(t, p.key, p.item) % enter pair in table
                end
            return(t)
            end decode
    end table
```
**96 Transmissibility**

### **14.4. Sharing**

When an object of structured built-in type is encoded and decoded, sharing among the object's components is preserved. For example, let *a* be an **array**[*T*] object such that *a[i]* and *a[j]* refer to a single object of type *T*. If *a2* is an **array**[*T*] object created by transmitting *a*, then *a2[i]* and *a2[j]* also name a single object of type *T*.

All sharing is preserved among all components of multiple objects of built-in type when those objects are encoded together. Thus, sharing is preserved for objects that are arguments of the same remote call or are results of the same remote call, unless the arguments are encoded at different times (see the discussion of the **bind** expression in Section 9.8). For example, let *a* and *b* be **array**[*T*] objects such that *a[i]* and *b[j]* refer to a single object of type *T*. If *a2* and *b2* are arrays created by sending *a* and *b* as arguments in a single handler call, then *a2[i]* and *b2[j]* also refer to a single object.

Whether an abstract type's **transmit** operation preserves sharing is part of that type's specification, but sharing should usually be preserved for abstract types. In the key-item table implementation of Figure 14-1, there are two types of sharing that should be preserved: sharing of keys and items among multiple tables sent in a single message, and sharing of items bound to the same key in a single table. The key-item table example shows how to implement an abstract type whose transmission preserves sharing by choosing an external representation type whose **transmit** operation preserves sharing.

Care must be taken when the references among objects to be transmitted are cyclic, as in a circular list. Decoding such objects can result in a *failure* exception unless *encode* and *decode* are implemented in one of two ways:

- 1. the internal and external representation types are identical and *encode* and *decode* return their argument object without modifying it or accessing its components, or
- 2. the external representation object must be free of cycles.

# **15. Atomic Types**

In Argus, atomicity is enforced by the objects shared among actions, rather than by the individual actions themselves. Types whose objects ensure atomicity of the actions sharing them are called *atomic types*; objects of atomic types are called *atomic objects*. In this chapter we define what it means for a type to be atomic and describe the mechanisms provided by Argus to support the implementation of atomic types.

Atomicity consists of two properties: serializability and recoverability. An atomic type's objects must synchronize actions to ensure that the actions are serializable. An atomic type's objects must also recover from actions that abort to ensure that actions appear to execute either completely or not at all.

In addition, an atomic type must be *resilient*: the type must be implemented so that its objects can be saved on stable storage. This ensures that the effects of an action that commits to the top (that is, an action that commits, as do all of its ancestors) will survive crashes.

This chapter provides definitions of the mechanisms used for user-defined types in Argus. For example implementations, see Weihl, W. and Liskov, B., "Implementation of Resilient, Atomic Data Types," *ACM Transactions on Programming Languages and Systems*, volume 7, number 2 (April 1985), pages 244-269.

The remainder of this chapter is organized as follows. In Section 15.1 and Section 15.2, we present the details of the mechanisms. Section 15.1 focuses on synchronization and recovery of actions, while Section 15.2 deals primarily with resilience. In Section 15.3, we discuss some guidelines to keep in mind when using the mechanisms described in Section 15.1 and Section 15.2. In Sections 15.4 and 15.5, we define more precisely what it means for a type to be atomic. Finally, in 15.6, we discuss some details that are important for user-defined atomic types that are implemented using multiple mutexes.

# **15.1. Action Synchronization and Recovery**

In this section we describe the mechanisms provided by Argus to support synchronization and recovery of actions. These mechanisms are designed specifically to support implementations of atomic types that allow highly concurrent access to objects.

Like a non-atomic type, an atomic type is implemented by a cluster that defines a representation for the objects of the type, and an implementation for each operation of the type in terms of that representation. However, the implementation of an atomic type must solve some problems that do not occur for ordinary types, namely: synchronizing concurrent actions, making visible to other actions the effects of committed actions, hiding the effects of aborted actions, and providing resilience against crashes.

An implementation of a user-defined atomic type must be able to find out about the commits and aborts of actions. In Argus, implementations use objects of built-in atomic types for this purpose. The representation of a user-defined atomic type is typically a combination of atomic and non-atomic objects;

the non-atomic objects are used to hold information that can be accessed by concurrent actions, while the atomic objects contain information that allows the non-atomic data to be interpreted properly. The built-in atomic objects can be used to answer the following question: did the action that caused a particular change to the representation:

- commit (so the new information is now available to other actions),
- abort (so the change should be forgotten), or
- is it still active (so the information cannot be released yet)?

The operations available on built-in atomic objects have been extended to support this type of use; in particular, the *can read* and *can write* operations on atomic arrays, records and variants, and the **tagtest** and **tagwait** statements, are intended to be used for this purpose. (We do not expect user-defined atomic types to support such operations, however.)

The use of atomic objects in the representation permits operation implementations to discover what happened to previous actions and to synchronize concurrent actions. However, since part of the representation of a user-defined atomic object may be non-atomic, the implementation also needs a way to synchronize concurrent operation executions on that non-atomic data.

Synchronization for non-atomic data is provided by the **mutex** type generator. As discussed in Section 6.7, a **mutex**[T] object is essentially a container for an object of some type, *T*, that can be used to provide mutual exclusion for the contained object. The **seize** statement, described in Section 10.16 , is used to gain possession of a mutex object. The **seize** statement ensures that a process has exclusive access to a mutex object while it executes the body of the **seize**. Sometimes a process discovers after examining an object that it needs to wait (for example, until some action completes) before it can continue. The **pause** statement, described in Section 10.17, can be used in the body of a **seize** statement to release possession of the seized object, pause for an indeterminate amount of time, and then regain possession.

# **15.2. Resilience**

If a user-defined atomic object is accessible from the stable variables of some guardian, it should be written to stable storage whenever an action that modified it commits to the top. In this section, we discuss how user-defined atomic types can be implemented to ensure that their objects are written to stable storage properly. Such an implementation will make use of some additional properties of mutex objects.

In addition to its use for synchronizing user processes, **mutex** is used for three other functions: notifying the system when information needs to be written to stable storage, defining what information is written to stable storage, and ensuring that information is written to stable storage in a consistent state.

To minimize the amount of information that must be written to stable storage when actions commit, the Argus system only copies new information to stable storage. For built-in atomic objects, it copies accessible objects modified or made newly accessible from a stable variable by an action that commits to the top. For mutex objects, it also copies newly accessible objects to stable storage. In addition, the **mutex** operation

#### **15.2 Resilience 99**

#### changed = **proc** (m: **mutex**[T])

is provided for notifying the system that an existing mutex object should be written to stable storage. Calling this operation will cause the object to be written to stable storage (assuming it is accessible) by the time the action that executed the *changed* operation commits to the top. Sometime after the action calls *changed*, and before its top-level ancestor commits, the system will copy the mutex object to stable storage. *Changed* must be called from a process running an action.

Mutex objects also define how much information must be written to stable storage. Copying a mutex object involves copying the contained object. By choosing the proper granularity of mutex objects the user can control how much data must be written to stable storage at a time. For example, a large data base can be broken into partitions that are written to stable storage independently by dividing it among several mutex objects. Such a division can be used to limit the amount of data written to stable storage by calling *changed* only for those partitions actually modified by a committing action.

In copying a mutex object, the system will copy all objects reachable from it, excluding other mutex or built-in atomic objects. A contained mutex or built-in atomic object will be copied only if necessary; that is, only if it is:

- a mutex object for which (a descendant of) the completing action called the *changed* operation,
- a built-in atomic object that was modified by the action, or
- a newly accessible object for which no stable copy exists.

Furthermore, the component is copied independently of the containing mutex object; they may be copied in either order (or simultaneously), subject to the constraint that the system cannot copy a mutex object without first gaining possession of it.

Finally, mutex objects can be used to ensure that information is in a consistent state when it is written to stable storage. The system will gain possession of a mutex object before writing it to stable storage. By making all modifications to mutex objects inside **seize** statements, the user's code can prevent the system from copying a mutex object when it is in an inconsistent state.

Some details of the effect of *changed* are important for atomic types that are implemented as multiple mutexes. These details are presented in Section 15.6.

### **15.3. Guidelines**

This section discusses some guidelines to be followed when implementing atomic types. There are additional guidelines to follow when multiple mutexes are used to implement an atomic type; those guidelines are discussed in Section 15.6.

An important concept for describing the resilience of user-defined atomic types is synchrony. An object is *synchronous* if it is not possible to observe that any portion of the object is copied to stable storage at a different time from any other portion. For example, an object of type **array**[**mutex**[**int**]] would not be synchronous, because elements of the array can be copied at different times. A type is synchronous if all of its objects are synchronous. Whether a type is synchronous or not is an important property of its behavior and should be stated in its specification. The built-in atomic types are synchronous; userdefined types must also be synchronous if they are to be atomic.

To ensure the resilience and serializability of a user-defined atomic type independently of how it is used, the form of the **rep** for an atomic type should be one of the following possibilities.

- 1. The **rep** is itself atomic. Note that **mutex** is *not* an atomic type.
- 2. The **rep** is **mutex**[*t*] where *t* is a synchronous type. For example, *t* could be atomic, or it could be the representation of an atomic type, if the operations on the this fictitious atomic type are coded in-line so that the entire type behaves atomically.
- 3. The **rep** is an atomic collection of mutex types containing synchronous types.
- 4. The **rep** is a mutable collection of synchronous types, and objects of the representation type are never modified after they are initialized. That is, mutation may be used to create the initial state of such an object, but once this has been done the object must never be modified.

When using mutex objects, there are a few rules to remember. First, *changed* must be called after the last modification (on behalf of some action) to the contained object. This is true because the Argus system is free to copy the mutex to stable storage as soon as *changed* has been called.

In addition, *changed* should be called even if the object is not accessible from the stable variables of a guardian. In part this rule is just an example of separation of concerns: the implementation of the atomic type should be done independently of any assumptions about how the object will be used. Therefore the type should be implemented as if its objects were accessible from the stable variables of some guardian. However, in addition, if this rule is not followed, it is possible that stable storage will not be updated properly. This situation can occur if an object was accessible, then becomes inaccessible, and later becomes accessible again. The system guarantees that no problems arise if *changed* is always called after the last modification to the object.

Mutex objects should not share data with one another, unless the shared data is atomic or **mutex**. One reason for this rule is that in copying mutex objects to stable storage Argus does not preserve this kind of sharing.

A final point about mutex objects is that it is unwise to do any activity that is likely to take a long time inside a **seize** statement. For example, a handler call should not be done from inside a **seize** statement if possible. Also, it is unwise to wait for a lock inside a **seize** unless the programmer can be certain that the lock is available or will be soon. Otherwise, a deadlock may occur. An example of where waiting for a lock in a nested **seize** statement is safe is where all processes seize the two mutex objects in the same order.

### **15.4. A Prescription for Atomicity**

In this section, we discuss how to decide how much concurrency is possible in implementing an atomic type. In writing specifications for atomic types, we have found it helpful to pin down the behavior of the operations, initially assuming no concurrency and no failures, and to deal with concurrency and failures later. In other words, we imagine that the objects will exist in an environment in which all actions are executed sequentially, and in which actions never abort.

Although a sequential specification of this sort does not say anything explicit about permissible concurrency, it does impose limits on how much concurrency can be provided. Implementations can differ in how much concurrency is provided, but no implementation can exceed these limits. Therefore, it is important to understand what the limits are.

This section and the following section together provide a precise definition of permissible concurrency for an atomic type. This definition is based on two facts about Argus and the way it supports implementations of atomic type. First, in implementing an atomic type, it is only necessary to be concerned about active actions. Once an action has committed to the top, it is not possible for it to be aborted later, and its changes to atomic objects become visible to other actions. So, for example, an implementation of an atomic type needs to prevent one action from observing the modifications of other actions that are still active, but it does not have to prevent an action from observing modifications by actions that have already committed. Second, the only method available to an atomic type for controlling the activities of actions is to delay actions while they are executing operations of the type. An atomic type cannot prevent an action from calling an operation, although it can prevent that call from proceeding. Also, an atomic type cannot prevent an action that previously finished a call of an operation from completing either by committing or by aborting.

Given the sequential specification of the operations of a type, these facts lead to two constraints on the concurrency permitted among actions using the type. While an implementation can allow no more concurrency than permitted by these constraints, some implementations, like that for the built-in type generator **atomic array** (see Section II.10), may allow less concurrency than permitted by their sequential specifications and our concurrency constraints.

The first constraint is that

• an action can observe the effects of other actions only if those actions committed relative to the first action.

This constraint implies that the results returned by operations executed by one action can reflect changes made by operations executed by other actions only if those actions committed relative to the first action. For example, in an atomic array *a*, if one action performs a *store*(a, 3, 7), a second (unrelated) action can receive the answer "7" from a call of *fetch*(a, 3) only if the first action committed to the top. If the first action is still active, the second action must be delayed until the first action completes. This first constraint supports recoverability since it ensures that effects of aborted actions cannot be observed by other actions. It also supports serializability, since it prevents concurrent actions from observing one another's changes.

However, more is needed for serializability. Thus, we have our second constraint:

• operations executed by one action cannot invalidate the results of operations executed by a concurrent action.

For example, suppose an action *A* executes the *size* operation on an atomic array object, receiving *n* as the result. Now suppose another action *B* is permitted to execute *addh*. The *addh* operation will increase the size of the array to *n* + 1, invalidating the results of the *size* operation executed by *A*. Since *A* observed the state of the array before *B* executed *addh*, *A* must precede *B* in any sequential execution of the actions (since sequential executions must be consistent with the sequential specifications of the objects). Now suppose that *B* commits. By assumption, *A* cannot be prevented from seeing the effects of *B*. If *A* observes any effect of *B*, it will have to follow *B* in any sequential execution. Since *A* cannot both precede and follow *B* in a sequential execution, serializability would be violated. Thus, once *A* executes *size*, an action that calls *addh* must be delayed until *A* completes.

### **15.5. Commuting Operations**

To state our requirements more precisely, consider a simple situation involving two concurrent actions each executing a single operation on a shared atomic object *X*. (The actions may be executing operations on other shared objects also, but in Argus each object must individually ensure the atomicity of the actions using it, so we focus on the operations involving a single object.) A fairly simple condition that guarantees serializability is the following. Suppose *X* is an object of type *T*. *X* has a current state determined by the operations performed by previously committed actions. Suppose  $O_1$  and  $O_2$  are two executions of operations on *X* in its current state. ( $O_1$  and  $O_2$  might be executions of the same operation or different operations.) If  $O<sub>1</sub>$  has been executed by an action A and A has not yet committed or aborted,  $O_2$  can be performed by a concurrent action *B* only if  $O_1$  and  $O_2$  commute: given the current state of *X*, the effect (as described by the sequential specification of *T*) of performing  $O_1$  on *X* followed by  $O_2$  is the same as performing  $O_2$  on X followed by  $O_1$ . It is important to realize that when we say "effect" we include both the results returned and any modifications to the state of *X*.

The intuitive explanation of why the above condition works is as follows. Suppose  $O_1$  and  $O_2$  are performed by concurrent actions A and B at X. If  $O_1$  and  $O_2$  commute, then the order in which A and B are serialized globally does not matter at *X*. If *A* is serialized before *B*, then the local effect at *X* is as if  $O_1$ were performed before  $O_{2}$ , while if *B* is serialized before *A*, the local effect is as if  $O_{2}$  were performed before  $O_1$ . But these two effects are the same since  $O_1$  and  $O_2$  commute.

The common method of dividing operations into readers and writers and using read/write locking works because it allows operations to be executed by concurrent actions only when the operations commute. More concurrency is possible with our commutativity condition than with readers/writers because the meaning of the individual operations and the arguments of the calls can be considered. For example, calls of the atomic array operation *addh* always commute with calls of *addl*, yet both these operations are writers. As another example, *store*(*X*, *i*,  $e_1$ ) and *store*(*X*, *j*,  $e_2$ ) commute if  $i \neq j$ .

We require only that  $O_1$  and  $O_2$  commute when they are executed starting in the current state.

Consider a bank account object, with operations to deposit a sum of money, to withdraw a sum of money (with the possible result that it signals *insufficient funds* if the current balance is less than the sum requested), and to examine the current balance. Two withdraw operations, say for amounts *m* and *n*, do not commute when the current balance is the maximum of *m* and *n*: either operation when executed in this state will succeed in withdrawing the requested sum, but the other operation must signal *insufficient funds* if executed in the resulting state. They do commute whenever the current balance is at least the sum of *m* and *n*. Thus if one action has executed a withdraw operation, our condition allows a second action to execute another withdraw operation while the first action is still active as long as there are sufficient funds to satisfy both withdrawal requests.

Our condition must be extended to cover two additional cases. First, there may be more than two concurrent actions at a time. Suppose  $A_1, \ldots, A_n$  are concurrent actions, each performing a single operation execution  $O_1$ ,..., $O_n$ , respectively, on *X*. (As before, the concurrent actions may be sharing other objects as well.) Since  $A_1, \ldots, A_n$  are permitted to be concurrent at *X*, there is no local control over the order in which they may appear to occur. Therefore, all possible orders must have the same effect at *X*. This is true provided that all permutations of  $O_1, \ldots, O_n$  have the same effect when executed in the current state, where effect includes both results obtained and modifications to *X*.

The second extension acknowledges that actions can perform sequences of operation executions. Consider concurrent actions  $A_1, \ldots, A_n$  each performing a sequence  $S_1, \ldots, S_n$ , respectively, of operation executions. This is permissible if all sequences  $S_{i1},...,S_{in}$ , obtained by concatenating the sequences *S* ,...,*S* , in some order, produce the same effect. For example, suppose action *A* executed *addh 1 n* followed by *remh* on an array. This sequence of operations has no net effect on the array. It is then permissible to allow a concurrent action *B* to execute *size* on the same array, provided the answer returned is the size of the array before *A* executed *addh* or after it executed *remh*.

Note that in requiring certain sequences of operations to have the same effect, we are considering the effect of the operations as described by the specification of the type. Thus we are concerned with the abstract state of *X*, and not with the concrete state of its storage representation. Therefore, we may allow two operations (or sequences of operations) that do commute in terms of their effect on the abstract state of *X* to be performed by concurrent actions, even though they do not commute in terms of their effect on the representation of *X*. This distinction between an abstraction and its implementation is crucial in achieving reasonable performance.

It is important to realize that the constraints that are imposed by atomicity based on the sequential specification of a type are only an upper bound on the concurrency that an implementation may provide. A specification may contain additional constraints that further constrain implementations; these constraints may be essential for showing that actions using the type do not deadlock, or for showing other kinds of termination properties. For example, the specification of the built-in atomic types explicitly describes the locking rules used by their implementations; users of these types are guaranteed that the built-in atomic types will not permit more concurrency than allowed by these rules (for instance, actions writing different components of an array, or different fields of a record, cannot do so concurrently).

### **15.6. Multiple Mutexes**

Section 15.2 presented a discussion of copying mutex objects to stable storage. That discussion is adequate for simple implementations that use just one mutex object. Sometimes, however, it is desirable to use more than one mutex object in representing a user-defined atomic object; for example, a partitioned data base would be implemented this way. Such implementations require an understanding of some details that could be ignored when just one mutex object was used in the representation. In particular, the implementor must understand the effects of crashes on recovery of mutex objects and some problems that can arise because copying to stable storage is incremental.

The writing of mutex objects to stable storage is recoverable for each topaction at each guardian: either all mutexes modified by an action at a guardian are installed on stable storage, or none of them are. That is, if an action modified more than one mutex object at a guardian, then after a crash either all those objects will be recovered, or none of them will be. This property makes it easier to preserve consistency among multiple mutex objects. However, even if an action aborts, the new versions of mutexes it modified may still be recovered from stable storage after a crash; Argus only guarantees that if any new versions are recovered, all of them will be. Note also that when an action aborts, it is possible that new versions will be installed at some of the guardians but not at others.

Although mutex objects modified by a single action are installed on stable storage as a group, the copies are made one at a time. Incremental copying has the following impact on programs. The true state of an object usually includes the states of all contained objects, and a predicate (the *representation invariant*) expressing a consistency condition on an object state would normally constrain the states of contained objects. For example, suppose we had an atomic type *semiqueue* that allowed concurrent actions to enqueue and dequeue different items (that is, for a semiqueue the *enq* and *deq* operations <sup>14</sup> commute so long as they involve different objects in the *semiqueue* ). Then consider an implementation of a *double-queue* that (for some reason) kept two copies of the semiqueue and was represented by:

**rep** = **struct** [first, second: semiqueue]

where the representation invariant required that the states of the two semiqueues be the same. Now suppose the system is handling the top-level commit of some action *A* that modified both semiqueues contained in the double-queue, and while this is happening a second action *B* is modifying those semiqueues. Then it is possible that when the *first* semiqueue is written to stable storage it contains *B*'s changes, but when the *second* semiqueue is written to stable storage it does not contain *B*'s changes. Therefore, the information in stable storage appears not to satisfy the representation invariant of the double-queue.

However, the representation invariant of the double-queue really is satisfied, for the following reason. First note that the information in stable storage is only of interest after a crash. So suppose there is a crash. Now there are two possibilities:

<sup>14</sup>See Weihl, W. and Liskov, B., "Implementation of Resilient, Atomic Data Types," *ACM Transactions on Programming Languages and Systems*, volume 7, number 2 (April 1985), pages 244-269.

- 1. Before that crash, *B* also committed to the top. In this case the data read back from stable storage is, in fact, consistent, since it must reflect *B*'s changes to both the *first* and *second* semiqueues.
- 2. *B* aborted or had not yet committed before the crash. In either case, *B* aborts. Therefore, the changes made to the *first* semiqueue by *B* will be hidden by the semiqueue implementation: at the abstract level, the two semiqueues *do* have the same state.

The point of the above example is that if the objects being written to stable storage are atomic, then the fact that they are written incrementally causes no problems.

On the other hand, when an atomic type is implemented with a representation consisting of several mutex objects, the programmer must be aware that these objects are written to stable storage incrementally, and care must be taken to ensure that the representation invariant is still preserved and that information is not lost in spite of incremental writing. If the implementation of a type requires that one mutex object (call it *M1*) be written to stable storage before another (call it *M2*), then the write of *M1* must be contained in an action that commits to the top before the action that writes *M2* is run.

# **Appendix I Syntax**

We use an extended BNF grammar to define the syntax. The general form of a production is

nonterminal **::=** alternative **|** alternative **| ... |** alternative

The following extensions are used:

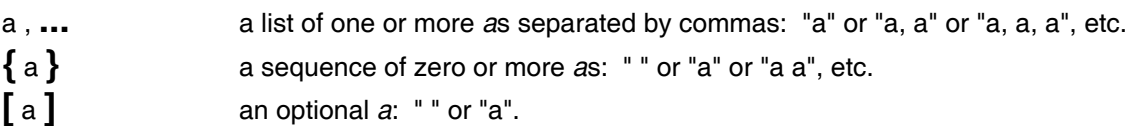

Nonterminal symbols appear in normal face. Reserved words appear in **bold** face. All other terminal symbols are nonalphabetic and appear in normal face.

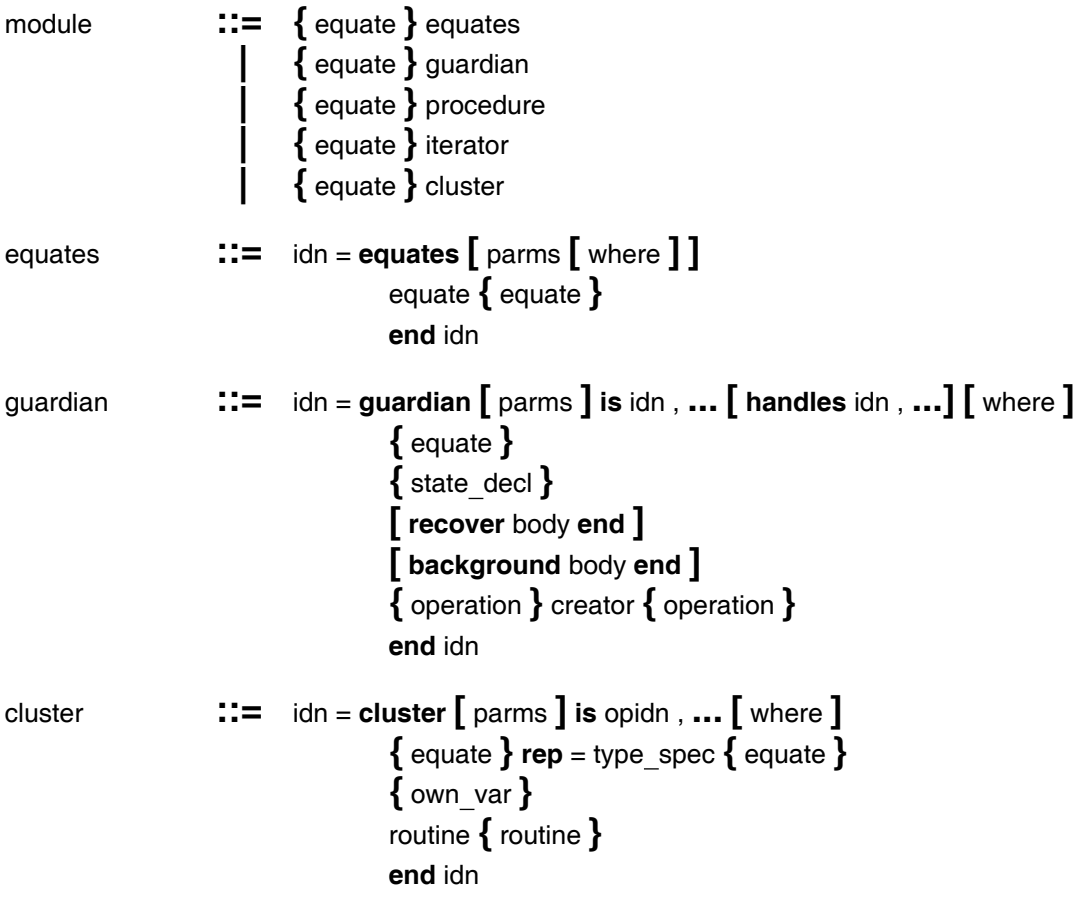
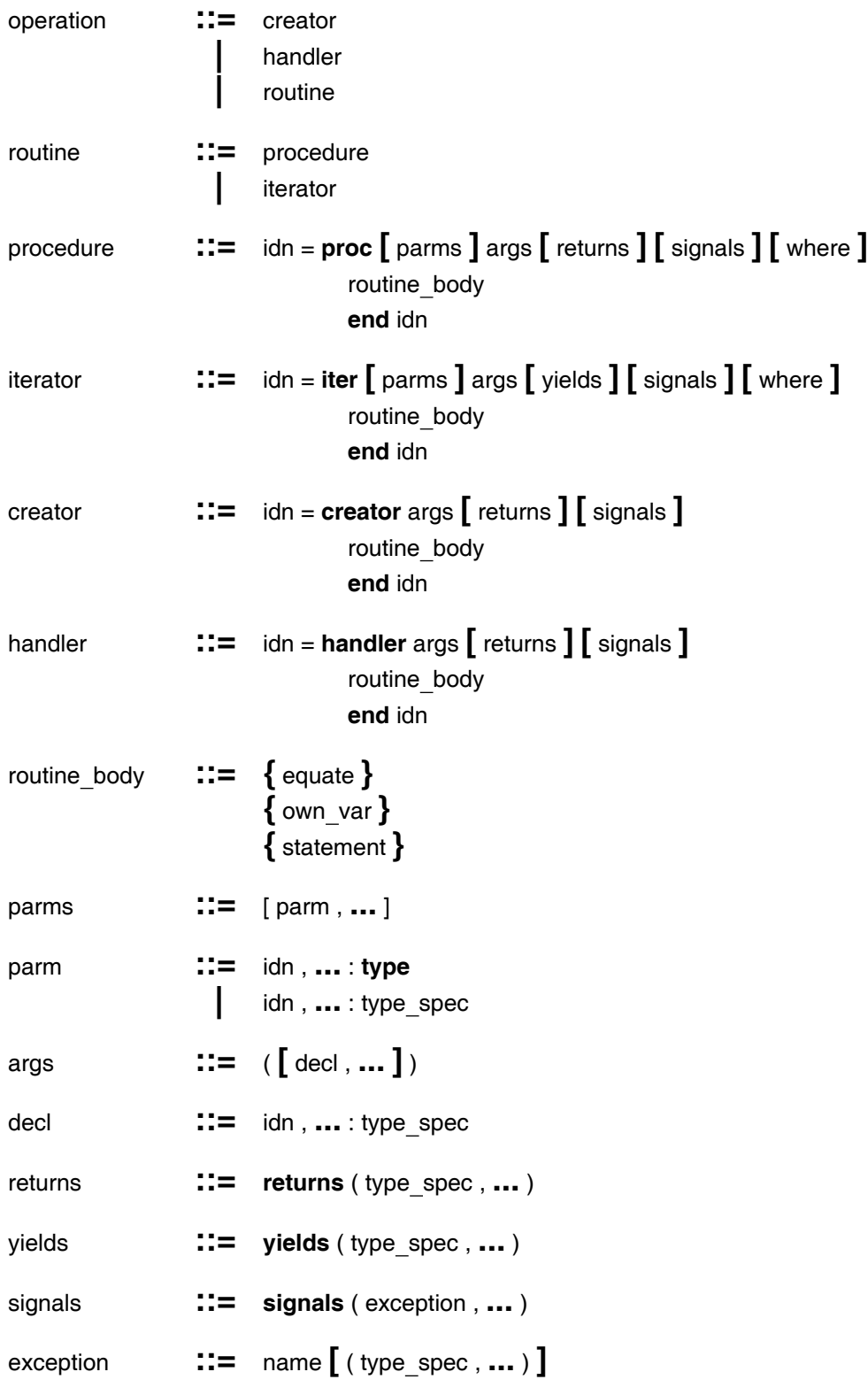

### **I Syntax 109**

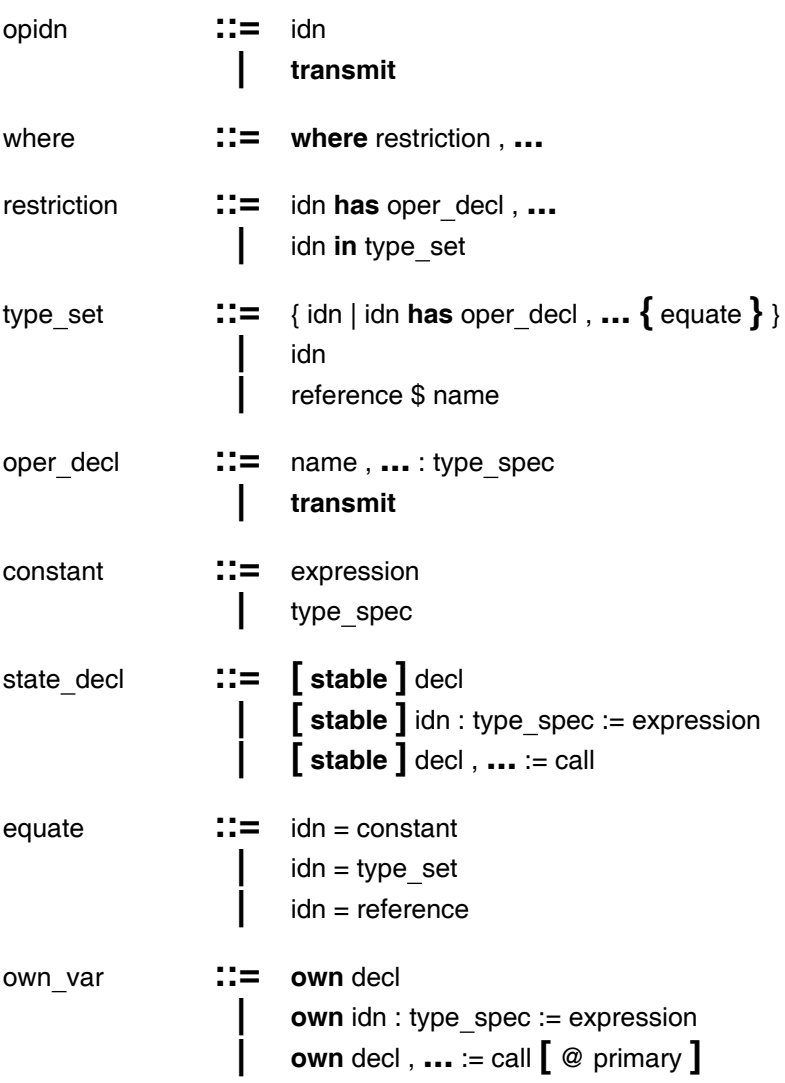

statement **::=** decl

**|** idn : type spec := expression **|** decl , **...** := call **[** @ primary **] |** idn , **...** := call **[** @ primary **] |** idn , **...** := expression , **... |** primary **.** name := expression **|** primary [ expression ] := expression **|** call **[** @ primary **] | fork** call **| seize** expression **do** body **end | pause | terminate |** enter stmt **| coenter** coarm **{** coarm **} end | [ abort ] leave | while** expression **do** body **end |** for stmt **|** if stmt **|** tagcase stmt **|** tagtest stmt **|** tagwait stmt **| [ abort ] return [** ( expression , **...** ) **] | yield [** ( expression , **...** ) **] | [ abort ] signal** name **[** ( expression , **...** ) **] | [ abort ] exit** name **[** ( expression , **...** ) **] | [ abort ] break | [ abort ] continue | begin** body **end |** statement **[ abort ] resignal** name , **... |** statement **except {** when handler **}**  $[$  others\_handler  $]$ **end** enter stmt **::= enter topaction** body **end**

**| enter action** body **end**

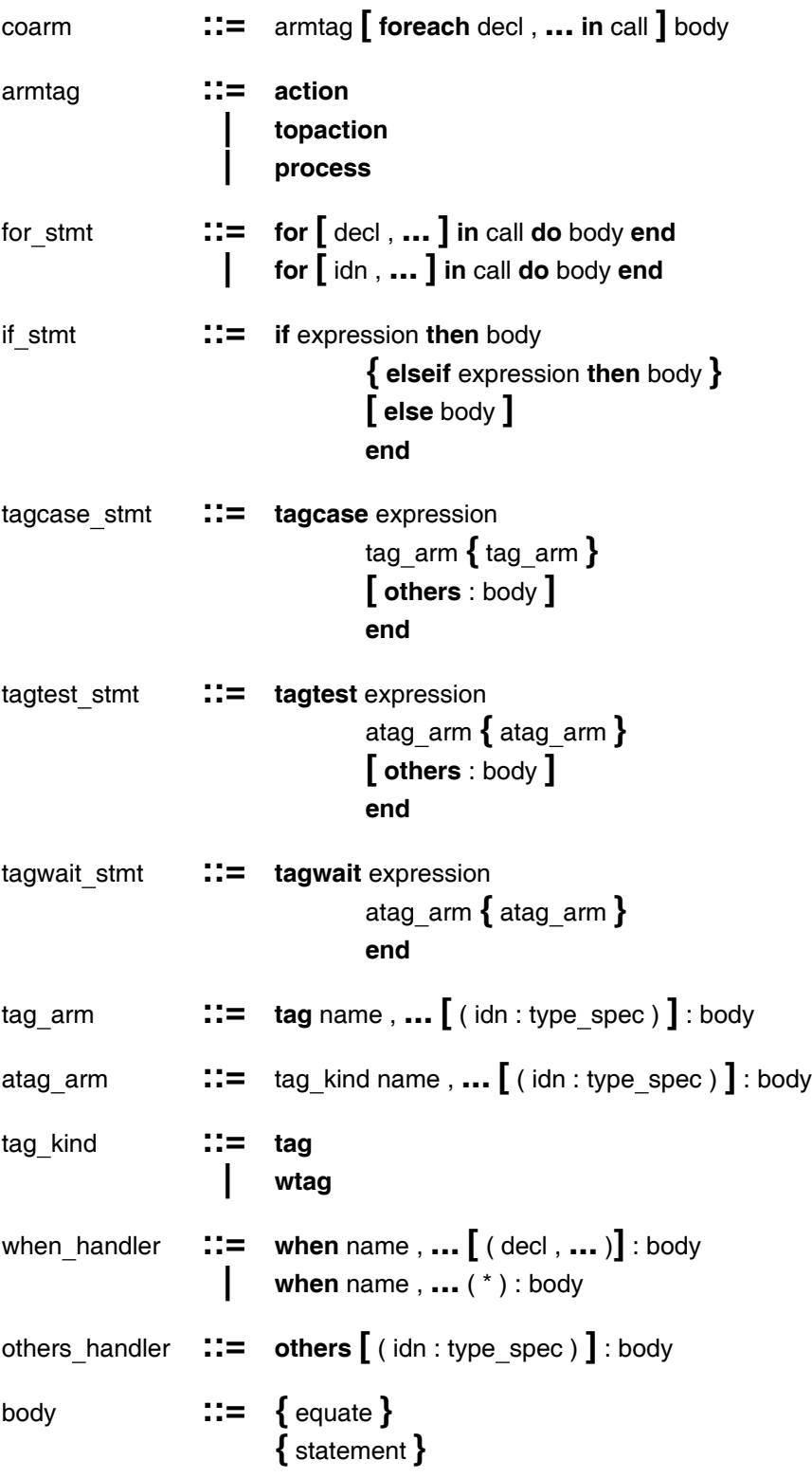

| type spec   | $\mathrel{\mathop:}=$ null |                                                                                                    |  |
|-------------|----------------------------|----------------------------------------------------------------------------------------------------|--|
|             |                            | node                                                                                                    |  |
|             |                            | bool                                                                                                    |  |
|             |                            | int                                                                                                    |  |
|             |                            | real                                                                                                    |  |
|             |                            | char                                                                                                    |  |
|             |                            | string                                                                                                    |  |
|             |                            | any                                                                                                    |  |
|             |                            | image                                                                                                    |  |
|             |                            | rep                                                                                                    |  |
|             |                            | cvt                                                                                                    |  |
|             |                            | sequence [ type_actual ]                                                                                                    |  |
|             |                            | array [ type actual ]                                                                                                    |  |
|             |                            | atomic array [ type actual ]                                                                                                    |  |
|             |                            | struct [field spec, ]                                                                                                    |  |
|             |                            | record [field_spec, ]                                                                                                    |  |
|             |                            | atomic record [field_spec,  ]                                                                                                    |  |
|             |                            | oneof [field_spec,  ]                                                                                                    |  |
|             |                            | variant [field_spec, ]                                                                                                    |  |
|             |                            | atomic variant [field_spec,  ]                                                                                                    |  |
|             |                            | proctype ( [ type_spec,  ] ) [ returns ] [ signals ]                                                                                          |  |
|             |                            | <b>itertype</b> ( $\left[\right]$ type_spec, $\left[\right]$ ) $\left[\right]$ yields $\left[\right]$ $\left[\right]$ signals $\left[\right]$ |  |
|             |                            | creatortype ( $[$ type_spec , $]$ ) $[$ returns $]$ $[$ signals $]$                                                                           |  |
|             |                            | handlertype ( [ type_spec,  ] ) [ returns ] [ signals ]                                                                                       |  |
|             |                            | mutex [ type actual ]                                                                                                    |  |
|             |                            | reference                                                                                                    |  |
| field spec  |                            | name, : type actual                                                                                                    |  |
| reference   |                            | idn                                                                                                    |  |
|             |                            | idn [ actual_parm ,  ]                                                                                                    |  |
|             |                            | reference \$ name                                                                                                    |  |
|             |                            |                                                                                                    |  |
| actual parm |                            | constant                                                                                                    |  |
|             |                            | type actual                                                                                                    |  |
| type actual |                            | type spec $[$ with { opbinding ,  } ]                                                                                                    |  |
| opbinding   |                            | $\mathrel{\mathop:}=$ name, $\mathrel{\mathop:}=$ : primary                                                                                   |  |

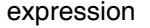

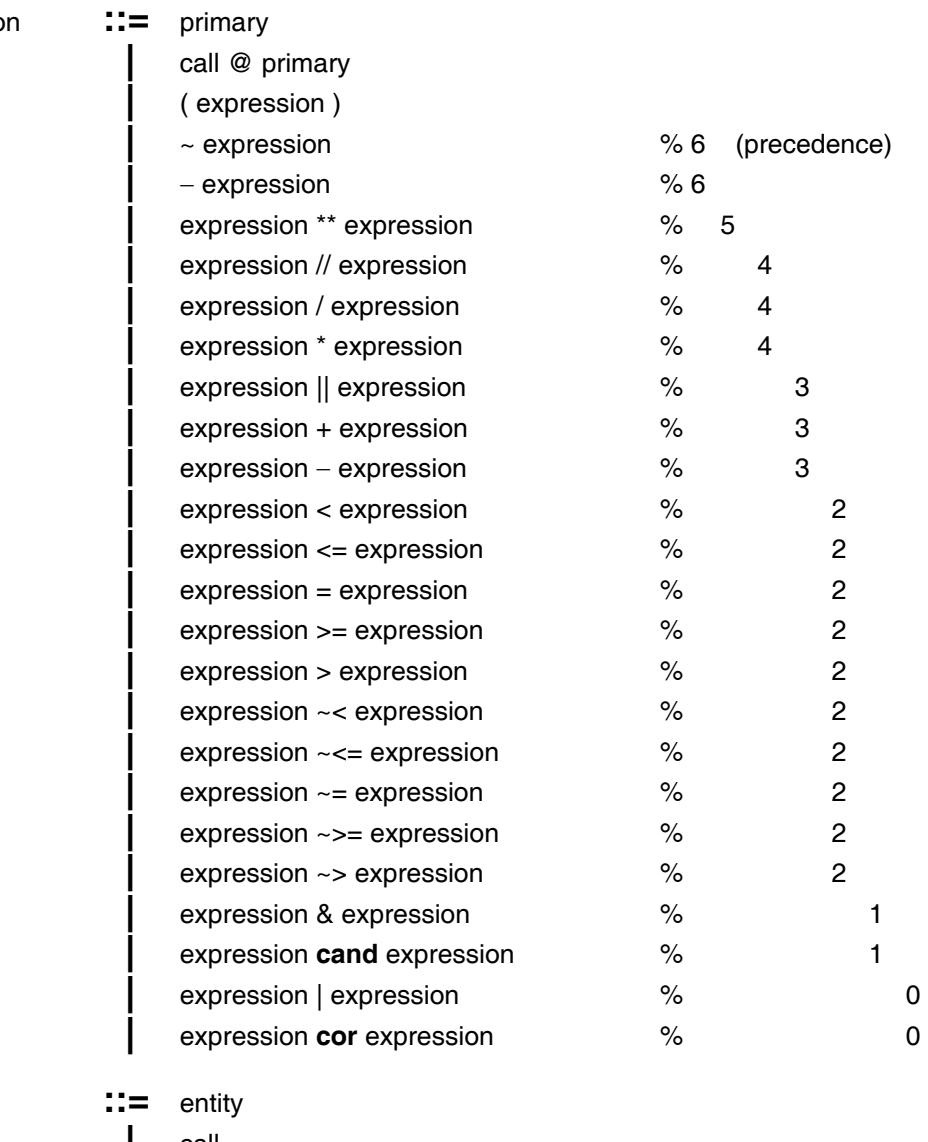

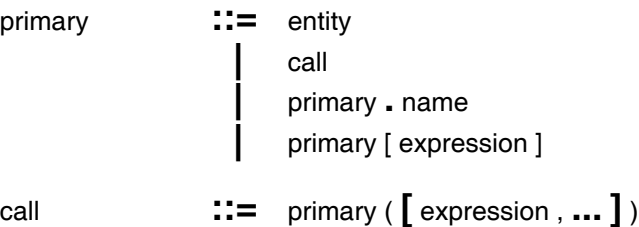

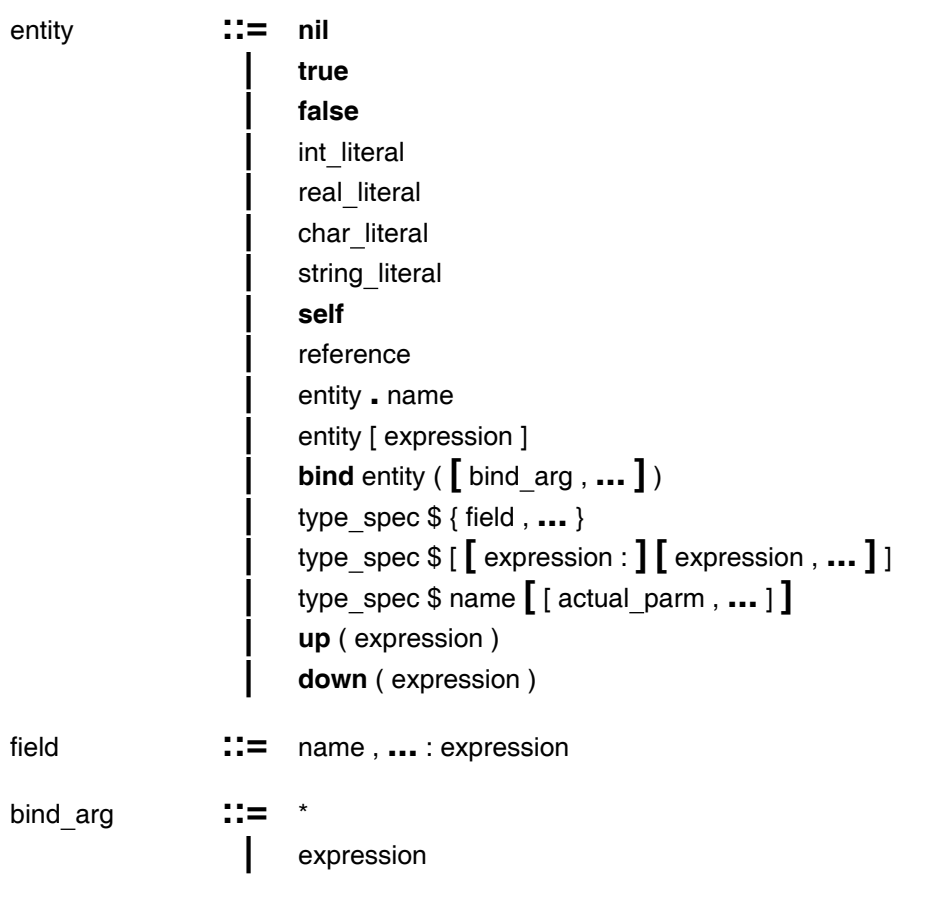

*Comment*: a sequence of characters that begins with a percent sign (%), ends with a newline character, and contains only printing ASCII characters and horizontal tabs in between.

*Separator*: a blank character (space, vertical tab, horizontal tab, carriage return, newline, form feed) or a comment. Zero or more separators may appear between any two tokens, except that at least one separator is required between any two adjacent non-self-terminating tokens: reserved words, identifiers, integer literals, and real literals.

*Reserved word*: one of the identifiers appearing in **bold** face in the syntax. Upper and lower case letters are not distinguished in reserved words.

*Name*, *idn*: a sequence of letters, digits, and underscores that begins with a letter or underscore, and that is not a reserved word. Upper and lower case letters are not distinguished in names and idns.

*Int literal*: a sequence of one or more decimal digits (0-9) or a backslash (\) followed by any number of octal digits (0-7) or a backslash and a sharp sign (\#) followed by any number of hexadecimal digits (0-9, A-F in upper or lower case).

*Real literal*: a mantissa with an (optional) exponent. A mantissa is either a sequence of one or more decimal digits, or two sequences (one of which may be empty) joined by a period. The mantissa must contain at least one digit. An exponent is 'E' or 'e', optionally followed by '+' or '-', followed by one or more decimal digits. An exponent is required if the mantissa does not contain a period.

*Char literal*: a character representation other than single quote, enclosed in single quotes. A character representation is either a printing ASCII character (octal value 40 through 176) other than backslash, or an escape sequence consisting of a backslash (\) followed one to three printing characters as shown in Table 6-1 or Table I-1 below.

*String literal*: a sequence of zero or more character representations other than double quote, enclosed in double quotes.

Table I-1 shows most of the character literals supported by Argus, except for the higher numbered octal escape sequences. For each character, the corresponding octal literal, hexadecimal literal, and normal literal(s) are shown. Upper or lower case letters may be used in escape sequences of the form \#\*\*, \^\*, \!\*, \b, \t, \n, \v, \p, and \r. Note that an implementation need not support 256 characters, in which case only a subset of the literals listed will be legal.

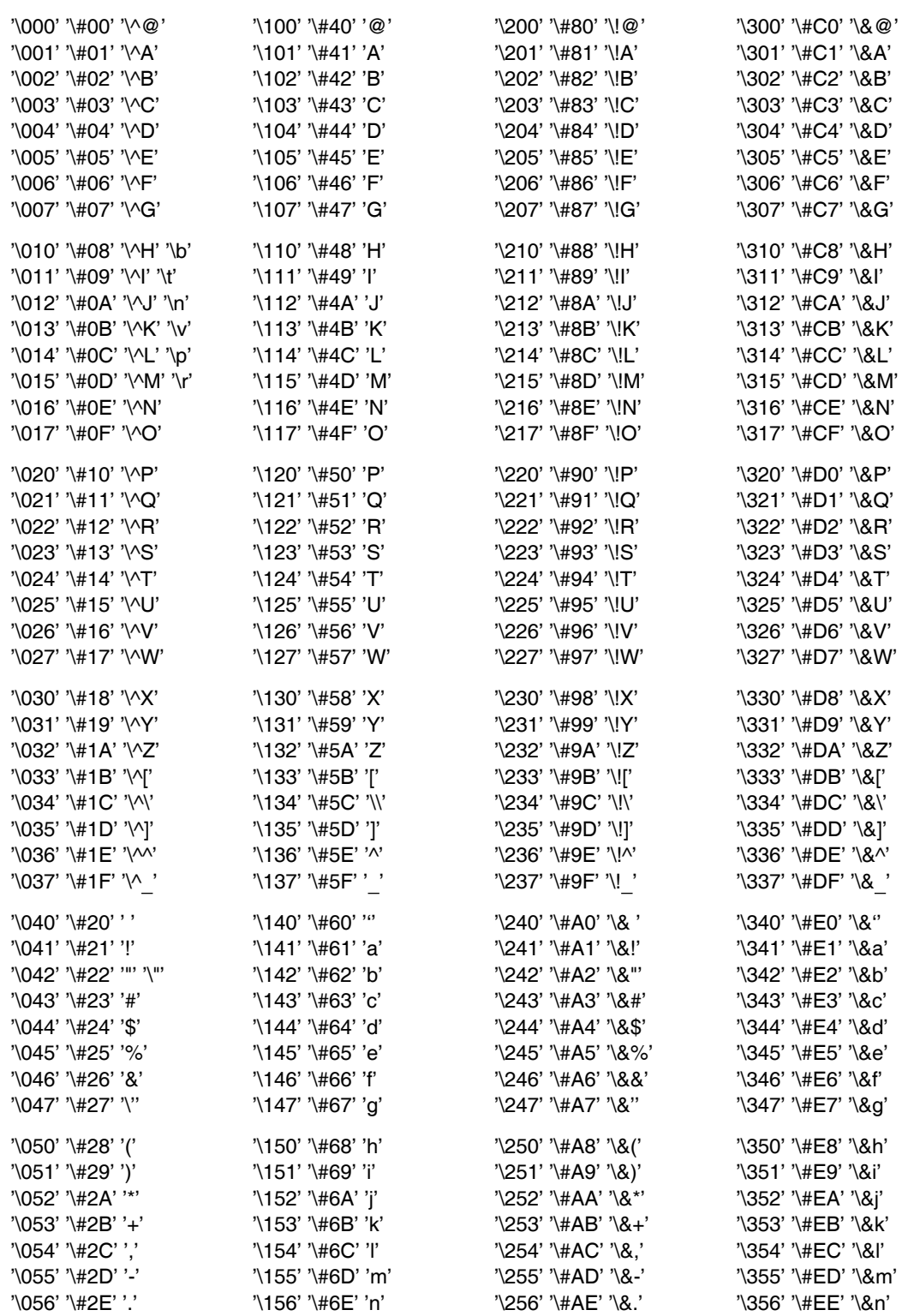

'\057' '\#2F' '/' '\157' '\#6F' 'o' '\257' '\#AF' '\&/' '\357' '\#EF' '\&o'

**Table I-1:** Character Escape Sequences

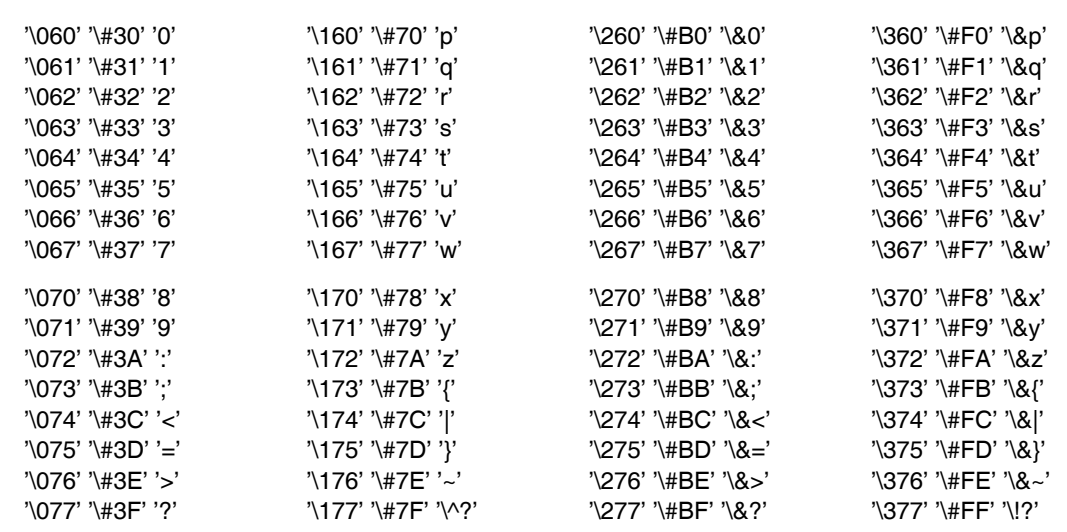

# **Appendix II Built-in Types and Type Generators**

The following sections specify the built-in types and the types produced by the built-in type generators of Argus. For each type and for each instance of each type generator, the objects of the type are characterized, and all of the operations of the type are defined. (An implementation may provide additional operations on the built in types, as long as these are operations that could be implemented in terms of those described in this section.)

All the built-in types (except for **any**) are transmissible. All instances of the built-in type generators (except for **proctype** and **itertype**) are transmissible if all their type parameters are transmissible. Transmission of the built-in types preserves value equality, except for objects of type **real**. However, in a homogeneous environment, reals can be transmitted without approximations. In a homogeneous environment, the only possible encode or decode failures are exceeding the representation limits of an **image**, mutating the size of an **array** or **atomic array** while it is being encoded or decoded, and improper decoding of cyclic objects (see Section 14.4).

All operations are indivisible except at calls to subsidiary operations (such as **int**\$*similar* within **array**[**int**]\$*similar*), at yields, and while waiting for locks.

The specifications given below are informal and are adapted from the book *Abstraction and Specification in Program Development* (Liskov, B. and Guttag, J., MIT Press, 1986). A specification starts out by giving a list of the operations and declarations of any formal parameters for the type. This is followed by an **overview**, which gives an introduction to the type and if necessary defines a way of describing the type's objects and their values. Following this the individual operations are described. For each operation there is a heading and a statement of the operation's effects. In the heading, the return values may be given names. The **effects** section describes the normal and exceptional behavior of the operation. The effects given are abstract, that is they are described using the vocabulary (or model) defined in the overview section. For example, objects of type **int** are described using mathematical integers. Thus arithmetic expressions and comparisons used in defining **int** operations are to be computed over the domain of mathematical integers.

An operation that (abstractly) mutates one of its arguments lists the arguments that it mutates in the clause following the word **modifies**. An operation is not allowed to mutate any objects, except for those listed in the **modifies** clause. (For the built-in mutable atomic type generators, modification only refers to the sequential state; it does not refer to changes in the locking information kept for each object.) When an argument, say *a*, is mutated, it is often necessary to describe its state at the start of the call as well as its final state at the end of the call. We use the notation  $a_{\text{one}}$  for  $a$ 's state at the start of the call and the notation  $a<sub>post</sub>$  for its state at the end of the call.

Some operations of the built in type generators are only defined if the type generator is passed appropriate actual routine parameters (see Section 12.6). For example, the *copy* operation of the **array** type generator, is only defined if there is an actual parameter passed (explicitly or implicitly) for the type parameter's *copy* operation. Thus **array**[**int**]\$copy is defined but **array**[**any**]\$copy is not defined. These requirements are stated in a **requires** clause that precedes the description of the operation's effect. The type of the expected routine is also described; remember that the actual operation parameter can have fewer signals (see Section 6.1 and Section 12.6).

By convention, the order in which exceptions are listed in the operation type is the order in which the various conditions are checked.

Operations with the same semantics (for example, **null**\$*equal* and **null**\$*similar*) or that can be described in the same way (for example, **int**\$*add* and **int**\$*sub*) are grouped together to save space.

In defining the built-in types, we do not depend on users satisfying any constraints beyond those that can be type-checked. This decision leads to more complicated specifications. For example, the behavior of the *elements* iterator for arrays is defined even when the loop modifies the array.

## **II.1. Null**

**null** = **data type is** copy, equal, similar, **transmit**

### **Overview**

The type **null** has exactly one, immutable, atomic object, represented by the literal **nil**. **Nil** is generally used as a place holder in type definitions using oneofs or variants.

### **Operations**

equal = **proc** (n1, n2: **null**) **returns** (**bool**) similar = **proc** (n1, n2: **null**) **returns** (**bool**) **effects** Returns **true**.

copy = **proc** (n: **null**) **returns** (**null**) **transmit** = **proc** (n: **null**) **returns** (**null**) **effects** Returns **nil**.

# **II.2. Nodes**

**node** = **data type is** here, copy, equal, similar, **transmit**

### **Overview**

Objects of type **node** are immutable and atomic, and stand for physical nodes. Implementations should provide some mechanism for translating a node "address" into a **node** object and vice versa. (However, these do not have to be operations of type **node**.)

### **Operations**

here = **proc** () **returns** (**node**) **effects** Returns the **node** object for the caller's node.

equal = **proc** (n1, n2: **node**) **returns** (**bool**) similar = **proc** (n1, n2: **node**) **returns** (**bool**)

**effects** Returns true if and only if n1 and n2 are the same node.

```
copy = proc (n: node) returns (node)
transmit = proc (n: node) returns (node)
      effects Returns n.
```
# **II.3. Booleans**

**bool** = **data type is** and, or, not, equal, similar, copy, **transmit**

### **Overview**

The two immutable, atomic objects of type **bool**, with literals **true** and **false**, represent logical truth values.

The language also provides the operators **cand** and **cor** for conditional evaluation of boolean expressions, see Section 9.15.

### **Operations**

```
and = proc (b1, b2: bool) returns (bool)
      effects Returns true if b1 and b2 are both true; returns false otherwise.
```
or = **proc** (b1, b2: **bool**) **returns** (**bool**) **effects** Returns **true** if either *b1* or *b2* is **true**; returns **false** otherwise.

not = **proc** (b: **bool**) **returns** (**bool**) **effects** Returns **false** if *b* is **true**; returns **true** if *b* is **false**.

equal = **proc** (b1, b2: **bool**) **returns** (**bool**) similar = **proc** (b1, b2: **bool**) **returns** (**bool**) **effects** Returns **true** if *b1* and *b2* are both **true** or both **false**; otherwise returns **false**.

```
copy = proc (b: bool) returns (bool)
transmit = proc (b: bool) returns (bool)
      effects Returns b.
```
# **II.4. Integers**

**int** = **data type is** add, sub, mul, minus, div, mod, power, abs, from to by, from to, max, min, parse, unparse, lt, le, ge, gt, equal, similar, copy, **transmit**

### **Overview**

Objects of type **int** are immutable and atomic, and are intended to model a subrange of the mathematical integers. The exact range is not part of the language definition and can vary somewhat from implementation to implementation. Each implementation is constrained to provide a closed interval [*int min, int max*], with *int min* < 0 and *int max*  $\geq$  *char top* (the number of characters — see section II.6). An *overflow* exception is signalled by an operation if the result would lie outside this interval. See Appendix I for the syntax of integer literals.

### **Operations**

add = **proc** (x, y: **int**) **returns** (**int**) **signals** (overflow)

- sub = **proc** (x, y: **int**) **returns** (**int**) **signals** (overflow)
- mul = **proc** (x, y: **int**) **returns** (**int**) **signals** (overflow)

**effects** These are the standard integer addition, subtraction, and multiplication operations. They signal *overflow* if the result would lie outside the represented interval.

- minus = **proc** (x: **int**) **returns** (**int**) **signals** (overflow)
	- **effects** Returns the negative of *x*; signals *overflow* if the result would lie outside the represented interval.
- div = **proc** (x, y: **int**) **returns** (q: **int**) **signals** (zero divide, overflow)
	- **effects** Signals *zero divide* if  $y = 0$ . Otherwise returns the integer quotient of dividing x by  $y$ ; that is,  $x = y^*q + r$ , for some integer r such that  $0 \le r < |y|$ . Signals *overflow* if q would lie outside the represented interval.
- mod = **proc** (x, y: **int**) **returns** (r: **int**) **signals** (zero divide, overflow)
	- **effects** Signals *zero divide* if  $y = 0$ . Otherwise returns the integer remainder of dividing x by *y*; that is, *r* is such that  $0 \le r < |y|$ , for some integer *q*:  $x = y^*q + r$ . Signals *overflow* if *r* would lie outside the represented interval.
- power = **proc** (x, y: **int**) **returns** (**int**) **signals** (negative exponent, overflow)

**effects** Signals *negative exponent* if  $y < 0$ . Otherwise returns  $x^y$ ; signals *overflow* if the result would lie outside the represented interval.  $0^0 = 1$  by definition.

### abs = **proc** (x: **int**) **returns** (**int**) **signals** (overflow)

- **effects** Returns the absolute value of *x*; signals *overflow* if the result would lie outside the represented interval.
- from to by = **iter** (from, to, by: **int**) **yields** (**int**)

**effects** Yields the integers from *from* to *to*, incrementing by *by* each time, that is, yields *from*, from+by, ..., from+n\*by, where n is the largest positive integer such that from+n\*by  $\leq$  to.<br>If by = 0, then yields from indefinitely. Yields nothing if from > to and by > 0, or if from < *to* and *by* < 0. This iterator is divisible at yields.

- from to = **iter** (from, to: **int**) **yields** (**int**) **effects** The effect is identical to *from to by*(*from*, *to*, 1).
- max = **proc** (x, y: **int**) **returns** (**int**) **effects** If  $x \geq y$ , then returns *x*, otherwise returns *y*.
- min = **proc** (x, y: **int**) **returns** (**int**) **effects** If  $x \leq y$ , then returns *x*, otherwise returns *y*.
- parse = **proc** (s: string) **returns** (**int**) **signals** (bad format, overflow)

**effects** *S* must be an integer literal (see Appendix I), with an optional leading plus or minus sign; if *s* is not of this form, signals *bad format*. Otherwise returns the integer corresponding to *s*; signals *overflow* if the result would lie outside the represented interval.

- unparse = **proc** (x: **int**) **returns** (string)
	- **effects** Produces the string representing the integer value of *x* in decimal notation, preceded by a minus sign if  $x < 0$ . Leading zeros are suppressed, and there is no leading plus sign for positive integers.
- lt = **proc** (x, y: **int**) **returns** (**bool**)

gt = **proc** (x, y: **int**) **returns** (**bool**)

- le = **proc** (x, y: **int**) **returns** (**bool**)
- ge = **proc** (x, y: **int**) **returns** (**bool**)

**effects** These are the standard ordering relations.

- equal = **proc** (x, y: **int**) **returns** (**bool**)
- similar = **proc** (x, y: **int**) **returns** (**bool**)

**effects** Returns **true** if *x* and *y* are the same integer; returns **false** otherwise.

copy = **proc** (x: **int**) **returns** (**int**) **effects** Returns *x*.

```
transmit = proc (x: int) returns (y: int) signals(failure(string))
```
**effects** Returns *y* such that *x* = *y* or signals *failure* if *x* cannot be represented in the implementation on the receiving end.

# **II.5. Reals**

**real** = **data type is** add, sub, minus, mul, div, power, abs, max, min, exponent, mantissa, i2r, r2i, trunc, parse, unparse, lt, le, ge, gt, equal, similar, copy, **transmit**

### **Overview**

The type **real** models a subset of the mathematical numbers. It is used for approximate or floating point arithmetic. Reals are immutable and atomic, and are written as a *mantissa* with an optional *exponent*. See Appendix I for the format of real literals.

Each implementation represents a subset of the real numbers in:

D =  $\{-real max, -real min\}$  U  $\{0\}$  U  $\{real min, real max\}$ 

where

 $0 <$  real min  $< 1 <$  real max

Numbers in D are approximated by the implementation with a precision of *p* decimal digits such that:

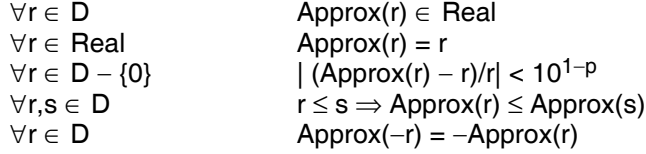

We define *Max width* and *Exp width* to be the smallest integers such that every nonzero element of **real** can be represented in "standard" form (exactly one digit, not zero, before the decimal point) with no more than *Max width* digits of mantissa and no more than *Exp width* digits of exponent.

Real operations signal an exception if the result of a computation lies outside of D; *overflow* occurs if the magnitude exceeds *real max*, and *underflow* occurs if the magnitude is less than *real min*.

### **Operations**

add = **proc** (x, y: **real**) **returns** (**real**) **signals** (overflow, underflow)

**effects** Computes the sum *z* of *x* and *y*; signals *overflow* or *underflow* if *z* is outside of D, as explained earlier. Otherwise returns an approximation such that:

 $(x,y \ge 0 \vee x,y \le 0) \Rightarrow add(x, y) = Approx(x + y)$  $add(x, y) = (1 + \varepsilon)(x + y)$  | $\varepsilon$ | < 10<sup>1-p</sup>  $add(x, 0) = x$  $add(x, y) = add(y, x)$  $x \le x' \Rightarrow add(x, y) \le add(x', y)$ 

sub = **proc** (x, y: **real**) **returns** (**real**) **signals** (overflow, underflow) **effects** Computes  $x - y$ ; the result is identical to  $\frac{ad(x, -y)}{ }$ .

```
minus = proc (x: real) returns (real)
      effects Returns −x.
```
mul = **proc** (x, y: **real**) **returns** (**real**) **signals** (overflow, underflow) **effects** Returns *approx(x\*y)*; signals *overflow* or *underflow* if  $x*y$  is outside of D.

```
div = proc (x, y: real) returns (real) signals (zero divide, overflow, underflow)
      effects If y = 0, signals zero divide. Otherwise returns approx(x/y); signals overflow or
          underflow if x/y is outside of D.
```

```
power = proc (x, y: real) returns (real)
                     signals (zero divide, complex result, overflow, underflow)
      effects If x = 0 and y < 0, signals zero divide. If x < 0 and y is nonintegral, signals
          complex result. Otherwise returns an approximation to x^y, good to p significant digits;
          signals overflow or underflow if x^y is outside of D.
abs = proc (x: real) returns (real)
      effects Returns the absolute value of x.
max = proc (x, y: real) returns (real)
      effects If x \geq y, then returns x, otherwise returns y.
min = proc (x, y: real) returns (real)
      effects If x \le y, then returns x, otherwise returns y.
exponent = proc (x: real) returns (int) signals (undefined)
      effects If x = 0, signals undefined. Otherwise returns the exponent that would be used in
          representing x as a literal in standard form, that is, returns
                  max ({i | abs(x) \ge 10^{i}})mantissa = proc (x: real) returns (real)
      effects Returns the mantissa of x when represented in standard form, that is, returns approx(x/10<sup>e</sup>), where e = exponent(x). If x = 0.0, returns 0.0.
i2r = proc (i: int) returns (real) signals (overflow)
      effects Returns approx(i); signals overflow if i is not in D.
r2i = proc (x: real) returns (int) signals (overflow)
      effects Rounds x to the nearest integer and toward zero in case of a tie. Signals overflow if
          the result lies outside the represented range of integers.
trunc = proc (x: real) returns (int) signals (overflow)
      effects Truncates x toward zero; signals overflow if the result would be outside the
          represented range of integers.
parse = proc (s: string) returns (real) signals (bad format, overflow, underflow)
      effects Returns approx(z), where z is the value represented by the string s (see Appendix I).
          S must represent a real or integer literal with an optional leading plus or minus sign;
          otherwise signals bad format. Signals underflow or overflow if z is not in D.
unparse = proc (x: real) returns (string)
      effects Returns a real literal such that parse(unparse(x)) = x. The general form of the literal
          is:
                  [ − ] i field.f field [ e ± x field ]
          Leading zeros in i field and trailing zeros in f field are suppressed. If x is integral and
          within the range of represented integers, then \overline{f} field and the exponent are not present. If
          x can be represented by a mantissa of no more than Max width digits and no exponent
          (that is, if −1 ≤ exponent(arg1) < Max width), then the exponent is not present.
          Otherwise the literal is in standard form, with Exp width digits of exponent.
lt = proc (x, y: real) returns (bool)
le = proc (x, y: real) returns (bool)
ge = proc (x, y: real) returns (bool)
gt = proc (x, y: real) returns (bool)
      effects These are the standard ordering relations.
equal = proc (x, y: real) returns (bool)
similar = proc (x, y: real) returns (bool)
```
**effects** Returns **true** if *x* and *y* are the same number; returns **false** otherwise.

copy = **proc** (x: **real**) **returns** (**real**)

**effects** Returns *x*.

**transmit** = **proc** (x: **real**) **returns** (**real**) **signals** (failure(**string**))

**effects** Returns *approx'*(*x*) where *approx'* is the approximation function for the receiving implementation of Argus or signals *failure* if this cannot be represented on the receiving end.

# **II.6. Characters**

**char** = **data type is** i2c, c2i, lt, le, ge, gt, equal, similar, copy, **transmit**

### **Overview**

Type **char** provides the alphabet for text manipulation. Characters are immutable and atomic, and form an ordered set. Every implementation must provide at least 128, but no more than 512, characters; the first 128 characters are the ASCII characters in their standard order.

Operations *i2c* and *c2i* convert between **int**s and **char**s (using the ASCII coding for the first 128 characters). The smallest character corresponds to zero, and characters are numbered sequentially up to *char top*, the integer corresponding to the largest character. This numbering determines the ordering of the characters.

Printing ASCII characters (octal 40 through octal 176), other than single quote or backslash, can be written as that character enclosed in single quotes. See Appendix I for the syntax of character literals and tables of character escape sequences.

### **Operations**

i2c = **proc** (x: **int**) **returns** (**char**) **signals** (illegal char)

**effects** Returns the character corresponding to *x*; signals *illegal char* if *x* is not in the range [0, *char top*].

c2i = **proc** (c: **char**) **returns** (**int**)

**effects** Returns the integer corresponding to *c* (using the ASCII coding if *c* is an ASCII character).

- lt = **proc** (c1, c2: **char**) **returns** (**bool**)
- le = **proc** (c1, c2: **char**) **returns** (**bool**)
- ge = **proc** (c1, c2: **char**) **returns** (**bool**)
- gt = **proc** (c1, c2: **char**) **returns** (**bool**)

**effects** These are the standard ordering relations, where the order is consistent with the numbering of characters. That is, *c1* < *c2* just when *c2i*(*c1*) < *c2i*(*c2*).

- equal = **proc** (c1, c2: **char**) **returns** (**bool**)
- similar = **proc** (c1, c2: **char**) **returns** (**bool**)

**effects** Returns **true** if *c1* and *c2* are the same character, i.e., returns (*c2i*(*c1*) = *c2i*(*c2*)).

- copy = **proc** (c1: **char**) **returns** (**char**) **effects** Returns *c1*.
- **transmit** = **proc** (c1: **char**) **returns** (**char**) **signals** (failure(**string**)

**effects** Returns *c1*. Signals *failure* only if *c1* is not representable by the implementation on the receiving end.

## **II.7. Strings**

**string** = **data type is** c2s, concat, append, substr, rest, size, empty, fetch, chars, indexs, indexc, s2ac, ac2s, s2sc, sc2s, lt, le, ge, gt, equal, similar, copy, **transmit**

### **Overview**

Type **string** is used for representing text. A string is an immutable and atomic tuple of zero or more characters. The characters of a string are indexed sequentially starting from one. Strings are lexicographically ordered based on the ordering for characters.

A string literal is written as a sequence of zero or more character representations enclosed in double quotes. See Appendix I for a description of the character escape sequences that can be used within string literals. No string can have a size greater than *int max*; however, an implementation may restrict string lengths to a value less than *int max*. If the result of a string operation would be a string containing more than the maximum number of characters, the operation signals *limits*.

### **Operations**

```
c2s = proc (c: char) returns (string)
```
**effects** Returns a string containing *c* as its only character.

concat = **proc** (s1, s2: **string**) **returns** (r: **string**) **signals** (limits)

**effects** Returns the concatenation of *s1* and *s2*. That is, *r*[*i*]=*s1*[*i*] for *i* an index of *s1* and *r*[*size(s1)*+*i*]=*s2*[*i*] for *i* an index of *s2*. Signals *limits* if *r* would be too large for the implementation.

append = **proc** (s: **string**, c: **char**) **returns** (r: **string**) **signals** (limits)

**effects** Returns a new string having the characters of *s* in order followed by *c*. That is, *r*[*size*(*s*)+1] = *c*. Signals *limits* if the new string would be too large for the implementation.

- substr = **proc** (s: **string**, at: **int**, cnt: **int**) **returns** (**string**) **signals** (bounds, negative size)
	- **effects** If *cnt* < 0, signals *negative size*. If *at* < 1 or *at* > *size*(*s*)+1, signals *bounds*. Otherwise returns a string having the characters *s*[*at*], *s*[*at*+1], ... in that order; the new string contains *min*(*cnt*, *size*−*at*+1) characters. For example,

substr ("abcdef",  $2$ ,  $3$ ) = "bcd" substr ("abcdef",  $2, 7$ ) = "bcdef" substr ("abcdef",  $7, 1$ ) = ""

Note that if *min*(*cnt*, *size*−*at*+1) = 0, *substr* returns the empty string.

- rest = **proc** (s: **string**, i: **int**) **returns** (r: **string**) **signals** (bounds) **effects** Signals *bounds* if *i* < 0 or *i* > *size*(*s*) + *1*; otherwise returns a string whose first character is *s*[*i*], whose second is *s*[*i+1*], ..., and whose *size*(*r*)th character is *s*[*size*(*s*)]. Note that if *i* = *size*(*s*)+1, *rest* returns the empty string.
- size = **proc** (s: **string**) **returns** (**int**) **effects** Returns the number of characters in *s*.
- empty = **proc** (s: **string**) **returns** (**bool**) **effects** Returns **true** if *s* is empty (contains no characters); otherwise returns **false**.
- fetch = **proc** (s: **string**, i: **int**) **returns** (**char**) **signals** (bounds)

**effects** Signals *bounds* if *i* < 0 or *i* > *size*(*s*); otherwise returns the *i*th character of *s*.

### chars = **iter** (s: **string**) **yields** (**char**)

**effects** Yields, in order, each character of *s* (i.e., s[1], s[2], ...).

### indexs = **proc** (s1, s2: **string**) **returns** (**int**)

- **effects** If *s1* occurs as a substring in *s2*, returns the least index at which *s1* occurs. Returns 0 if *s1* does not occur in *s2*, and 1 if *s1* is the empty string. For example,
	- $indexs("abc", "abcbc") = 1$  $indexs("bc", "abcbc") = 2$  $indexs("", "abcde") = 1$  $indexs("bcb", "abcde") = 0$

### indexc = **proc** (c: **char**, s: **string**) **returns** (**int**)

**effects** If *c* occurs in *s*, returns the least index at which *c* occurs; returns 0 if *c* does not occur in *s*.

### s2ac = **proc** (s: **string**) **returns** (**array**[**char**])

**effects** Stores the characters of *s* as elements of a new array of characters, *a*. The low bound of the array is 1, the size is *size*(*s*), and the *i*th element of the array is the *i*th character of *s*, for  $1 \le i \le$  *size(s)*.

### ac2s = **proc** (a: **array**[**char**]) **returns** (**string**)

**effects** This is the inverse of *s2ac*. The result is a string with characters in the same order as in *a*. That is, the *i*th character of the string is the (*i*+**array**[**char**]\$*low*(*a*)−1)th element of *a*.

### s2sc = **proc** (s: **string**) **returns** (**sequence**[**char**])

**effects** Transforms a string into a sequence of characters. The size of the sequence is *size*(*s*). The *i*th element of the sequence is the *i*th character of *s*, for  $1 \le i \le$  *size*(*s*).

### sc2s = **proc** (s: **sequence**[**char**]) **returns** (**string**)

**effects** This is the inverse of *s2sc*. The result is a string with characters in the same order as in *s*. That is, the *i*th character of the string is the *i*th element of *s*.

#### lt = **proc** (s1, s2: **string**) **returns** (**bool**)

le = **proc** (s1, s2: **string**) **returns** (**bool**)

ge = **proc** (s1, s2: **string**) **returns** (**bool**)

### gt = **proc** (s1, s2: **string**) **returns** (**bool**)

**effects** These are the usual lexicographic ordering relations on strings, based on the ordering of characters. For example,

"abc" < "aca" "abc" < "abca"

equal = **proc** (s1, s2: **string**) **returns** (**bool**)

similar = **proc** (s1, s2: **string**) **returns** (**bool**)

**effects** Returns **true** if *s1* and *s2* are the same string; otherwise returns **false**.

copy = **proc** (s1: **string**) **returns** (**string**) **effects** Returns *s1*.

#### **transmit** = **proc** (s1: **string**) **returns** (**string**) **signals** (failure(**string**))

**effects** Returns *s1*. Signals *failure* only if *s1* is not representable on the receiving end.

### **II.8. Sequences**

**sequence** = **data type** [t: **type**] **is** new, e2s, fill, fill copy, replace, addh, addl, remh, reml, concat, subseq, size, empty, fetch, bottom, top, elements, indexes, a2s, s2a, equal, similar, copy, **transmit**

#### **Overview**

Sequences represent immutable tuples of objects of type *t*. The elements of the sequence can be indexed sequentially from 1 up to the size of the sequence. Although a sequence is immutable, the elements of the sequence can be mutable objects. The state of such mutable elements may change; thus, a sequence object is atomic only if its elements are also atomic.

Sequences can be created by calling sequence operations and by means of the sequence constructor, see Section 6.2.8.

Any operation call that attempts to access a sequence with an index that is not within the defined range terminates with the *bounds* exception. The size of a sequence can be no larger than the largest positive **int** (*int max*), but an implementation may restrict sequences to a smaller upper bound. An attempt to construct a sequence which is too large results in a *limits* exception.

#### **Operations**

new = **proc** ( ) **returns** (**sequence**[t])

**effects** Returns the empty sequence.

e2s = **proc** (elem: t) **returns** (**sequence**[t])

**effects** Returns a one-element sequence having *elem* as its only element.

fill = **proc** (cnt: **int**, elem: t) **returns** (**sequence**[t]) **signals** (negative size, limits)

**effects** If *cnt* < 0, signals *negative size*. If *cnt* is larger than the maximum sequence size supported by the implementation, signals *limits*. Otherwise returns a sequence having *cnt* elements each of which is *elem*.

fill copy = **proc** (cnt: **int**, elem: t) **returns** (**sequence**[t])

**signals** (negative size, limits, failure(**string**))

### **requires** t has copy: **proctype** (t) **returns** (t) **signals** (failure(**string**)

**effects** If *cnt* < 0, signals *negative size*. If *cnt* is bigger than the maximum size of sequences that the implementation supports, signals *limits*. Otherwise returns a new sequence having *cnt* elements each of which is a copy of *elem*, as made by *t*\$*copy*. Note that *t*\$*copy* is called *cnt* times. Any *failure* signal raised by *t*\$*copy* is immediately resignalled. This operation does not originate any *failure* signals by itself.

replace = **proc** (s: **sequence**[t], i: **int**, elem: t) **returns** (**sequence**[t]) **signals** (bounds)

**effects** If *i* < 1 or *i* > *high*(*s*), signals *bounds*. Otherwise returns a sequence with the same elements as *s*, except that *elem* is in the *i*th position. For example, replace(**sequence**[**int**]\$[2,5], 1, 6) = **sequence**[**int**]\$[6, 5]

addh = **proc** (s: **sequence**[t], elem: t) **returns** (r: **sequence**[t]) **signals** (limits)

**effects** Returns a sequence with the same elements as *s* followed by one additional element, *elem*. That is, *r*[i]=*s*[i] for *i* an index of *s*, and *r*[*size(s)*+1]=*elem*. If the resulting sequence would be larger than the implementation supports, signals *limits*.

### addl = **proc** (s: **sequence**[t], elem: t) **returns** (r: **sequence**[t]) **signals** (limits)

**effects** Returns a sequence having *elem* as the first element followed by the elements of *s* in order. That is, *r*[1]=*elem* and *r*[*i*]=*s*[*i*−1] for *i* = 2, ..., *size(r)*. If the resulting sequence would be larger than the implementation supports, signals *limits*.

#### remh = **proc** (s: **sequence**[t]) **returns** (r: **sequence**[t]) **signals** (bounds)

**effects** If *s* is empty, signals *bounds*. Otherwise returns a sequence having all elements of *s* in order, except the last one. That is, *size(r)*=*size(s)*−1 and *r*[*i*]=*s*[*i*] for *i* = 1, ..., *size(s)*−1.

reml = **proc** (s: **sequence**[t]) **returns** (r: **sequence**[t]) **signals** (bounds)

**effects** If *s* is empty, signals *bounds*. Otherwise returns a sequence containing all elements of *s* in order, except the first one. That is, *r*[*i*]=*s*[*i*+1] for *i* = 1, ..., *size*(*s*)−1.

### concat = **proc** (s1, s2: **sequence**[t]) **returns** (r: **sequence**[t]) **signals** (limits)

**effects** Returns the concatenation of *s1* and *s2*; which is a sequence having the elements of *s1* followed by the elements of *s2*. That is, *r*[*i*]=*s1*[*i*] for *i* an index of *s1* and *r*[*size(s1)*+*i*]=*s2*[*i*] for *i* an index of *s2*. Signals *limits* if the resulting sequence would be larger than the implementation supports.

subseq = **proc** (s: **sequence**[t], at, cnt: **int**) **returns** (**sequence**[t])

**signals** (bounds, negative size)

**effects** If *cnt* < 0, signals *negative size*. If *at* < 1 or *at* > *size*(*s*)+1, signals *bounds*. Otherwise returns a sequence having the elements *s*[*at*], *s*[*at*+1], ... in that order; the new sequence contains *min*(*cnt*, *size*−*at*+1) elements. Note that if *min*(*cnt*, *size*−*at*+1) = 0, *subseq* returns the empty sequence.

size = **proc** (s: **sequence**[t]) **returns** (**int**)

**effects** Returns the number of elements in *s*.

empty = **proc** (s: **sequence**[t]) **returns** (**bool**)

**effects** Returns **true** if *s* contains no elements; otherwise returns **false**.

- fetch = **proc** (s: **sequence**[t], i: **int**) **returns** (t) **signals** (bounds) **effects** If *i* < 1 or *i* > *size*(*s*), signals *bounds*. Otherwise returns the *i*th element of *s*.
- bottom = **proc** (s: **sequence**[t]) **returns** (t) **signals** (bounds) **effects** If *s* is empty, signals *bounds*. Otherwise returns *s*[1].
- top = **proc** (s: **sequence**[t]) **returns** (t) **signals** (bounds) **effects** If *s* is empty, signals *bounds*. Otherwise returns *s*[*size*(*s*)].
- elements = **iter** (s: **sequence**[t]) **yields** (t) **effects** Yields the elements of *s* in order (i.e., *s*[1], *s[2]*, ...).
- indexes = **iter** (s: **sequence**[t]) **yields** (**int**) **effects** Yields the indexes of *s* from 1 to *size*(*s*).
- a2s = **proc** (a: **array**[t]) **returns** (**sequence**[t])

**effects** Returns a sequence having the elements of *a* in the same order as in *a*.

s2a = **proc** (s: **sequence**[t]) **returns** (**array**[t]) **effects** Returns a new array with low bound 1 and having the elements of *s* in the same order as in *s*.

```
equal = proc (s1, s2: sequence[t]) returns (bool) signals (failure(string))
      requires t has equal: proctype (t, t) returns (bool) signals (failure(string))
      effects Returns true if s1 and s2 have equal values as determined by t$equal. The effect of
         this operation is equivalent to the following procedure body:
                 qt = sequence [t]
                 if qt$size(s1) ~= qt$size(s2) then return (false) end
                 for i: int in qt$indexes(s1) do
                       if s1[i] ~= s2[i] then return(false) end
                          resignal failure
                      end
                 return (true)
```
similar = **proc** (s1, s2: **sequence**[t]) **returns** (**bool**) **signals** (failure(**string**)) **requires** *t* has similar: **proctype** (t, t) **returns** (**bool**) **signals** (failure(**string**)) **effects** Returns **true** if *s1* and *s2* have similar values as determined by *t*\$*similar*. *Similar* works in the same way as *equal*, except that *t*\$*similar* is used instead of *t*\$*equal*.

```
copy = proc (s: sequence[t]) returns (sequence[t]) signals (failure(string))
      requires t has copy: proctype (t) returns (t) signals (failure(string))
      effects Returns a sequence having as elements copies of the elements of s. The effect is
         equivalent to that of the following procedure body:
                 qt = sequence[t]
                 y: qt := qt$new()for e: t in qt$elements(s) do
                      y := qt$addh(y, t$copy(e)) resignal failure
                      end
                 return (y)
```
**transmit** = **proc** (s: **sequence**[t]) **returns** (**sequence**[t]) **signals** (failure(**string**)) **requires** *t* has **transmit**

**effects** Returns a sequence having as elements transmitted copies of the elements of *s* in the same order. Sharing among elements is preserved. Signals failure if this cannot be represented on the receiving end and also resignals any failures from *t*\$**transmit**.

# **II.9. Arrays**

**array** = **data type** [t: type] **is** create, new, predict, fill, fill copy, addh, addl, remh, reml,

set low, trim, store, fetch, bottom, top, empty, size, low, high, elements, indexes, equal, similar, similar1, copy, copy1, **transmit**

### **Overview**

Arrays are mutable objects that represent tuples of elements of type *t* that can grow and shrink dynamically. Each array's state consists of this tuple of elements and a low bound (or index). The elements are indexed sequentially, starting from the low bound. Each array also has an identity as an object.

Arrays can be created by calling array operations *create*, *new*, *fill*, *fill copy*, and *predict*. They can also be created by means of the array constructor, which specifies the array low bound, and an arbitrary number of initial elements, see Section 6.2.9.

Operations *low*, *high*, and *size* return the current low and high bounds and size of the array. For array *a*, *size*(*a*) is the number of elements in *a*, which is zero if *a* is empty. These are related by the equation:  $high(a) = low(a) + size(a) - 1$ .

For any index *i* between the low and high bound of an array, there is a defined element, *a*[*i*]. The *bounds* exception is raised when an attempt is made to access an element outside the defined range. Any array must have a low bound, a high bound, and a size which are all legal integers. An implementation may restrict these to some smaller range of integers. A call that would lead to an array whose low or high bound or size is outside the defined range terminates with a *limits* exception.

### **Operations**

```
create = proc (lb: int) returns (array[t]) signals (limits)
```
**effects** Returns a new, empty array with low bound *lb*. *Limits* occurs if the resulting array would not be supported by the implementation.

### new = **proc** ( ) **returns** (**array**[t])

**effects** Returns a new, empty array with low bound 1. Equivalent to create(1).

### predict = **proc** (lb, cnt: **int**) **returns** (**array**[t]) **signals** (limits)

**effects** Returns a new, empty array with low bound *lb*. The absolute value of *cnt* is a prediction of how many *addh*s or *addl*s are likely to be performed on this new array. If *cnt* > 0, *addh*s are expected; otherwise *addl*s are expected. These operations may execute faster than if the array had been produced by calling *create*. *Limits* occurs if the resulting array would not be supported by the implementation because of its initial low bound (not because of its predicted size or because of the predicted high or low bound).

#### fill = **proc** (lb, cnt: **int**, elem: t) **returns** (**array**[t]) **signals** (negative size, limits)

**effects** If *cnt* < 0, signals *negative size*. Returns a new array with low bound *lb* and size *cnt*, and with *elem* as each element; if this new array would not be supported by the implementation, signals *limits*.

#### fill copy = **proc** (lb, cnt: **int**, elem: t) **returns** (**array**[t])

**signals** (negative size, limits, failure(**string**))

#### **requires** *t* has copy: **proctype** (t) **returns** (t) **signals** (failure(**string**))

**effects** The effect is like *fill* except that *elem* is copied *cnt* times. If *cnt* < 0, signals *negative size*. Normally returns a new array with low bound *lb* and size *cnt* and with each element a copy of *elem*, as produced by *t*\$*copy*. Any *failure* signal raised by *t*\$*copy* is immediately resignalled. This operation does not originate any *failure* signals by itself. However, if the new array cannot be represented by the implementation, signals *limits*.

#### addh = **proc** (a: **array**[t], elem: t) **signals** (limits)

#### **modifies** *a*.

**effects** If extending *a* on the high end causes the high bound or size of *a* to be outside the range supported by the implementation, signals *limits*. Otherwise extends *a* by 1 in the high direction and stores *elem* as the new element. That is,  $a_{post}[high(a_{pre})+1] = elem$ .

#### addl = **proc** (a: **array**[t], elem: t) **signals** (limits)

#### **modifies** *a*.

**effects** If extending *a* on the low end causes the low bound or size of *a* to be outside the range supported by the implementation, signals *limits*. Otherwise extends *a* by 1 in the low direction and stores *elem* as the new element. That is,  $a_{\text{post}}[low(a_{\text{pre}})-1] = elem$ .

### remh = **proc** (a: **array**[t]) **returns** (t) **signals** (bounds)

#### **modifies** *a*.

**effects** If *a* is empty, signals *bounds*. Otherwise shrinks *a* by removing its high element and returning the removed element. That is, high( $a_{\text{post}}$ ) = high( $a_{\text{pre}}$ ) – 1.

### reml = **proc** (a: **array**[t]) **returns** (t) **signals** (bounds)

#### **modifies** *a*.

**effects** If *a* is empty, signals *bounds*. Otherwise shrinks *a* by removing its low element and returning the removed element. That is,  $low(a_{\text{most}}) = low(a_{\text{one}}) + 1$ .

#### set low = **proc** (a: **array**[t], lb: **int**) **signals** (limits)

#### **modifies** *a*.

**effects** Modifies the low and high bounds of *a*; the new low bound of *a* is *lb* and the new *high bound is <i>high*(*a*<sub>post</sub>) = *high*(*a*<sub>pre</sub>)+*lb*−*low*(*a*<sub>pre</sub>). If the new low (or high) bound is not supported by the implementation, signals *limits* and does not modify *a*.

trim = **proc** (a: **array**[t], lb, cnt: **int**) **signals** (negative size, bounds)

### **modifies** *a*.

**effects** If *cnt* < 0, signals *negative size*. If *lb* < *low*(*a*) or *lb* > *high*(*a*)+1, signals *bounds*. Otherwise modifies *a* by removing all elements with index < *lb* or greater than or equal to *lb*+*cnt*; the new low bound is *lb*. For example, if *a* = **array**[**int**]\$[1,2,3,4,5], then:

trim(a, 2, 2) results in *a* having the value of **array**[**int**]\$[2: 2, 3]

trim(a, 4, 3) results in *a* having the value of **array**[**int**]\$[4: 4, 5]

- store = **proc** (a: **array**[t], i: **int**, elem: t) **signals** (bounds) **modifies** *a*. **effects** If *i* < *low*(*a*) or *i* > *high*(*a*), signals *bounds*; otherwise makes *elem* the element of *a* with index *i*. fetch = **proc** (a: **array**[t], i: **int**) **returns** (t) **signals** (bounds) **effects** If *i* < *low*(*a*) or *i* > *high*(*a*), signals *bounds*; otherwise returns the element of *a* with index *i*. bottom = **proc** (a: **array**[t]) **returns** (t) **signals** (bounds) **effects** If *a* is empty, signals *bounds*; otherwise returns *a*[*low*(*a*)]. top = **proc** (a: **array**[t]) **returns** (t) **signals** (bounds) **effects** If *a* is empty, signals *bounds*; otherwise returns *a*[*high*(*a*)]. empty = **proc** (a: **array**[t]) **returns** (**bool**) **effects** Returns **true** if *a* contains no elements; otherwise returns **false**. size = **proc** (a: **array**[t]) **returns** (**int**) **effects** Returns a count of the number of elements of *a*. low = **proc** (a: **array**[t]) **returns** (**int**) **effects** Returns the low bound of *a*. high = **proc** (a: **array**[t]) **returns** (**int**) **effects** Returns the high bound of *a*. elements = **iter** (a: **array**[t]) **yields** (t) **signals** (failure(**string**)) **effects** Yields the elements of *a*, exactly once for each index, from the low bound to the high bound (i.e., *bottom*( $a_{\text{pre}}$ ), ..., *top*( $a_{\text{pre}}$ )). The elements are fetched one at a time, using the indexes that were legal at the start of the call. If, during the iteration, *a* is modified so that fetching at a previously legal index signals *bounds*, then the iterator signals *failure* with the string "bounds". The iterator is divisible at yields. indexes = **iter** (a: **array**[t]) **yields** (**int**) **effects** Yields the indexes of *a* from the low bound of  $a_{\text{pre}}$  to the high bound of  $a_{\text{pre}}$ . Note that *indexes* is unaffected by any modifications done by the loop body. It is divisible at yields. equal = **proc** (a1, a2: **array**[t]) **returns** (**bool**) **effects** Returns **true** if *a1* and *a2* refer to the same array object; otherwise returns **false**. similar = **proc** (a1, a2: **array**[t]) **returns** (**bool**) **signals** (failure(**string**)) **requires** *t* has similar: **proctype** (t, t) **returns** (**bool**) **signals** (failure(**string**)) **effects** Returns **true** if *a1* and *a2* have the same low and high bounds and if their elements are pairwise similar as determined by *t*\$*similar*. This effect of this operation is equivalent to the following procedure body (except that this operation is only divisible at calls to *t*\$*similar*): at = **array**[t] **if** at\$low(a1) ~= at\$low(a2) **cor** at\$size(a1) ~= at\$size(a2) **then return (false**) **end for** i: **int in** at\$indexes(a1) **do if** ~t\$similar(a1[i], a2[i]) **then return** (**false**) **end**
	- **resignal** failure
	- **except when** bounds: **signal** failure("bounds") **end**

```
end
```
**return** (**true**)

similar1 = **proc** (a1, a2: **array**[t]) **returns** (**bool**) **signals** (failure(**string**))

**requires** *t* has equal: **proctype** (t, t) **returns** (**bool**) **signals** (failure(**string**))

**effects** Returns **true** if *a1* and *a2* have the same low and high bounds and if their elements are pairwise equal as determined by *t*\$*equal*. This operation works the same way as *similar*, except that *t*\$*equal* is used instead of *t*\$*similar*.

### copy = **proc** (a: **array**[t]) **returns** (b: **array**[t]) **signals** (failure(**string**))

**requires** *t* has copy: **proctype** (t) **returns** (t) **signals** (failure(**string**))

**effects** Returns a new array *b* with the same low and high bounds as *a* and such that each element *b*[*i*] contains *t*\$*copy*(*a*[*i*]). The effect of this operation is equivalent to the following body (except that it is only divisible at calls to *t*\$*copy*):

```
b: \arctan[t] := \arctan[t]\scopy1(a)
for i: int in array[t]$indexes(a) do
     b[i] := t\copy(a[i])
          resignal failure
          except when bounds: signal failure("bounds") end
     end
return (b)
```
copy1 = **proc** (a: **array**[t]) **returns** (b: **array**[t])

**effects** Returns a new array *b* with the same low and high bounds as *a* and such that each element *b*[*i*] contains the same element as *a*[*i*].

**transmit** = **proc** (a: **array**[t]) **returns** (b: **array**[t]) **signals** (failure(**string**)) **requires** *t* has **transmit**

**effects** Returns a new array *b* with the same low and high bounds as *a* and such that each element *b*[*i*] contains a transmitted copy of *a*[*i*]. Sharing among the elements of *a* is preserved in *b*. Signals *failure* if *b* cannot be represented on the receiving end or if fetching an element at a legal index of  $a_{\text{one}}$  causes a bounds exception and resignals any *failure* signals raised by *t*\$**transmit**.

# **II.10. Atomic Arrays**

**atomic array** = **data type** [t: type] **is** create, new, predict, fill, fill copy, addh, addl, remh, reml, set low, trim, store, fetch, bottom, top, empty, size, low, high, elements, indexes, aa2a, a2aa, equal, similar, similar1, copy, copy1, **transmit**, test and read, test and write, can read, can write, read lock, write lock

### **Overview**

Atomic arrays are mutable atomic objects that represent tuples of elements of type *t* that can grow and shrink dynamically. Each atomic array's (sequential) state consists of this tuple of elements and a low bound (or index). The elements are indexed sequentially, starting from the low bound. Each atomic array also has an identity as an object.

Atomic arrays can be created by calling atomic array operations *create*, *new*, *fill*, *fill copy*, and *predict*. They can also be created by means of the atomic array constructor, which specifies the array low bound, and an arbitrary number of initial elements, see Section 6.2.9.

Operations *low*, *high*, and *size* return the current low and high bounds and size of the atomic array. For an atomic array *a*, *size*(*a*) is the number of elements in *a*, which is zero if *a* is empty. These are related by the equation: *high*(*a*) = *low*(*a*) + *size*(*a*) − 1.

For any index *i* between the low and high bound of an atomic array, there is a defined element, *a*[*i*]. The *bounds* exception is raised when an attempt is made to access an element outside the defined range. Any atomic array must have a low bound, a high bound, and a size which are all legal integers. An implementation may restrict these to some smaller range of integers. A call that would lead to an atomic array whose low or high bound or size is outside the defined range terminates with a *limits* exception. *limits* exception.

Atomic arrays use read/write locking to achieve atomicity. The locking rules are described in Section 2.2.2. It is an error if a process that is not in an action attempts to test or obtain a lock; when this happens the guardian running the process will crash. As defined below, the only operation that (in the normal case) does not attempt to test or obtain a lock is the *equal* operation.

### **Operations**

#### create = **proc** (lb: **int**) **returns** (a:**atomic array**[t]) **signals** (limits)

**effects** Returns a new, empty atomic array *a* with low bound *lb*. *Limits* occurs if the resulting atomic array would not be supported by the implementation. The caller obtains a read lock on *a*.

new = **proc** ( ) **returns** (**atomic array**[t]) **effects** Equivalent to *create*(1).

- predict = **proc** (lb, cnt: **int**) **returns** (a: **atomic array**[t]) **signals** (limits)
	- **effects** Returns a new, empty atomic array *a* with low bound *lb*. The caller obtains a read lock on *a*. This is essentially the same as create(*lb*), except that the absolute value of *cnt* is a prediction of how many *addh*s or *addl*s are likely to be performed on this new atomic array. If *cnt* > 0, *addh*s are expected; otherwise *addl*s are expected. These operations may execute faster than if the atomic array had been produced by calling *create*. *Limits* occurs if the resulting atomic array would not be supported by the implementation because of its initial low bound (not because of its predicted size or because of the predicted high or low bound).

### fill = **proc** (lb, cnt: **int**, elem: t) **returns** (**atomic array**[t]) **signals** (negative size, limits)

**effects** If *cnt* < 0, signals *negative size*. Returns a new atomic array with low bound *lb* and size *cnt*, and with *elem* as each element; if this new atomic array would not be supported by the implementation, signals *limits*. The caller obtains a read lock on the result.

fill copy = **proc** (lb, cnt: **int**, elem: t) **returns** (**atomic array**[t])

**signals** (negative size, limits, failure(**string**))

#### **requires** *t* has copy: **proctype** (t) **returns** (t) **signals** (failure(**string**))

**effects** The effect is like *fill* except that *elem* is copied *cnt* times. If *cnt* < 0, signals *negative size*. Normally returns a new array with low bound *lb* and size *cnt* and with each element a copy of *elem*, as produced by *t*\$*copy*. The caller obtains a read lock on the result. Any *failure* signal raised by *t*\$*copy* is immediately resignalled. This operation does not originate any *failure* signals by itself. If the new array cannot be represented by the implementation, signals *limits*.

addh = **proc** (a: **atomic array**[t], elem: t) **signals** (limits) **modifies** *a*.

> **effects** Obtains a write lock on *a*. If extending *a* on the high end would cause the high bound or size of *a* to be outside the range supported by the implementation, then signals *limits*. Otherwise extends *a* by 1 in the high direction, and stores *elem* as the new element. That is,  $a_{\text{post}}[high(a_{\text{pre}})+1] = elem.$

addl = **proc** (a: **atomic array**[t], elem: t) **signals** (limits)

### **modifies** *a*.

**effects** Obtains a write lock on *a*. If extending *a* on the low end would causes the low bound or size of *a* to be outside the range supported by the implementation, then signals *limits*. Otherwise extends *a* by 1 in the low direction, and stores *elem* as the new element. That is,  $a_{\text{post}}$ [*low*( $a_{\text{pre}}$ )−1] = *elem*.

remh = **proc** (a: **atomic array**[t]) **returns** (t) **signals** (bounds)

### **modifies** *a*.

**effects** Obtains a write lock on *a*. If *a* is empty, signals *bounds*. Otherwise shrinks *a* by removing its high element, and returns the removed element. That is, high( $a_{\text{nost}}$ ) = high $(a_{\text{pre}})$  – 1.

reml = **proc** (a: **atomic array**[t]) **returns** (t) **signals** (bounds)

### **modifies** *a*.

**effects** Obtains a write lock on *a*. If *a* is empty, signals *bounds*. Otherwise shrinks *a* by removing its low element, and returns the removed element. That is, low( $a<sub>post</sub>$ ) =  $low(a<sub>pre</sub>) + 1$ .

set low = **proc** (a: **atomic array**[t], lb: **int**) **signals** (limits)

### **modifies** *a*.

**effects** Obtains a write lock on *a*. If the new low (or high) bound would not be supported by the implementation, then signals *limits*. Otherwise, modifies the low and high bounds of *a*; the new low bound of *a* is *lb* and the new high bound is  $high(a_{post})$  =  $high(a_{\text{pre}}) + lb - low(a_{\text{pre}})$ .

trim = **proc** (a: **atomic array**[t], lb, cnt: **int**) **signals** (negative size, bounds)

### **modifies** *a*.

**effects** If *cnt* < 0, signals *negative size* and does not obtain any locks. Otherwise obtains a write lock on *a*. If *lb* < *low*(*a*) or *lb* > *high*(*a*)+1, signals *bounds*. Otherwise, modifies *a* by removing all elements with index < *lb* or greater than or equal to *lb*+*cnt*; the new low bound is *lb*. For example, if *a* = **atomic array**[**int**]\$[1,2,3,4,5], then:

trim(a, 2, 2) results in *a* having value **atomic array**[**int**]\$[2: 2, 3]

trim(a, 4, 3) results in *a* having value **atomic array**[**int**]\$[4: 4, 5]

store = **proc** (a: **atomic array**[t], i: **int**, elem: t) **signals** (bounds)

### **modifies** *a*.

**effects** Obtains a write lock on *a*. If *i* < *low*(*a*) or *i* > *high*(*a*), signals *bounds*; otherwise makes *elem* the element of *a* with index *i*.

### fetch = **proc** (a: **atomic array**[t], i: **int**) **returns** (t) **signals** (bounds)

**effects** If *i* < *low*(*a*) or *i* > *high*(*a*), signals *bounds*; otherwise returns the element of *a* with index *i*. Always obtains a read lock on *a*.

### bottom = **proc** (a: **atomic array**[t]) **returns** (t) **signals** (bounds)

**effects** If *a* is empty, signals *bounds*; otherwise returns *a*[*low*(*a*)]. Always obtains a read lock on *a*.

top = **proc** (a: **atomic array**[t]) **returns** (t) **signals** (bounds)

**effects** If *a* is empty, signals *bounds*; otherwise returns *a*[*high*(*a*)]. Always obtains a read lock on *a*.

empty = **proc** (a: **atomic array**[t]) **returns** (**bool**)

**effects** Returns **true** if *a* contains no elements, returns **false** otherwise. In either case obtains a read lock on *a*.

### size = **proc** (a: **atomic array**[t]) **returns** (**int**) **effects** Returns a count of the number of elements of *a*, obtains a read lock on *a*.

```
low = proc (a: atomic array[t]) returns (int)
```
**effects** Returns the low bound of *a*, obtains a read lock on *a*

high = **proc** (a: **atomic array**[t]) **returns** (**int**)

**effects** Returns the high bound of *a*, obtains a read lock on *a*.

- elements = **iter** (a: **atomic array**[t]) **yields** (t) **signals** (failure(**string**))
	- **effects** Obtains a read lock on *a* and yields the elements of *a*, each exactly once for each index, from the low bound to the high bound (i.e., *bottom*( $a_{\text{nre}}$ ), ..., *top*( $a_{\text{nre}}$ )). The elements are fetched one at a time, using the indexes that were legal at the start of the call. If, during the iteration, *a* is modified so that fetching at a previously legal index signals *bounds*, then the iterator signals *failure* with the string "bounds". The iterator is divisible at yields.

### indexes = **iter** (a: **atomic array**[t]) **yields** (**int**)

effects Obtains a read lock on a, then yields the indexes of *a* from the low bound of  $a_{\text{one}}$  to the high bound of  $a_{\text{pre}}$ . Note that *indexes* is unaffected by any modifications done by the loop body. It is divisible at yields.

- aa2a = **proc** (aa: **atomic array**[t]) **returns** (**array**[t]) **effects** Obtains a read lock on *aa* and returns an array *a* with the same (sequential) state.
- a2aa = **proc** (**array**[t]) **returns** (aa: **atomic array**[t]) **effects** Returns an **atomic array** *aa* with the same state as *a*. Obtains a read lock on *aa*.

#### equal = **proc** (a1, a2: **atomic array**[t]) **returns** (**bool**)

**effects** Returns **true** if *a1* and *a2* refer to the same atomic array object; otherwise returns **false**. No locks are obtained.

### similar = **proc** (a1, a2: **atomic array**[t]) **returns** (**bool**) **signals** (failure(**string**))

**requires** *t* has similar: **proctype** (t, t) **returns** (**bool**) **signals** (failure(**string**))

**effects** Returns **true** if *a1* and *a2* have the same low and high bounds and if their elements are pairwise similar as determined by *t*\$*similar*. See the description of the *similar* operation of **array** for an equivalent body of code. This operation is divisible at calls to *t*\$*similar*. Read locks are obtained on *a1* and *a2*, in that order.

### similar1 = **proc** (a1, a2: **atomic array**[t]) **returns** (**bool**) **signals** (failure(**string**))

**requires** *t* has equal: **proctype** (t, t) **returns** (**bool**) **signals** (failure(**string**))

**effects** Returns **true** if *a1* and *a2* have the same low and high bounds and if their elements are pairwise equal as determined by *t*\$*equal*. This operation works the same way as *similar*, except that *t*\$*equal* is used instead of *t*\$*similar*. Read locks are obtained on *a1* and *a2*, in that order.

#### copy = **proc** (a: **atomic array**[t]) **returns** (b: **atomic array**[t]) **signals** (failure(**string**)) **requires** *t* has copy: **proctype** (t) **returns** (t) **signals** (failure(**string**))

**effects** Returns a new atomic array *b* with the same low and high bounds as *a* and such that each element *b*[*i*] contains *t*\$*copy*(*a*[*i*]). See the description of the *copy* operation of **array** for an equivalent body of code. This operation is divisible at calls to *t*\$*copy*, and obtains read locks on *a* and *b*.

### copy1 = **proc** (a: **atomic array**[t]) **returns** (b: **atomic array**[t])

**effects** Returns a new atomic array *b* with the same low and high bounds as *a* and such that each element *b*[*i*] contains the same element as *a*[*i*]. Read locks are obtained on *a* and *b*.

### **transmit** = **proc** (a: **atomic array**[t]) **returns** (b: **atomic array**[t]) **signals** (failure(**string**)) **requires** *t* has **transmit**

**effects** Returns a new array *b* with the same low and high bounds as *a* and such that each element *b*[*i*] contains a transmitted copy of *a*[*i*]. Read locks are obtained on *a* and *b*. Sharing among the elements of *a* is preserved in *b*. Signals *failure* if *b* cannot be represented on the receiving end or if fetching an element at a legal index of  $a_{\text{pre}}$  causes a bounds exception and resignals any *failure* signals raised by *t*\$**transmit**.

### test and read = **proc** (aa: **atomic array**[t]) **returns** (**bool**)

**effects** Tries to obtain a read lock on *aa*. If the lock is obtained, returns **true**; otherwise no lock is obtained and the operation returns **false**. The operation does not "wait" for a lock. Even if the executing action "knows" that a lock could be obtained, **false** may be returned. Even if **false** is returned, a subsequent attempt to obtain a read lock might succeed without waiting.

### test and write = **proc** (aa: **atomic array**[t]) **returns** (**bool**)

**effects** Tries to obtain a write lock on *aa*. If the lock is obtained, returns **true**; otherwise no lock is obtained and the operation returns **false**. The operation does not "wait" for a lock. Even if the executing action "knows" that a lock could be obtained, **false** may be returned. Even if **false** is returned, a subsequent attempt to obtain a write lock might succeed without waiting.

### can read = **proc** (aa: **atomic array**[t]) **returns** (**bool**)

**effects** Returns **true** if a read lock could be obtained on *aa* without waiting, otherwise returns **false**. No lock is actually obtained. Even if the executing action "knows" that a lock could be obtained, **false** may be returned. Since some concurrent action may obtain or release a lock on an atomic array at any time, the information returned is unreliable: even if **true** is returned, a subsequent attempt to obtain the lock may require waiting; and even if **false** is returned, a subsequent attempt to obtain a read lock might succeed without waiting.

### can write = **proc** (aa: **atomic array**[t]) **returns** (**bool**)

- **effects** Returns **true** if a write lock could be obtained on *aa* without waiting, otherwise returns **false**. No lock is actually obtained. Even if the executing action "knows" that a lock could be obtained, **false** may be returned. Since some concurrent action may obtain or release a lock on an atomic array at any time, the information returned is unreliable: even if **true** is returned, a subsequent attempt to obtain the lock may require waiting; and even if **false** is returned, a subsequent attempt to obtain a write lock might succeed without waiting.
- read lock = **proc** (aa: **atomic array**[t]) **effects** Obtains a read lock on *aa*.
- write lock = **proc** (aa: **atomic array**[t]) **effects** Obtains a write lock on *aa*.

## **II.11. Structs**

**struct** = **data type**  $[n_1: t_1, ..., n_k: t_k]$  **is** replace  $n_1, ..., n_k$  replace  $n_k$ , get  $n_1, ...,$  get  $n_k$ , s2r, r2s, equal, similar, copy, **transmit**

### **Overview**

A **struct** (short for "structure") is an immutable collection of one or more named objects. The names are called *selectors*, and the objects are called *components*. Different components may have different types.

An instantiation of **struct** has the form:

**struct** [ field spec, **...** ]

where

field spec **::=** name, **...** : type actual

(see Appendix I). Selectors must be unique within an instantiation (ignoring capitalization), but the ordering and grouping of selectors is unimportant. For example, the following name the same type:

**struct**[last, first, middle: **string**, age: **int**] **struct**[last: **string**, age: **int**, first, middle: **string**] A struct is created using a struct constructor, see Section 6.2.10.

For purposes of the certain operations, the the names of the selectors are ordered lexicographically. Lexicographic ordering of the selectors is the alphabetic ordering of the selector names written in lower case (based on the ASCII ordering of characters).

Much as with sequences, a struct is immutable but may contain mutable objects; therefore, a struct is atomic only if all its components are atomic.

In the following operation descriptions, let st = **struct**[ $n_1$ :  $t_1$ , ...,  $n_k$ :  $t_k$ ].

#### **Operations**

replace  $n_i = \text{proc}$  (s: st, e: t<sub>i</sub>) **returns** (st)

**effects** Returns a struct object whose components are those of *s* except that component *ni* is *e*. There is a *replace* operation for each selector.

### get  $n_i = \text{proc}$  (s: st) **returns** (t<sub>i</sub>)

**effects** Returns the component of *s* whose selector is  $n<sub>i</sub>$ . There is a *get* operation for each selector.

#### s2r = **proc** (s: st) **returns** (rt)

**effects** Here *rt* is a record type whose components have the same selectors and types as *st*. Returns a new record object whose components are those of *s*.

#### r2s = **proc** (r: rt) **returns** (st)

**effects** Here *rt* is a record type whose components have the same selectors and types as *st*. Returns a struct object whose components are the corresponding components of *r*.

### equal = **proc** (s1, s2: st) **returns** (**bool**) **signals** (failure(**string**))

**requires** each *t<sub>i</sub>* has equal: **proctype** (t<sub>i</sub>, t<sub>i</sub>) **returns** (**bool**) **signals** (failure(**string**))

**effects** Returns **true** if *s1* and *s2* contain equal objects for each component as determined by the *t* \$*equal* operations. Any *failure* signal is immediately resignalled. This operation *<sup>i</sup>* does not itself originate any *failure* signal. The comparison is done in lexicographic order of the selectors; if any comparison returns **false**, **false** is returned immediately.

similar = **proc** (s1, s2: st) **returns** (**bool**) **signals** (failure(**string**))

**requires** each *t<sub>i</sub>* has similar: **proctype** (t<sub>i</sub>, t<sub>i</sub>) **returns** (**bool**) **signals** (failure(**string**))

**effects** Returns **true** if *s1* and *s2* contain similar objects for each component as determined by the *t* \$*similar* operations. Any *failure* signal is immediately resignalled. This operation *<sup>i</sup>* does not itself originate any *failure* signal. The comparison is done in lexicographic order of the selectors; if any comparison returns **false**, **false** is returned immediately.

copy = **proc** (s: st) **returns** (st) **signals** (failure(**string**))

**requires** each *t<sub>i</sub>* has copy: **proctype** (t<sub>i</sub>) **returns** (t<sub>i</sub>) **signals** (failure(**string**))

**effects** Returns a struct containing a copy of each component of *s*; copies are obtained by ralling the *t\$copy* operations. Any *failure* signal is immediately resignalled. This operation does not itself originate any *failure* signal. Copying is done in lexicographic order of the selectors.

**transmit** = **proc** (s: st) **returns** (st) **signals** (failure(**string**)) **requires** each  $t_i$  has **transmit** 

> **effects** Returns a struct containing a transmitted copy of each component of *s*. Sharing is preserved among the components of *s*. Any *failure* signal from *t* \$**transmit** is <sup>i</sup> immediately resignalled. This operation does not itself originate any *failure* signal.

# **II.12. Records**

**record** = **data type**  $[n_1: t_1, ..., n_k: t_k]$  **is** r gets r, r gets s, set  $n_1, ...,$  set  $n_k$ , get  $n_1, ...,$  get  $n_k$ , equal,similar, similar1, copy, copy1, **transmit**

### **Overview**

A **record** is a mutable collection of one or more named objects. The names are called *selectors*, and the objects are called *components*. Different components may have different types. A record also has an identity as an object.

An instantiation of **record** has the form:

**record** [ field spec , **...** ]

where

field spec **::=** name, **...** : type actual

(see Appendix I). Selectors must be unique within an instantiation (ignoring capitalization), but the ordering and grouping of selectors is unimportant. For example, the following name the same type:

**record**[last, first, middle: **string**, age: **int**] **record**[last: **string**, age: **int**, first, middle: **string**]

A record is created using a record constructor, see Section 6.2.11.

For purposes of the certain operations, the the names of the selectors are ordered lexicographically. Lexicographic ordering of the selectors is the alphabetic ordering of the selector names written in lower case (based on the ASCII ordering of characters).

In the following definitions of record operations, let  $rt = record[n_1: t_1, ..., n_k: t_k]$ .

### **Operations**

r gets  $r = \text{proc}(r1, r2: rt)$ 

**modifies** *r1*.

**effects** Sets each component of *r1* to be the corresponding component of *r2*.

r gets  $s = \text{proc}(r: rt, s: st)$ 

#### **modifies** *r*.

**effects** Here *st* is a struct type whose components have the same selectors and types as *rt*. Sets each component of *r* to be the corresponding component of *s*.

set  $n_i = \text{proc}(r: rt, e: t_i)$ 

### **modifies** *r*.

**effects** Modifies *r* by making the component whose selector is *n* be *e*. There is a *set <sup>i</sup>* operation for each selector.

get  $n_i = \text{proc}(r: rt)$  **returns**  $(t_i)$ 

**effects** Returns the component of *r* whose selector is  $n_i$ . There is a *get* operation for each selector.

equal = **proc** (r1, r2: rt) **returns** (**bool**)

**effects** Returns **true** if *r1* and *r2* are the same record object; otherwise returns **false**.

### similar = **proc** (r1, r2: rt) **returns** (**bool**) **signals** (failure(**string**))

**requires** each *t<sub>i</sub>* has similar: **proctype** (t<sub>i</sub>, t<sub>i</sub>) **returns** (**bool**) **signals** (failure(**string**))

**effects** Returns **true** if *r1* and *r2* contain similar objects for each component as determined by the *t* \$*similar* operations. Any *failure* signal is immediately resignalled. This operation *<sup>i</sup>* does not itself originate any *failure* signal. The comparison is done in lexicographic order of the selectors; if any comparison returns **false**, **false** is returned immediately.

### similar1 = **proc** (r1, r2: rt) **returns** (**bool**) **signals** (failure(**string**))

**requires** each *t<sub>i</sub>* has equal: **proctype** (t<sub>ii</sub>, t<sub>i</sub>) **returns** (**bool**) **signals** (failure(**string**))

**effects** Returns **true** if *r1* and *r2* contain equal objects for each component as determined by the *t* \$*equal* operations. Any *failure* signal is immediately resignalled. This operation *<sup>i</sup>* does not itself originate any *failure* signal. The comparison is done in lexicographic order of the selectors; if any comparison returns **false**, **false** is returned immediately.

#### copy = **proc** (r: rt) **returns** (rt) **signals** (failure(**string**))

**requires** each  $t_i$  has copy: **proctype** ( $t_i$ ) **returns** ( $t_i$ ) **signals** (failure(**string**))

**effects** Returns a new record obtained by performing *copy1*(*r*) and then replacing each component with a copy of the corresponding component of *r*. Copies are obtained by calling the *t* \$*copy* operations. Any *failure* signal is immediately resignalled. This *<sup>i</sup>* operation does not itself originate any *failure* signal. Copying is done in lexicographic order of the selectors.

### copy1 = **proc** (r: rt) **returns** (rt)

**effects** Returns a new record containing the components of *r* as its components.

### **transmit** = **proc** (r: rt) **returns** (rt) **signals** (failure(**string**))

### **requires** each  $t_i$  has **transmit**

**effects** Returns a new record containing a transmitted copy of each component of *r*. Sharing is preserved among the components of *r*. Any *failure* signal from *t* \$**transmit** is <sup>i</sup> immediately resignalled. This operation does not itself originate any *failure* signal.

# **II.13. Atomic Records**

**atomic record = data type**  $[n_1 : t_1, ..., n_k : t_k]$  is ar gets ar, set  $n_1, ...,$  set  $n_k$ , get  $n_1, ...,$  get  $n_k$ , ar2r, r2ar, equal,similar, similar1, copy, copy1, **transmit**, test and read, test and write, can read, can write, read lock, write lock

### **Overview**

An **atomic record** is a mutable atomic collection of one or more named objects. The names are called *selectors*, and the objects are called *components*. Different components may have different types. An atomic record also has an identity as an object.

An instantiation of **atomic record** has the form: **atomic record** [ field spec , **...** ]

where

field spec **::=** name, **...** : type spec

(see Appendix I). Selectors must be unique within an instantiation (ignoring capitalization), but the ordering and grouping of selectors is unimportant. For example, the following name the same type:

**atomic record**[last, first, middle: **string**, age: **int**] **atomic record**[last: **string**, age: **int**, first, middle: **string**]

An atomic record is created using a atomic record constructor, see Section 6.2.11.

For purposes of the certain operations, the the names of the selectors are ordered lexicographically. Lexicographic ordering of the selectors is the alphabetic ordering of the selector names written in lower case (based on the ASCII ordering of characters).

Atomic records use read/write locking to achieve atomicity. The locking rules are described in Section 2.2.2. It is an error if a process that is not in an action attempts to test or obtain a lock; when this happens the guardian running the process will crash. As defined below, the only operation that (in the normal case) does not attempt to test or obtain a lock is the *equal* operation.

In the following, let art = **atomic record** $[n_1: t_1, ..., n_k: t_k]$ .

### **Operations**

ar gets  $ar = proc$  (r1, r2: art)

**modifies** *r1*.

**effects** Obtains a write lock on *r1* and a read lock on *r2*, then sets each component of *r1* to be the corresponding component of *r2*.

### get  $n_i = \textbf{proc}$  (r: art) **returns** (t<sub>i</sub>)

**effects** Obtains a read lock on *r* and returns the component of *r* whose selector is  $n<sub>i</sub>$ . There is a *get* operation for each selector.

set  $n_i = \text{proc}(r: art, e: t_i)$ 

**modifies** *r*.

**effects** Obtains a write lock on *r* and modifies *r* by making the component whose selector is *n*<sub>i</sub> be *e*. There is a *set* operation for each selector.

ar2r = **proc** (ar: art) **returns** (r: art)

**effects** Obtains a read lock on *ar* and returns a record *r* with the same state.

r2ar = **proc** (r: art) **returns** (ar: art)

**effects** returns an atomic record *ar* with the same state as *r*. Obtains a read lock on *ar*.

### equal = **proc** (r1, r2: art) **returns** (**bool**)

**effects** Returns **true** if *r1* and *r2* are the very same atomic record object; otherwise returns **false**. No locks are obtained.

### similar = **proc** (r1, r2: art) **returns** (**bool**) **signals** (failure(**string**))

- **requires** each *t<sub>i</sub>* has similar: **proctype** (t<sub>i</sub>, t<sub>i</sub>) **returns** (**bool**) **signals** (failure(**string**))
	- **effects** Obtains a read lock on *r1*, then a read lock on *r2*; then compares corresponding components from *r1* and *r2* using the *t* \$*similar* operations. Any *failure* signal is *<sup>i</sup>* immediately resignalled. This operation does not itself originate any *failure* signal. The comparison is done in lexicographic order of the selectors; if any comparison returns **false**, **false** is returned immediately. If all comparisons return **true**, returns **true**.

#### similar1 = **proc** (r1, r2: art) **returns** (**bool**) **signals** (failure(**string**))

- **requires** each *t<sub>i</sub>* has equal: **proctype** (t<sub>i</sub>, t<sub>i</sub>) **returns** (**bool**) **signals** (failure(**string**))
	- **effects** This operation is the same as similar, except that *t*\$*equal* is used instead of *t* \$*similar*. *<sup>i</sup>*

#### copy = **proc** (r: art) **returns** (res: art) **signals** (failure(**string**))

#### **requires** each *t<sub>i</sub>* has copy: **proctype** (t<sub>i</sub>) **returns** (t<sub>i</sub>) **signals** (failure(**string**))

**effects** Obtains a read lock on *r*, then returns a new atomic record *res* obtained by performing *copy1*(*r*) and then replacing each component with a copy of the corresponding component of *r*. Copies are obtained by calling the *t* \$*copy* operations. Any *failure* signal *<sup>i</sup>* is immediately resignalled. This operation does not itself originate any *failure* signal. Copying is done in lexicographic order of the selectors. A read lock is also obtained on the new atomic record *res*.

#### copy1 = **proc** (r: art) **returns** (res: art)

**effects** Obtains a read lock on *r*, then returns a new atomic record *res* containing the components of *r* as its components. A read lock is also obtained on the new atomic record *res*.

### **transmit** = **proc** (ar: art) **returns** (art) **signals** (failure(**string**))

### **requires** each *t*<sub>i</sub> has **transmit**

**effects** Returns a new atomic record containing a transmitted copy of each component of *ar*. Sharing is preserved among the components of *ar*. A read lock is obtained on *ar* and the new atomic array. Any *failure* signal from *t*\$transmit is immediately resignalled. This operation does not itself originate any *failure* signal.

#### test and read = **proc** (ar: art) **returns** (**bool**)

**effects** Tries to obtain a read lock on *ar*. If the lock is obtained, returns **true**; otherwise no lock is obtained and the operation returns **false**. The operation does not "wait" for a lock. Even if the executing action "knows" that a lock could be obtained, **false** may be returned. Even if **false** is returned, a subsequent attempt to obtain a read lock might succeed without waiting.

#### test and write = **proc** (ar: art) **returns** (**bool**)

**effects** Tries to obtain a write lock on *ar*. If the lock is obtained, returns **true**; otherwise no lock is obtained and the operation returns **false**. The operation does not "wait" for a lock. Even if the executing action "knows" that a lock could be obtained, **false** may be returned. Even if **false** is returned, a subsequent attempt to obtain a write lock might succeed without waiting.

### can read = **proc** (ar: art) **returns** (**bool**)

**effects** Returns **true** if a read lock could be obtained on *ar* without waiting, otherwise returns **false**. No lock is actually obtained. Even if the executing action "knows" that a lock could be obtained, **false** may be returned. Since some concurrent action may obtain or release a lock on an atomic record at any time, the information returned is unreliable: even if **true** is returned, a subsequent attempt to obtain the lock may require waiting; and even if **false** is returned, a subsequent attempt to obtain a read lock might succeed without waiting.

### can write = **proc** (ar: art) **returns** (**bool**)

**effects** Returns **true** if a write lock could be obtained on *ar* without waiting, otherwise returns **false**. No lock is actually obtained. Even if the executing action "knows" that a lock could be obtained, **false** may be returned. Since some concurrent action may obtain or release a lock on an atomic record at any time, the information returned is unreliable: even if **true** is returned, a subsequent attempt to obtain the lock may require waiting; and even if **false** is returned, a subsequent attempt to obtain a write lock might succeed without waiting.

read lock = **proc** (ar: art) **effects** Obtains a read lock on *ar*.

write lock = **proc** (ar: art) **effects** Obtains a write lock on *ar*.

# **II.14. Oneofs**

**oneof** = **data type**[ $n_1$ :  $t_1$ , ...,  $n_k$ :  $t_k$ ] **is** make  $n_1$ , ..., make  $n_k$ , is  $n_1$ , ..., is  $n_k$ , value  $n_1$ , ..., value  $n_k$ , o2v, v2o, equal, similar, copy, **transmit**

### **Overview**

A oneof is a tagged, discriminated union; that is, a labeled object, to be thought of as "one of" a set of alternatives. The label is called the *tag part*, and the object is called the *value* (or data part).

```
An instantiation of oneof has the form:
```
**oneof** [field spec , **...** ] where (as for records)

field spec **::=** name, **...** : type actual

(see Appendix I). Tags must be unique within an instantiation (ignoring capitalization), but the ordering and grouping of tags is unimportant.

Although there are oneof operations for decomposing oneof objects, they are usually decomposed via the **tagcase** statement, which is discussed in Section 10.14.

A oneof is immutable but may contain a mutable object; therefore, a oneof is atomic only if all of the types of its data parts are atomic.

In the following, let ot = **oneof**[ $n_1$ :  $t_1$ , ...,  $n_k$ :  $t_k$ ].

### **Operations**

make  $n_i = \text{proc}$  (e: t<sub>i</sub>) **returns** (ot)

**effects** Returns a oneof object with tag  $n_i$  and value *e*. There is a *make* operation for each selector.

 $is_n =$  **proc** (o: ot) **returns** (**bool**)

**effects** Returns **true** if the tag of *o* is *n* , else returns **false**. There is an *is* operation for *<sup>i</sup>* each selector.
value  $n_i = \textbf{proc}$  (o: ot) **returns** (t<sub>i</sub>) **signals** (wrong tag)

**effects** If the tag of *o* is  $n<sub>i</sub>$ , returns the value of *o*; otherwise signals *wrong tag*. There is a *value* operation for each selector.

o2v = **proc** (o: ot) **returns** (vt)

**effects** Here *vt* is a variant type with the same selectors and types as *ot*. Returns a new variant object with the same tag and value as *o*.

v2o = **proc** (v: vt) **returns** (ot)

**effects** Here *vt* is a variant type with the same selectors and types as *ot*. Returns a oneof object with the same tag and value as *v*.

equal = **proc** (o1, o2: ot) **returns** (**bool**) **signals** (failure(**string**))

```
requires each t<sub>i</sub> has equal: proctype (t<sub>i</sub>, t<sub>i</sub>) returns (bool) signals (failure(string))
```
**effects** Returns **true** if *o1* and *o2* have the same tag and equal values as determined by the *equal* operation of their data part's type. Any *failure* signal is immediately resignalled. This operation does not itself originate any *failure* signal. This operation is divisible at the call of *t\$equal*.

- similar = **proc** (o1, o2: ot) **returns** (**bool**) **signals** (failure(**string**))
	- **requires** each *t<sub>i</sub>* has similar: **proctype** ( $t_i$ ,  $t_i$ ) **returns** (**bool**) **signals** (failure(**string**))

**effects** Returns **true** if *o1* and *o2* have the same tag and similar values as determined by the *similar* operation of their value's type. Any *failure* signal is immediately resignalled. This operation does not itself originate any *failure* signal. This operation is divisible at the call of *t* \$*similar*. *<sup>i</sup>*

```
copy = proc (o: ot) returns (ot) signals (failure(string))
```
**requires** each *t<sub>i</sub>* has copy: **proctype** (t<sub>i</sub>) **returns** (t<sub>i</sub>) **signals** (failure(**string**))

**effects** Returns a oneof object with the same tag as *o* and containing as a value a copy of *o*'s value; the copy is made using the *copy* operation of the value's type. Any *failure* signal is immediately resignalled. This operation does not itself originate any *failure* signal. This operation is divisible at the call of *t\$copy*.

```
transmit = proc (o: ot) returns (ot) signals (failure(string))
      requires each t_i has transmit
```
**effects** Returns a oneof object with the same tag as *o* and containing as a value a transmitted copy of *o*'s value. Any *failure* signal is immediately resignalled. This operation does not itself originate any *failure* signal.

## **II.15. Variants**

**variant** = **data type**  $[n_1: t_1, ..., n_k: t_k]$  **is** make  $[n_1, ..., \text{make}_{k}$ , change  $[n_1, ..., \text{change}_{k},$ is  $n_1$ , ..., is  $n_k$ , value  $n_1$ , ..., value  $n_k$ , v gets v, v gets o, equal, similar, similar1, copy, copy1, **transmit**

#### **Overview**

A variant is a mutable, tagged, discriminated union. Its state is a oneof, that is, a labeled object, to be thought of as "one of" a set of alternatives. The label is called the *tag part*, and the object is called the *value* (or data part). A variant also has an identity as an object.

An instantiation of **variant** has the form:

**variant** [ field spec , **...** ]

where

field spec **::=** name, **...** : type actual

(see Appendix I). Tags must be unique within an instantiation (ignoring capitalization), but the ordering and grouping of tags is unimportant.

Although there are variant operations for decomposing variant objects, they are usually decomposed via the **tagcase** statement, which is discussed in Section 10.14.

In the following let vt = **variant** $[n_1: t_1, ..., n_k: t_k]$ .

#### **Operations**

```
make n_i = \text{proc} (e: t<sub>i</sub>) returns (vt)
```
**effects** Returns a new variant object with tag *n* and value *e*. There is a *make* operation for *<sup>i</sup>* each selector.

change  $n_i = \text{proc}(v: vt, e: t_i)$ 

#### **modifies** *v*.

**effects** Modifies *v* to have tag *n<sub>i</sub>* and value *e*. There is a *change* operation for each selector.

#### is  $n_i = \text{proc}(v: vt)$  **returns** (**bool**)

**effects** Returns **true** if the tag of *v* is *n* ; otherwise returns **false**. There is an *is* operation *<sup>i</sup>* for each selector.

#### value  $n_i$  = **proc** (v: vt) **returns** ( $t_i$ ) **signals** (wrong tag)

**effects** If the tag of *v* is *n* , returns the value of *v*; otherwise signals *wrong tag*. There is a *<sup>i</sup> value* operation for each selector.

#### v gets v = **proc** (v1, v2: vt)

#### **modifies** *v1*.

**effects** Modifies *v1* to contain the same tag and value as *v2*.

v gets o = **proc** (v: vt, o: ot)

#### **modifies** *v*.

**effects** Here *ot* is the oneof type with the same selectors and types as *vt*. Modifies *v* to contain the same tag and value as *o*.

#### equal = **proc** (v1, v2: vt) **returns** (**bool**)

**effects** Returns **true** if *v1* and *v2* are the same variant object.

#### similar = **proc** (v1, v2: vt) **returns** (**bool**) **signals** (failure(**string**))

**requires** each *t<sub>i</sub>* has similar: **proctype** (t<sub>i</sub>, t<sub>i</sub>) **returns** (**bool**) **signals** (failure(**string**))

**effects** Returns **true** if *v1* and *v2* have the same tag and similar values as determined by the *similar* operation of their value's type. Any *failure* signal is immediately resignalled. This operation does not itself originate any *failure* signal. This operation is divisible at the call of *t* \$*similar*. *<sup>i</sup>*

#### similar1 = **proc** (v1, v2: vt) **returns** (**bool**) **signals** (failure(**string**)) **requires** each *t<sub>i</sub>* has equal: **proctype** (t<sub>i</sub>, t<sub>i</sub>) **returns** (**bool**) **signals** (failure(**string**))

**effects** Same as similar, except that *t* \$*equal* is used instead of *t* \$*similar*. *i i*

#### copy = **proc** (v: vt) **returns** (vt) **signals** (failure(**string**))

#### **requires** each *t<sub>i</sub>* has copy: **proctype** (t<sub>i</sub>) **returns** (t<sub>i</sub>) **signals** (failure(**string**))

**effects** Returns a variant object with the same tag as *v* and containing as a value a copy of *v*'s value; the copy is made using the *copy* operation of the value's type. Any *failure* signal is immediately resignalled. This operation does not itself originate any *failure* signal. This operation is divisible at the call of *t\$copy*.

#### copy1 = **proc** (v: vt) **returns** (vt)

**effects** Returns a new variant object with the same tag as *v* and containing *v*'s value as its value.

**transmit** = **proc** (v: vt) **returns** (vt) **signals** (failure(**string**)) **requires** each  $t_i$  has **transmit** 

> **effects** Returns a variant object with the same tag as *v* and containing as a value a transmitted copy of *v*'s value. Any *failure* signal is immediately resignalled. This operation does not itself originate any *failure* signal.

# **II.16. Atomic Variants**

**atomic\_variant** = **data type**  $[n_1: t_1, ..., n_k: t_k]$  **is** make  $n_1, ...,$  make  $n_k$ , change  $n_1, ...,$  change  $n_k$ , av gets av, is  $n_1, ...,$  is  $n_k$ , value  $n_1, ...,$  value  $n_k$ , av2v, v2av, equal, similar, similar1, copy, copy1, **transmit**, test and read, test and write, can read, can write, read lock, write lock

#### **Overview**

An atomic variant is a mutable, atomic, tagged, discriminated union. Its state is a oneof, that is, a labeled object, to be thought of as "one of" a set of alternatives. The label is called the *tag part*, and the object is called the *value* (or data part). An atomic variant also has an identity as an object.

An instantiation of **atomic variant** has the form:

**atomic variant** [ field spec , **...** ]

where

field spec **::=** name, **...** : type actual

(see Appendix I). Tags must be unique within an instantiation (ignoring capitalization), but the ordering and grouping of tags is unimportant.

Although there are atomic variant operations for decomposing atomic variant objects, they are usually decomposed via the **tagtest** statement or **tagwait** statement, which are discussed in Section 10.15.

In the following, let avt = **atomic variant**[ $n_1$ :  $t_1$ , ...,  $n_k$ :  $t_k$ ].

#### **Operations**

make  $n_i = \text{proc} (e: t_i)$  **returns** (av: avt)

**effects** Returns a new atomic variant object *av* with tag  $n_i$  and value *e*. Obtains a read lock on *av*. There is a *make* operation for each selector.

```
change n_i = \text{proc}(v: avt, e: t_i)
```

```
modifies v.
```
**effects** Obtains a write lock on *v*, then modifies *v* to have tag  $n_i$  and value *e*. There is a *change* operation for each selector.

av gets  $av = proc (v1, v2: avt)$ 

**modifies** *v1*.

**effects** Obtains a read lock on *v2* and then a write lock on *v1*, then modifies *v1* to contain the same tag and value as *v2*.

 $is_n =$  **proc** (v: avt) **returns** (**bool**)

**effects** Obtains a read lock on *v*, then returns **true** if the tag of *v* is  $n_i$ ; otherwise returns **false**. There is an *is* operation for each selector.

#### value  $n_i = \text{proc}$  (v: avt) **returns**  $(t_i)$  **signals** (wrong tag)

**effects** Obtains a read lock on *v*. Then, if the tag of *v* is  $n<sub>i</sub>$ , returns the value of *v*; otherwise signals *wrong tag*. There is a *value* operation for each selector.

av2v = **proc** (av: avt) **returns** (v: vt)

**effects** Here vt is a variant type with the same selectors and types as avt. Obtains a read lock on *av* and returns a variant *v* with the same state.

v2av = **proc** (v: vt) **returns** (av: avt)

**effects** Here vt is a variant type with the same selectors and types as avt. Returns an atomic variant *av* with the same state as *v*. Obtains a read lock on *av*.

equal = **proc** (v1, v2: avt) **returns** (**bool**)

**effects** Returns **true** if *v1* and *v2* are the same atomic variant object. No locks are obtained.

- similar = **proc** (v1, v2: avt) **returns** (**bool**) **signals** (failure(**string**))
	- **requires** each *t<sub>i</sub>* has similar: **proctype** (t<sub>i</sub>, t<sub>i</sub>) **returns** (**bool**) **signals** (failure(**string**))

**effects** Obtains read locks on *v1* and *v2*, in order, and then compares the objects; returns **true** if *v1* and *v2* have the same tag and similar values as determined by the *similar* operation of their type. Any *failure* signal is immediately resignalled. This operation does not itself originate any *failure* signal. This operation is divisible at the call of *t* \$*similar*. *<sup>i</sup>*

similar1 = **proc** (v1, v2: avt) **returns** (**bool**) **signals** (failure(**string**))

**requires** each *t<sub>i</sub>* has equal: **proctype** (t<sub>i</sub>, t<sub>i</sub>) **returns** (**bool**) **signals** (failure(**string**)) **effects** Same as similar, except that *t* \$*equal* is used instead of *t* \$*similar*. *i i*

#### copy = **proc** (v: avt) **returns** (avt) **signals** (failure(**string**))

#### **requires** each *t<sub>i</sub>* has copy: **proctype** (t<sub>i</sub>) **returns** (t<sub>i</sub>) **signals** (failure(**string**))

**effects** Obtains a read lock on *v*, then returns an atomic variant object with the same tag as *v* and containing as a value a copy of *v*'s value; the copy is made using the *copy* operation of the value's type. Any *failure* signal is immediately resignalled. This operation does not itself originate any *failure* signal. This operation is divisible at the call of *t* \$*copy*. A read lock is obtained on the result. *<sup>i</sup>*

#### copy1 = **proc** (v: avt) **returns** (avt)

**effects** Obtains a read lock on *v*, then returns a new atomic variant object with the same tag as *v* and containing *v*'s value as its value. A read lock is obtained on the result.

#### **transmit** = **proc** (v: avt) **returns** (avt) **signals** (failure(**string**))

#### **requires** each  $t_i$  has **transmit**

**effects** Returns an atomic variant object with the same tag as *v* and containing as a value a transmitted copy of *v*'s value. Obtains a read lock on *v*. Any *failure* signal is immediately resignalled. This operation does not itself originate any *failure* signal.

#### test and read = **proc** (av: avt) **returns** (**bool**)

**effects** Tries to obtain a read lock on *av*. If the lock is obtained, returns **true**; otherwise no lock is obtained and the operation returns **false**. The operation does not "wait" for a lock. Even if the executing action "knows" that a lock could be obtained, **false** may be returned. Even if **false** is returned, a subsequent attempt to obtain a read lock might succeed without waiting.

#### test and write = **proc** (av: avt) **returns** (**bool**)

**effects** Tries to obtain a write lock on *av*. If the lock is obtained, returns **true**; otherwise no lock is obtained and the operation returns **false**. The operation does not "wait" for a lock. Even if the executing action "knows" that a lock could be obtained, **false** may be returned. Even if **false** is returned, a subsequent attempt to obtain a write lock might succeed without waiting.

```
can read = proc (av: avt) returns (bool)
```
**effects** Returns **true** if a read lock could be obtained on *av* without waiting, otherwise returns **false**. No lock is actually obtained. Even if the executing action "knows" that a lock could be obtained, **false** may be returned. Since some concurrent action may obtain or release a lock on an atomic variant at any time, the information returned is unreliable: even if **true** is returned, a subsequent attempt to obtain the lock may require waiting; and even if **false** is returned, a subsequent attempt to obtain a read lock might succeed without waiting.

```
can write = proc (av: avt) returns (bool)
```
**effects** Returns **true** if a write lock could be obtained on *av* without waiting, otherwise returns **false**. No lock is actually obtained. Even if the executing action "knows" that a lock could be obtained, **false** may be returned. Since some concurrent action may obtain or release a lock on an atomic variant at any time, the information returned is unreliable: even if **true** is returned, a subsequent attempt to obtain the lock may require waiting; and even if **false** is returned, a subsequent attempt to obtain a write lock might succeed without waiting.

read lock = **proc** (av: avt) **effects** Obtains a read lock on *av*.

write lock = **proc** (av: avt) **effects** Obtains a write lock on *av*.

# **II.17. Procedures and Iterators**

**proctype** = **data type is** equal, similar, copy **itertype** = **data type is** equal, similar, copy

#### **Overview**

Procedures and iterators are objects created by the Argus system. The type specification for a procedure or iterator contains most of the information stated in a procedure or iterator heading; a procedure type specification has the form:

**proctype** ( **[** type spec , **... ]** ) **[** returns **] [** signals **]**

and an iterator type specification has the form:

```
itertype ( [ type spec , ... ] ) [ yields ] [ signals ]
```
where

returns **::= returns** (type spec , **...**) yields **::= yields** (type spec , **...**) signals **::= signals** (exception , **...**) exception **::=** name **[** (type spec , **...**) **]**

(see Appendix I). The first list of type specifications describes the number, types, and order of arguments. The *returns* or *yields* clause gives the number, types, and order of the objects to be returned or yielded. The *signals* clause lists the exceptions raised by the procedure or iterator; for each exception name, the number, types, and order of the objects to be returned are also given. All names used in a **signals** clause must be unique. The ordering of exceptions is not important. For example, both of the following type specifications name the procedure type for **string**\$*substr*:

**proctype** (**string**, **int**, **int**) **returns** (**string**) **signals** (bounds, negative size) **proctype** (**string**, **int**, **int**) **returns** (**string**) **signals** (negative size, bounds)

Procedure and Iterator objects are created by compiling modules (and by the **bind** expression, see Section 9.8). Procedure and iterator types are not transmissible and are considered to be immutable and atomic in normal use. However, some uses of **own** data (see Section 12.7) in procedures and iterators can violate this assumption.

In the following operation descriptions, *t* stands for a proctype or itertype.

#### **Operations**

```
equal = proc (x, y: t) returns (bool)
similar = proc (x, y: t) returns (bool)
      effects These operations return true if and only if x and y are the same implementation of
          the same abstraction, with the same parameters (see Section 12.6).
```
copy = **proc** (x: t) **returns** (t) **effects** Returns *x*.

### **II.18. Handlers and Creators**

handlertype = **data type is** equal, similar, copy, **transmit** creatortype = **data type is** equal, similar, copy, **transmit**

#### **Overview**

Handlers and creators are created by the Argus system. The type specification for a handler or creator contains most of the information stated in a handler or creator heading; a handler type specification has the form:

```
handlertype ( [ type spec , ... ] ) [ returns ] [ signals ]
```
and a creator type specification has the form:

```
creatortype ( [ type spec , ... ] ) [ returns ] [ signals ]
```
where

```
returns ::= returns (type spec , ...)
signals ::= signals (exception , ...)
exception ::= name [ (type spec , ...) ]
```
(see Appendix I). The first list of type specifications describes the number, types, and order of arguments. The **returns** clause gives the number, types, and order of the objects to be returned. The **signals** clause lists the exceptions raised by the handler or creator; for each exception name, the number, types, and order of the objects to be returned are also given. All names used in a **signals** clause must be unique; none can be *unavailable* or *failure*, which have a pre-defined meaning for remote calls (see Section 8.3). The ordering of exceptions is not important.

Creators are created by compiling modules, and handlers are created as a side-effect of guardian creation. Handlers and creators are transmissible and are considered to be immutable and atomic in normal use. Certain uses of **own** data in handlers can violate this assumption.

In the following operation descriptions, *t* stands for a handlertype or creatortype.

#### **Operations**

equal = **proc** (x, y: t) **returns** (**bool**)

#### similar = **proc** (x, y: t) **returns** (**bool**)

**effects** These operations return **true** if and only if *x* and *y* are the same object (see Section 12.6 for an exact definition for the case of creators in guardian generators).

```
copy = proc (x: t) returns (t)
transmit = proc (x: t) returns (t)
      effects Returns x.
```
### **II.19. Anys**

**any** = **data type is** create, force, is type

#### **Overview**

An object of type **any** contains a type *T* and an object of type *T*. Anys are immutable and are not transmissible. Anys are atomic only if their contained object is atomic.

#### **Operations**

```
create = proc[T: type] (contents: T) returns (any)
      effects Returns an any object containing contents and the type T.
```
- force = **proc**[T: **type**] (thing: **any**) **returns** (T) **signals** (wrong type) **effects** If *thing* contains an object of a type included in type *T*, then that object is returned; otherwise *wrong type* is signalled.
- is type = **proc**[T: **type**] (thing: **any**) **returns** (**bool**)
	- **effects** If *thing* contains an object of a type included in type *T*, then **true** is returned; otherwise, **false** is returned.

### **II.20. Images**

**image** = **data type is** create, force, is type, copy, **transmit**

#### **Overview**

An object of type **image** is the *value* of an arbitrary transmissible type. See Section 14 for more details. Images are immutable, atomic, and transmissible.

#### **Operations**

create = **proc**[T: **type**] (contents: T) **returns** (**image**) **signals** (failure**string**)

**requires** T **has transmit**

**effects** Returns an image object obtained from *contents* via the *encode* operation of *T*. Resignals any *failure* signal raised by *T*'s *encode* operation.

force = **proc**[T: **type**] (thing: **image**) **returns** (T) **signals** (wrong type, failure(**string**)) **requires** T **has transmit**

**effects** If *thing* encodes an object of a type included in type *T*, then that object is extracted using the *decode* operation of *T* and returned. Otherwise *wrong type* is signalled. Resignals any *failure* signal raised by *T*'s *decode* operation.

is type = **proc**[T: **type**] (thing: **image**) **returns** (**bool**)

**requires** T **has transmit**

**effects** If *thing* encodes an object of a type included in type *T*, then **true** is returned; otherwise, **false** is returned.

copy = **proc** (thing: **image**) **returns** (**image**)

**transmit** = **proc** (thing: **image**) **returns** (**image**) **effects** Returns *thing*.

# **II.21. Mutexes**

**mutex** = **data type**[t: **type**] **is** create, set value, get value, changed, equal, similar, copy, **transmit**

**Overview**

A mutex is a mutable container for an object of type *t*. A mutex also has an identity as an object.

An object of type **mutex**[t] provides *mut*ual *ex*clusion for process synchronization, and allows explicit control over how information contained in the mutex is written to stable storage (see Section 15.1).

The **seize** statement is used in order to gain possession of a mutex. See section 6.7.

Although mutex objects are mutable, sharing among mutex objects is usually wrong, because the contained object should only be accessible through the mutex. Hence there is no *copy1* operation, since this would introduce sharing, and there is no *similar1* operation to check for sharing (see Section 6.7).

#### **Operations**

create = **proc** (thing: t) **returns** (**mutex**[t]) **effects** Returns a new mutex object containing *thing*.

set value = **proc** (container: **mutex**[t], contents: t) **modifies** *container*. **effects** Modifies *container* by replacing its contained object with *contents*.

get value = **proc** (container: **mutex**[t]) **returns** (t) **effects** Returns the object contained in *container*.

#### changed = **proc** (container: **mutex**[t])

**effects** Informs the Argus system that the calling action requires the contents of *container* to be copied to stable storage by the time the action commits, provided *container* is accessible from a stable variable. It is a programming error if a process that is not running an action calls this operations, and if this is done the guardian will crash.

equal = **proc** (m1, m2: **mutex**[t]) **returns** (**bool**)

**effects** Returns **true** if and only if *m1* and *m2* are the same object.

similar = **proc** (m1, m2: **mutex**[t]) **returns** (**bool**) **signals** (failure(**string**))

**requires** t has similar: **proctype**(t, t) **returns**(**bool**) **signals** (failure(**string**)) **effects** Seizes *m1*, then seizes *m2*, and calls *t*\$*similar* to determine its result; any *failure* signal is immediately resignalled. Possession of both mutexes is retained until *t*\$*similar* terminates.

copy = **proc** (m1: **mutex**[t]) **returns** (m2: **mutex**[t]) **signals** (failure(**string**))

**requires** t has copy: **proctype**(t) **returns**(t) **signals** (failure(**string**))

**effects** Seizes *m1*, then calls *t*\$*copy* to make a copy which it places in the new mutex object *m2*. Any *failure* signal is immediately resignalled. Possession of *m1* is retained until *t*\$*copy* terminates.

#### **transmit** = **proc** (m1: **mutex**[t]) **returns** (**mutex**[t]) **signals** (failure(**string**)) **requires** t has **transmit**

**effects** Seizes *m1*, and returns a new mutex containing a transmitted copy of the contained object. Any *failure* signal is immediately resignalled. Possession of *m1* is retained until *t*\$**transmit** terminates.

# **Appendix III Rules and Guidelines for Using Argus**

This appendix collects the rules and guidelines that should be followed when programming in Argus. Following these rules makes **seize** statements meaningful, actions atomic, and so on. In some rare cases there may be valid reasons for violating these guidelines, but doing so greatly increases the difficulty of building, debugging, and running the resulting system.

All of the rules listed in this appendix are based on information appearing elsewhere in the manual. Each rule is followed by a brief rationale, including a reference to the section of the manual from which it is drawn.

### **III.1. Serializability and Actions**

• Actions should share only atomic objects.

*Rationale:* Actions that share non-atomic data are not necessarily serializable. [Section 2.2.2]

• A subaction that aborts should not return any information obtained from data shared with other concurrent actions.

*Rationale:* Returning such data may violate serializability. [Section 2.2.1]

- A nested topaction should be serializable before its parent. This is true if either
	- 1. the nested topaction performs a benevolent side effect (a change to the state of the representation that does not affect the abstract state), or
	- 2. all communication between the nested topaction and its parent is through atomic objects.

*Rationale:* Other uses may violate serializability. [Section 2.2.3]

• The creation or destruction of a guardian must be synchronized with the use of that guardian via atomic objects such as the catalog.

*Rationale:* Otherwise serializability may be violated. [Section 10.18]

### **III.2. Actions and Exceptions**

• If an exception raised by a call should not commit an action, the exception must be handled within that action.

*Rationale:* If an exception raised within an action body is handled outside the action, the implicit flow of control outside of the action will commit the action. [Section 11.5]

### **III.3. Stable Variables**

• Stable variables should denote resilient data objects.

*Rationale:* Only data objects that are (reachable from the stable variables and) resilient are written to stable storage when a topaction commits. (This can be ensured by having stable variables only denote objects of an atomic type or objects protected by **mutex**.) Non-resilient objects stored in stable variables are only written to stable storage when the guardian is created. [Section 13.1]

- If a bound procedure or iterator will be accessible from a stable variable,
	- 1. the procedure or iterator being bound must be atomic and
	- 2. only atomic objects should be bound as arguments.

*Rationale:* The bound procedure or iterator may be stored in stable storage, and non-atomic data is only written to stable storage once. [Section 9.8]

# **III.4. Transmission and Transmissibility**

• An abstract type's *encode* and *decode* operations should not cause side effects.

*Rationale:* The number of calls to an *encode* or *decode* operation is unpredictable, since arguments or results may be encoded and decoded several times as the system tries to establish communication. In addition, verifying the correctness of transmission is easier if *encode* and *decode* are simply transformations to and from the external representation. [Section 14.3]

• If the naming relation among objects to be transmitted is cyclic (e.g., a circular list) then *encode* and *decode* must be implemented in one of two ways:

- 1. The internal and external representation types must be identical, and *encode* and *decode* return their argument without modifying or accessing it, or
- 2. The external representation object must be acyclic.

*Rationale:* A circular external representation may cause decode to fail. [Section 14.4]

• Objects that share other objects should be bound into a handler or creator in the same **bind** expression.

*Rationale:* Sharing is only preserved among objects bound at the same time. [Section 9.8]

# **III.5. Mutex**

• Mutual exclusion or atomic data should be used to synchronize access to all shared objects.

*Rationale:* In the presence of concurrency, any interleaving of indivisible events is possible. Without synchronization mechanisms, this concurrency will be visible to programs, significantly complicating coding and testing. [Section 8]

• All modifications to mutex objects should be made inside **seize** statements.

*Rationale:* The system will gain possession of a mutex object before writing it to stable storage; thus, seizing a mutex in order to modify it will prevent the system from copying a mutex object when it is in an inconsistent state. This also prevents other processes from seeing inconsistent data [Section 15.2 and Section 15.1]

• Nested seizes should be avoided when **pause** is used, and **pause** must be avoided when nested seizes are used.

*Rationale:* A **pause** in a nested seize does not actually release possession of the mutex object. [Section 10.17]

• If an object is referred to by a mutex object, it should not be referred to by any other object, nor should it be denoted by a variable except when in possession of the containing mutex.

*Rationale:* If an object contained in a mutex can be reached by a method other than seizing the mutex, the mutual exclusion property of the mutex is undermined. [Section 6.7]

• No activity that is likely to take a long time should be performed while in a **seize** statement. In particular, programs should not make handler calls or wait for locks on atomic objects while in possession of a mutex.

*Rationale:* Waiting for a lock while in a mutex is likely to cause a deadlock with other actions or between the action holding the mutex and the Argus system. [Section 15.3]

• Mutex objects should not share data with one another, unless the shared data is atomic or **mutex**.

*Rationale:* Sharing of non-atomic objects between mutex objects is not preserved when the mutexes are written to stable storage. [Section 15.3]

• **Mutex**[*t*]\$*changed* must be called after the last modification (on behalf of some action) to the contained object of a mutex.

*Rationale:* The Argus system is free to copy the mutex to stable storage as soon as **mutex**[*t*]\$*changed* has been called. Changes after the last call to **mutex**[*t*]\$*changed* but before topaction commit may not be written to stable storage. [Section 15.3]

• **Mutex**[*t*]\$*changed* should be called even if the mutex object changed is not accessible from the stable variables.

*Rationale:* In a scenario where the object was accessible, becomes inaccessible, then becomes accessible again, it is possible that stable storage would not be updated properly if this rule were not followed. The system guarantees that no problems with updating stable storage will arise if **mutex**[*t*]\$*changed* is always called after the last modification to the object. [Section 15.3]

• An atomic type implemented with a representation consisting of several mutex objects should use separate topactions to ensure that the mutexes are written to stable storage in an order that preserves the correctness of the representation.

*Rationale:* Mutexes are written to stable storage incrementally. Sometimes, subtle timing problems can be caused by incremental writing if this rule is not followed. [Section 15.3]

### **III.6. User-Defined Atomic Objects**

• If an atomic object X of type T provides operations  $O_1$  and  $O_2$ , and action A has executed  $O_1$  but not yet committed, then operation  $O_2$  can be performed by a concurrent action *B* only if  $O_1$  and  $O_2$  commute: given the current state of *X*, the effect (as described by the sequential specification of *T*) of performing  $O_1$ , then  $O_2$  is the same as performing  $O_2$ , then  $O_1$ . "Effect" includes both results returned and the (abstract) state modified.

*Rationale:* There are two concurrency constraints for user-defined atomic objects:

- 1. An action can observe the effects of other actions only if those actions committed relative to the first action.
- 2. Operations executed by one action cannot invalidate the results of operations executed by a concurrent action.

Two operations (or sequences of operations) that commute in their effect on the abstract state of *X* may be permitted to run concurrently, even if they do not commute in their effect on the representation of *X*. This distinction between an abstraction and its implementation is crucial in achieving reasonable performance. [Section 15.4]

• If a user-defined atomic object is accessible from the stable variables of some guardian, it should be written to stable storage whenever an action that modifies it commits to the top.

*Rationale:* A user-defined atomic type that is not written to stable storage on topaction commit will not be resilient. [Section 15.2]

- The form of the **rep** for a user-defined atomic type should be one of the following possibilities.
	- 1. The **rep** is itself atomic. Note that **mutex** is *not* an atomic type.
	- 2. The **rep** is **mutex**[*t*] where *t* is a synchronous type. For example, *t* could be atomic, or it could be the representation of an atomic type, if the operations on the this fictitious atomic type are coded in-line so that the entire type behaves atomically.
	- 3. The **rep** is an atomic collection of mutex types containing synchronous types.
	- 4. The **rep** is a mutable collection of synchronous types, and objects of the representation type are never modified after they are initialized. That is, mutation may be used to create the initial state of such an object, but once this has been done the object must never be modified.

*Rationale:* In any other case it will be impossible to guarantee the resilience or serializability of the type's objects independently of how they are used. [Section 15.3]

### **III.7. Subordinate Where Clauses**

• A *where* clause requirement on a cluster as a whole should be used whenever the actual parameters make some difference in the abstraction. For example, in a *set* cluster, the type parameter's *equal* operation must be required by the cluster as a whole, in order to preserve type safety and the representation invariant.

*Rationale:* Argus assumes that requirements that are not placed on the cluster as a whole do not affect the semantics of the abstraction or the representation. [Section 12.6]

# **Appendix IV Changes from CLU**

This appendix lists the changes made to Argus that are not upward compatible with CLU, that is, those which are not merely additions to CLU and that would cause a CLU program to be illegal or to run differently.

# **IV.1. Exception Handling**

Unlike CLU, which propagated unhandled exceptions (by turning them into *failure* exceptions) and gave the *failure* exception special status, unhandled exceptions in Argus are considered errors and always cause a crash of the guardian, and *failure* is not given special status. All exceptions signalled in a procedure, iterator, handler, or creator must be declared in the routine's header, and there are no implicit resignals of *failure* exceptions. See Section 11.6 for details.

# **IV.2. Type Any**

The type **any** is now a type like any other type, with parameterized routines *force*, *create*, and *is type*. Thus the CLU manual's notion of "type inclusion" is no longer necessary (but there is a new notion of type inclusion in Argus, see Section 6.1). The **any**\$force routine only signals "wrong type" if the **any** object's underlying type is not *included* in the type parameter given, but the type of the result of **any**\$force is its type parameter. The **any**\$is type routine returns **false** if the **any** object's underlying type is not *included* in the type parameter given. The CLU reserved word "force" was eliminated from Argus, and the creation of an **any** object is never implicit in an assignment in Argus.

# **IV.3. Built-in Types**

Several changes to the interfaces of the built-in types were necessitated by the changes to exception handling. Specifically, the following changes were made to the built-in types.

- 1. The **string** operations *concat*, *append*, *s2ac*, *ac2s*, *s2sc*, and *sc2s*, can now all signal *limits*. A string literal that would be too large to represent will not be compiled.
- 2. The **sequence** operations *fill*, *fill copy*, *addh*, *addl*, and *concat* can now all signal *limits*. A sequence constructor that would be too large to represent will not be compiled.
- 3. The **array** (and **atomic array**) operations *create*, *predict*, *set low*, *fill*, *fill copy*, *addh*, and *addl* can now all signal *limits*. An array constructor that cannot be legally represented will either not be compiled (if this can be detected at compile time) or will signal limits.
- 4. The *copy* operations of the structured built-in type generators, and the *fill copy* operations of **sequence** and **array** (and **atomic array**), allow the *copy* operations of their type parameters to have a *failure*(**string**) exception. They will resignal such a *failure* exception. (Note that the type inclusion rule allows a type parameter to be used even if its *copy* operation does not have exceptions.)
- 5. The *similar* operations of the built-in structured type generators allow the *similar* operations of their type parameters to have a *failure*(**string**) exception. They will resignal such a *failure* exception.
- 6. The *equal* operations of the type generators **sequence**, **struct**, and **oneof**, and the *similar1*

operations of the type generators **array**, **record**, and **variant** (and their atomic counterparts), allow the *equal* operation of their type parameters to have a *failure*(**string**) exception. They will resignal such a *failure* exception.

7. The *elements* iterator and the *similar* and *similar1* procedures of the type generator **array** (and **atomic array**) will raise a *failure*(**string**) exception if the array argument is mutated in such a way as to cause a bounds exception when an element is fetched.

### **IV.4. Type Inclusion**

Type inclusion (the new notion, see Section 6.1) is used in all contexts, including the *decls* of **except** and **tagcase** statements, where CLU had previously required type equality.

### **IV.5. Where Clauses**

CLU had syntax in the *where* clause (specifically the production for *op name*) that allowed one to require an instantiation of a type parameter's generator. This little used feature has been superseded by the mechanism described in Section 12.6.

### **IV.6. Uninitialized Variables**

An uninitialized variable reference error is defined to cause a crash of the guardian, rather than raising a *failure* exception, which could conceivably be caught.

### **IV.7. Lexical Changes**

Several new reserved words were added. In addition, the semicolon (;) was banished from the syntax.

### **IV.8. Input/Output Changes**

The input/output data types (file name, stream, and istream) and the library procedures described in appendix III of the CLU manual are not furnished by the Argus system. Our current implementation of Argus provides a *keyboard* cluster for input and a *pstream* cluster for output. In addition, most of the built-in types currently have *print* operations defined, for pretty-printing objects onto pstreams. These I/O mechanisms, however, are still experimental, and so are not documented in this reference manual.

**Index** " 24 action 8  $% 20,115$ & 53 type 9, 97<br>
23 Atomic array ' 23 Atomic array 30, 52, 133 53, 55 Atomic variant 30, 64, 146 +, −, etc. 53<br>. 27, 58 Bind 48 **...** <sup>17</sup> **and 48**<br>  $\begin{array}{ccc}\n\text{Find } 48 \\
\text{Find } 48 \\
\text{and equates } 50 \\
\text{and counted equality } 49 \\
\text{and counted equality } 49\n\end{array}$ <br>  $\begin{array}{ccc}\n\text{Find } 48 \\
\text{and equates } 50 \\
\text{and counted equality } 49\n\end{array}$ and routine equality 49 **::=**, **<sup>|</sup>**,**{ }**, **[ ]** <sup>17</sup> Block 58 := 39, 58 Block structure 36 <, >, etc. 53 BNF 17, 107 = 53 Body 57 @ 44, 51, 57 Bool 22, 54, 121 [] 26, 58 Break 63 \ 23 Built-in | 53 atomic types 9, 30 || 53 type 22, 119 ~ 53 Built-in type versus CLU 159 Abort 8, 10, 60, 61, 69, 72, 88, 97

\$ 47, 48, 79 built-in atomic types 9, 30, 133, 141, 146 Atomic record 30, 52, 141 Background 8, 89 and exception handling 73<br>
ord a remote call action 141<br>
ord a studenton 9<br>
ord a studenton 9<br>
quadifier 59, 61, 69, 72<br>
advance in S9, 88, 97<br>
and action wersus seize statements 60<br>
and action 41, 43<br>
and action of the st

structure 52 versus CLU 73, 159<br>Continue 63 versus CLU 73, 159 Controlling coarm 60 False 22, 121 Cor 54 Fetch 51 Crash 8, 85, 89 Floating point and own variables 85 See also real recover code 8 For 62 recovery 89 Force Creator 7, 11, 32, 44, 48, 88, 149 See also any<br>bound 49 See also any<br>Foreach 59 equality of bound creators 49 Fork 58<br>type 149 Formal type 149<br>Creator call 44 as expression 51 parameter 80 as statement 57 semantics of 44 Generator 21, 80 Creatortype 32, 149 and 2012 and 2012 and 2012 and 2012 and 2012 and 2012 and 2012 and 2012 and 2012 and 2012 Critical section 13, 66 Get 51 Cvt 78 Global object 3, 7 Data abstraction 7, 77 background code 89 Data type 77 crash 73 Deadlock 13 creation 15, 44, 88 Declaration 36, 57, 78 definition 87 as statement 57 guardian image 15 simple 36 interface 31 with initialization 36 lifetime 90<br>code 12, 21, 41, 43, 49, 94 code 12, 21, 41, 43, 49, 94 Decode 12, 21, 41, 43, 49, 94 Description unit 15, 84 recovery 89<br>Divisible spooler exam visible spooler example 90<br>
Supportermination 60 and the spooler example 90<br>
Supportermination 60 Divisible termination 60 state 87 Down 55, 78 temporary 90 DU termination 67, 90 See also description unit type of 31 Effects 119 Guidelines 153 Else 62 Elseif 62 Handler 7, 32, 89, 149 Encode 12, 21, 41, 43, 44, 49, 61, 94 bound 49 with bind 49 call 41 Enter 59 equality of bound handlers 49<br>Entity 48 bound handlers 49 Equate 37, 79 See also exception Equate module 34, 79 **Handlertype 32, 149** reference 47 Hidden routine 78, 90 Equated identifier 47 Example **IDENET ISO CONTROL** key-item table 95 equated 47 replicated data base 60 See also idn, name<br>spooler quardian 90 See also idn, name spooler guardian 90 Except 70 versus name 35 Exception 41, 69 If 62<br>action termination 73 Image handler 70 versus any 32<br>
handling 70 versus any 32<br>
See also gua name 69 Immutable 3, 21 Immutable 3, 21 Immutable 3, 21 Immutable 3, 21 Immutable 3, 21 Immutable 3, 21 Immutable 3, 21 Immutable 3, 21 Immutable 3, 21 Immutable 3, 21 Immutable 3, 21 Immutable 3, 21 Immutable 3, 21 Immuta result 69 **Indivisible 21** unhandled 73 Input/output 160 versus CLU 73, 159<br>Exit 72 Expression 47 Instantiate 80 conditional 54 Instantiation 81, 160 forms of 47 type checking of 83 External representation type 12, 94 Int 22, 121

sequence 25, 52 Failure 11, 42, 43, 44, 73 struct 27 of communications in a remote call 43 structure 52 of communications in a remote call 43 structure 52 See also crash Foreach 59 argument 40, 76 Guardian 5, 7, 15, 31, 41, 44, 87 stable state 87 versus guardian interface 31  $type$  149 Image 12, 21, 32, 93, 150 See also guardian image Indivisibility 39 Instance 81

#### **Index 163**

Iterator 48, 62, 76, 148 indivisibility 21, 119 bound 48 Operator 20<br>equality of bound iterators 49 Conservation Conservation Conservation Conservation Conservation Conservation C equality of bound iterators 49 binary 53<br>type 148 binary 53  $type$  148 Itertype 148 **precedence** 54 Keyboard 160 unary 53 Leave 61 **Contract Contract Contract Contract Contract Contract Contract Contract Contract Contract Contract Contract Contract Contract Contract Contract Contract Contract Contract Contract Contract Contract Contract Contr** Lexicographic order 126, 138, 139, 141 **Overview 119**<br>
Library 15 **Own data** 49, Library 15 Communication of the United States of the United States of the Own data 49,85 Communication of the U<br>Communication of the United States of Communication of the United States of Communication of the United States char 115 char in the covery 85 char in the covery 85 int 115 string 115 actual 81 Local 3 optional 82 call 40, 50 versus argument 80 object 7 Parameterization 80 Locking 9, 10, 13, 30 Parameterized type 21, 81 deadlock 13 instantiation of 81 instantiation of 81 instantiation of 81 instantiation of 81 for built-in atomic types 9 table of locking rules 10 and the control of the Pause 66 and Pause 66 and Post 119  $Loop 62$ Modifies 119 Pre 119 Module 5, 75, 87 Precedence 54 instantiation of 80, 81 and 100 and 100 and 100 and 100 and 100 and 100 and 100 and 100 and 100 and 100 and 10 parameterized 80 Print 160 Mutable 3, 21 **Private routine 78** Private routine 78 versus atomic 22 **Procedure 48, 75, 148**<br>tex 11, 33, 98, 151 **Procedure 48**, 75, 148 Mutex 11, 33, 98, 151 changed operation 99 closure 48 multiple 104 type 148 sharing 100 Process 8, 59 Name 35, 115 Proctype 148<br>
versus idn 35 Proctype 148 versus idn 35<br>Nested action 8 Nested topaction 11, 60 Nil 22, 120 Qualifier Node 34, 44, 120 **abort 59, 61, 69** of guardian creation 44 action, topaction 59 Null 22, 120 Object 3, 21, 77, 78 Read lock 9 abstract 78 **Reader 30**<br>as value of expression 47 **Reading Strategies** Read 23, 123 as value of expression 47 and the set of the Real 23, 123 atomic 3.21.97 atomic 3, 21, 97 concrete 78 constructor 27 global 3, 7 Recover code 8, 89 implementation of 77 Recovery 8, 89, 97 local 3, 7 Refer 3<br>
mutable 3, 21 Reference 3 non-atomic 21 Remote call 11, 41, 44, 50, 51, 89 references 3 semantics of 43 representation 77 and 17 Replicated database example 60 sharing 3, 96, 100 Representation 77 stable 3, 7 concrete 78 transmissible 3, 12, 21, 93<br>
transmission of cyclic objects 96 external 12, 94<br>
Required operation 81 transmission of cyclic objects 96 versus variable 3 Reserved word 19, 115 volatile 7 Resignal 72 Oneof 63, 143 **Resilience** 97, 98 Opbinding 81 See also recoverable<br>
Operation 77 See also recoverable<br>
See also recoverable

prefix 53 Optional parameter 82, 84 Own variable 85 Parameter 47, 80 Pragmatics 153 guidelines 99 **equality of bound procedures** 49 See also action<br>Proctype 148 Punctuation token 20 Raise 70 Recoverable 8, 97, 98 Reference 34, 47 Restriction 80, 81

Return 61 terminate 67 Routine 75, 76, 90 **b** and the set of the set of the set of the set of the set of the set of the set of the set o<br>
Routine 193 **update 58** update 58 **update** 58 **update** 58 **update** 58 **update** 58 **update** 58 **update** 58 equality 83 See also iterator, procedure yield 62<br>RPC Store operat See also remote call String 24, 126 Rules 153 See also char escapes and the set of the See also char escapes see also char escapes Scope 35, 78 constructor 27<br>
rules 35 constructor 27 rules 35<br>unit 35 unit 35 See also structure of the See also structure of the Subaction 3, 10, 41 Seize 66, 98 Seize 66, 98 Subaction 8, 10, 41, 59<br>Selection 39, 97 of component 51 Synchronous 99 of element 51 Syntax 107 Self 48, 88 Sequence 25, 52, 128 Tagcase 63 constructor 25 Tagtest 64 Serializable 8, 9, 67, 97<br>Set operation 58 Set operation 67 Set operation 58 Sharing 3 Termination and mutex 103 exceptional 69 and transmission 96 of a guardian 67, 90 Signal 69 of a routine 40 See also exception **Then** 62 Spooler guardian 90 Token 19, 115 Stable **Topaction 9, 59** object 3, 7 nested 11 state 8, 87 Transmissible 3, 12, 21, 93 storage 8, 97 object 12 storage and closures 49 Transmit 21, 41, 78, 84, 93 storage recovery 89 actual 84 See also resilience True 22, 121 Statement 57 **Statement 57** Two-phase commit 8, 59, 60, 73<br>abort break 63 **Type 3, 4, 15, 21, 39, 77, 81** abort continue 63 actual 81 abort leave 61 atomic 9, 97 abort prefix 59 built-in 22, 119 abort resignal 72 built-in atomic types 9 abort return 61 correctness 4 abort signal 69 equality 83<br>assignment 39 external represents the system of the system of the system of the system of the system of the system of the system of the system of the system of the system of the system of the sy block 58 generator 21, 80, 81 break 63 guardian interface 31 coenter 59 implementation of 77 component update 58 inclusion 4, 22 conditional 62 of a creator 32, 149 continue 63 **of a guardian 31** control 57 control 57 of a handler 32, 149 clement update 58 control 57 control 57 control 57 control 57 control 57 control 57 control 57 control 57 control 57 control 57 control 58 control 57 control 57 control 58 control element update 58 enter 59 of a procedure 148 except 70 parameter 34, 81 parameter 34, 81 parameter 34, 81 for 62 safety 4 fork 58 set 80 if 62 transmissible 12, 21, 93<br>iteration 62 transmissible 12, 21, 93<br>user-defined 34, 52, 77 leave 61 versus type actual 82 resignal 72 **Type checking 15, 39, 83**<br>
return 61 **Type checking 15, 39, 83** seize 66 Type inclusion 4, 22 tagcase 63 Type spec 21 tagtest 64

Result 47 tagwait 65 Store operation 58 Struct 26, 52, 138 Synchronization 39, 97 Separator 19, 20, 115 Table example, transmission of 95 variable 3,87 and the state of the state of the state of parameterized modules 94 Type 3, 4, 15, 21, 39, 77, 81 external representation 12, 94  $parameterized$  9, 21, 80 user-defined  $34, 52, 77$ pause 66 See also cluster, guardian and the set of the See also cluster, guardian pause 66 See also cluster, guardian and the See also cluster, guardian and the second the See also cluster, guardian and the See also cluste of an instantiation 83 versus CLU 160

Unavailable 11, 42, 43, 44, 59, 60 Unhandled exception 73 versus CLU 159 Uninitialized variable 36 versus CLU 160 Up 55, 78 Update statement 58 Value 47 Variable 3, 36, 47 own variable 85 stable 3, 97 uninitialized 36 versus object 3 Variant 63, 144 Version of an atomic object 9 Volatile object 7 state 8, 87 variable 87 Where clause 80, 160 subordinate 82 While 62 With 81 Write lock 9 Writer 30 Yield 62

# **Table of Contents**

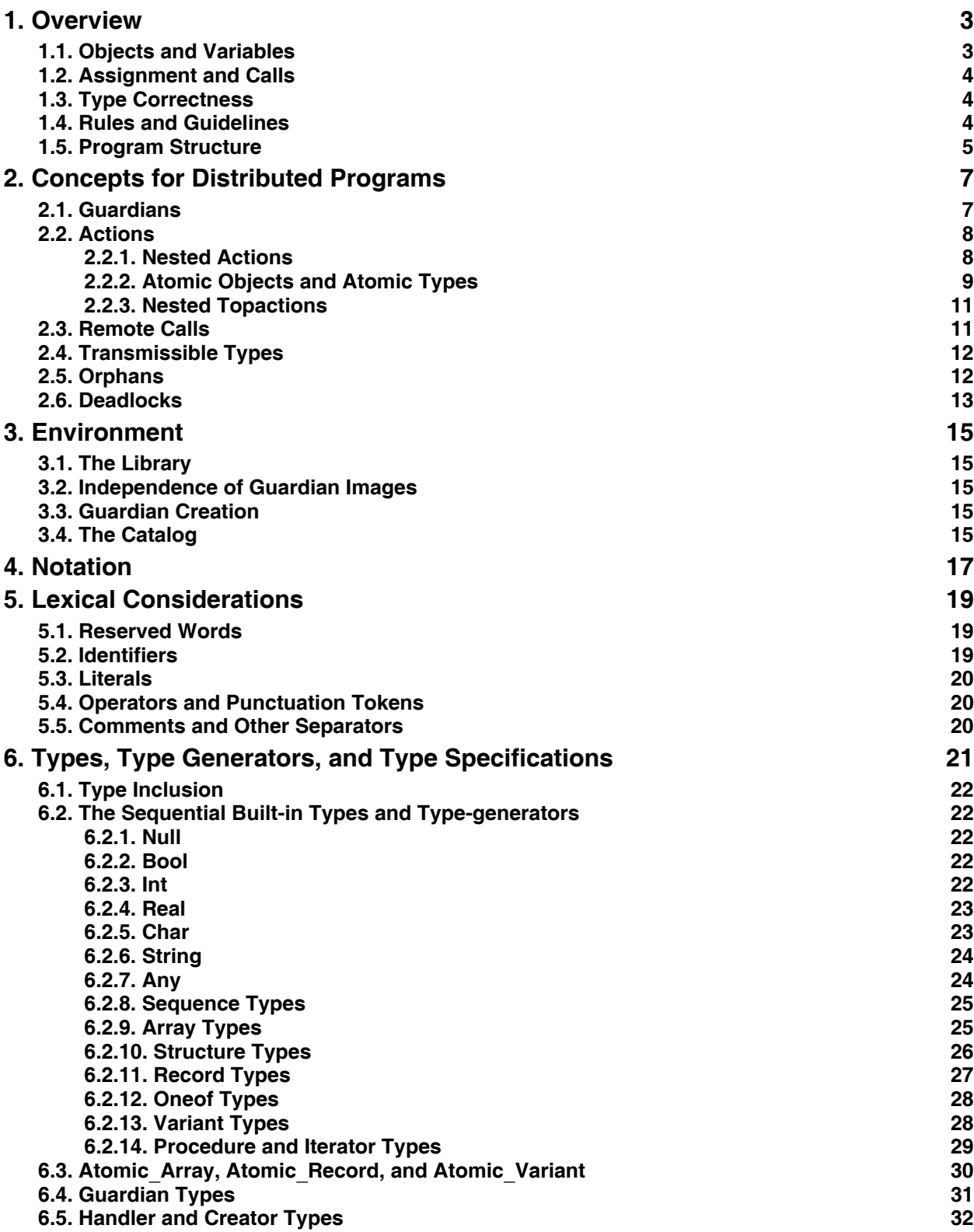

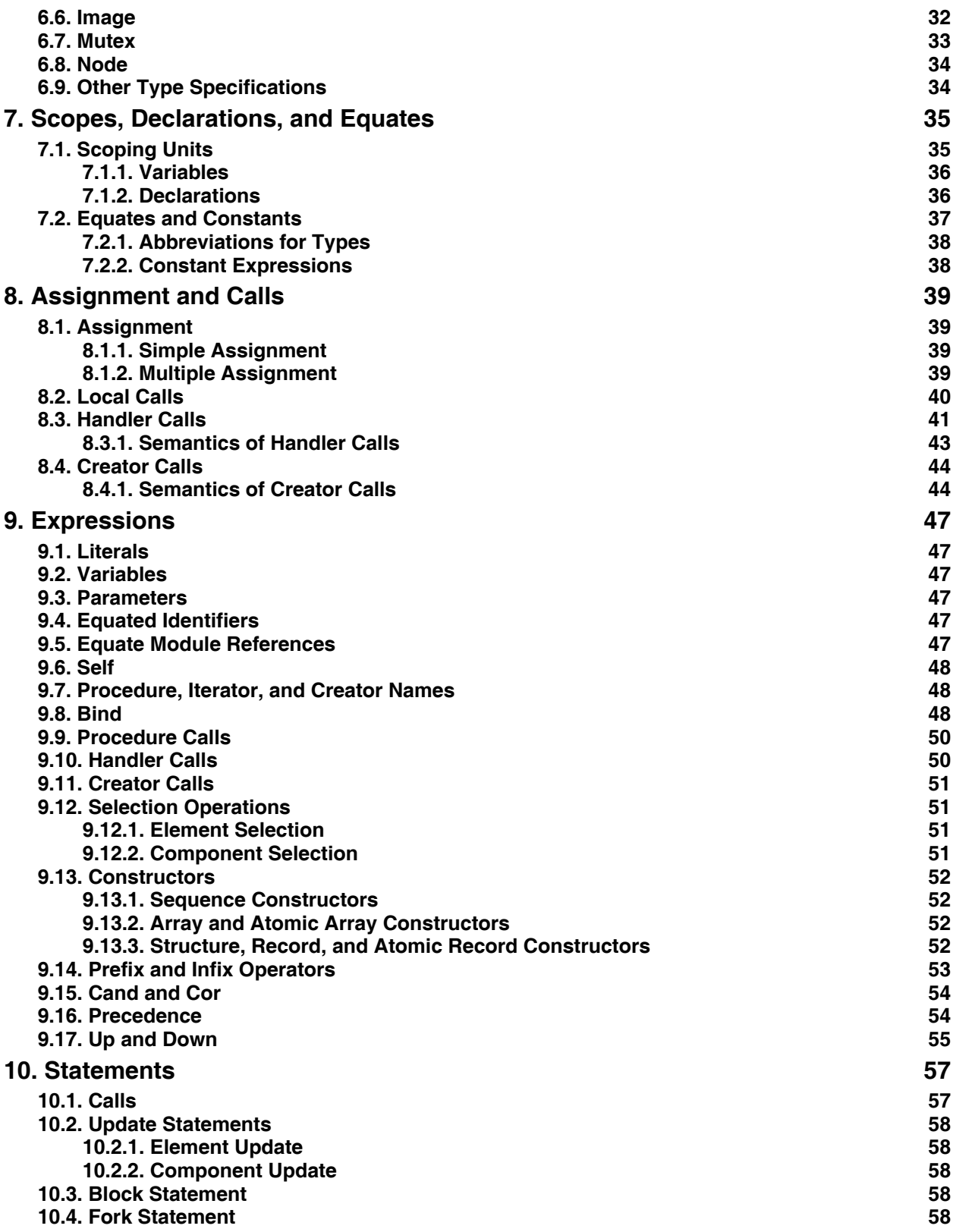

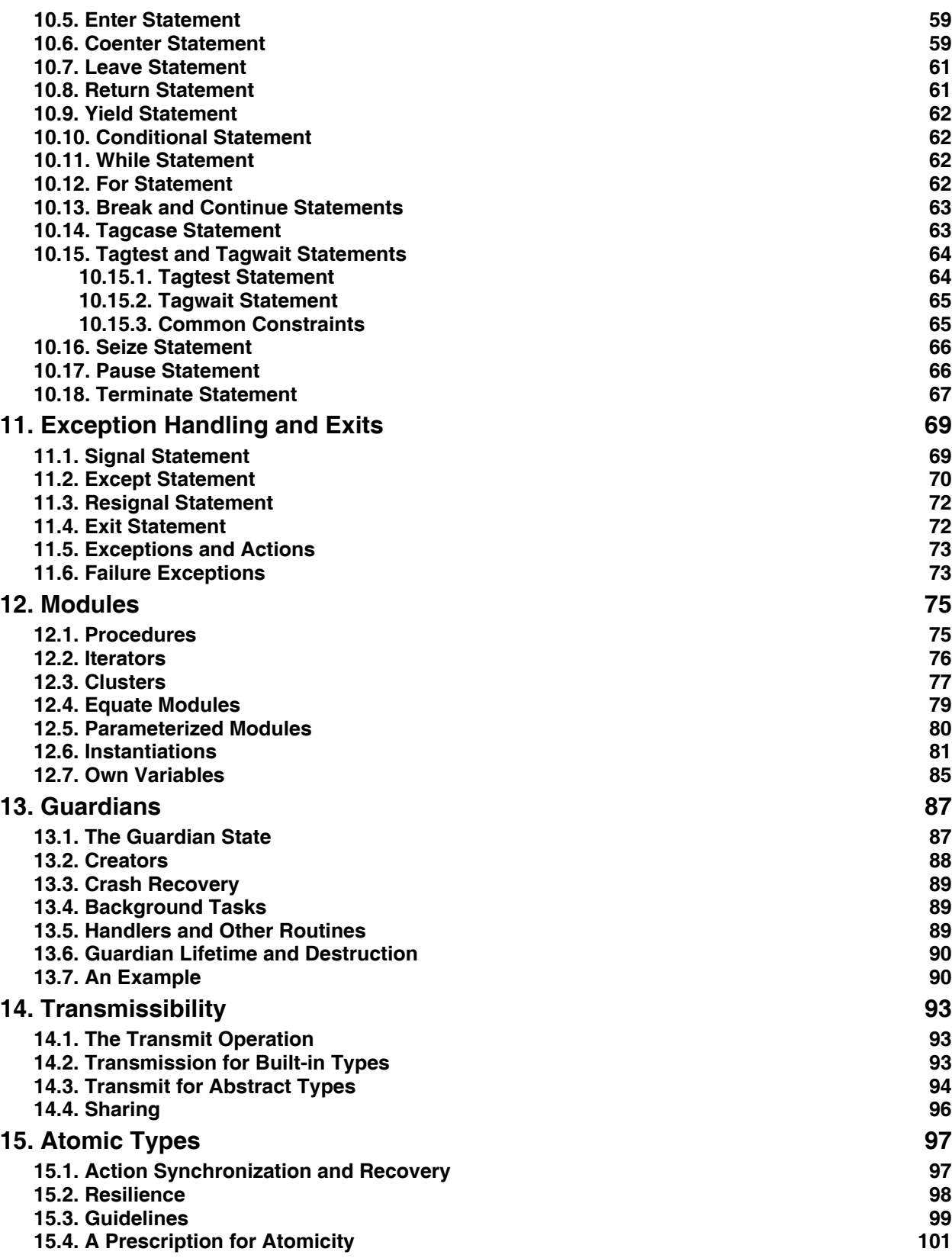

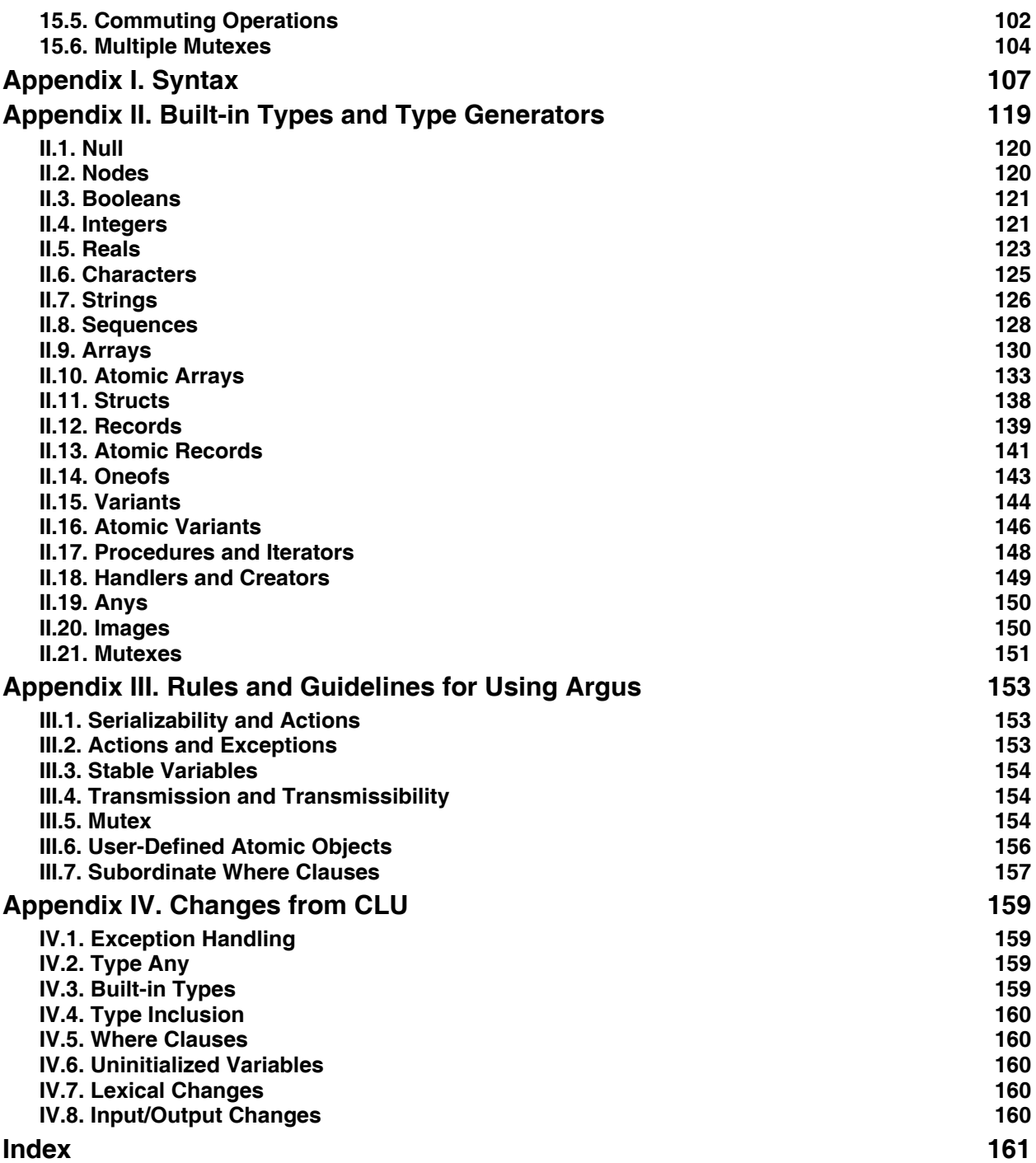

# **List of Figures**

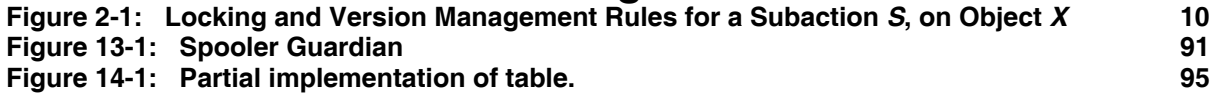

# **List of Tables**

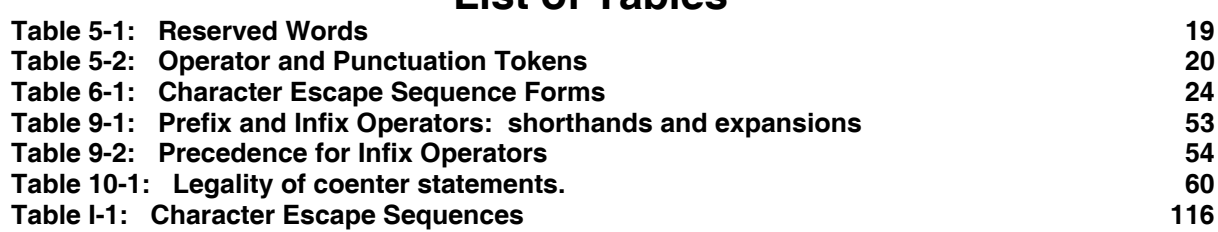